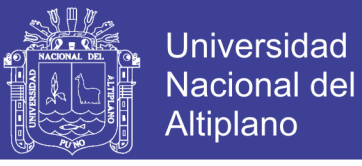

# **UNIVERSIDAD NACIONAL DEL ALTIPLANO FACULTAD DE INGENIERÍA DE MINAS ESCUELA PROFESIONAL DE INGENIERÍA DE MINAS**

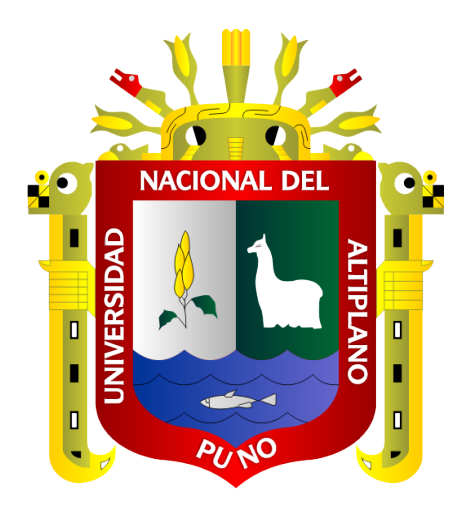

**REDUCCIÓN DE COSTOS MEDIANTE LA OPTIMIZACIÓN DE LAS VARIABLES DEL DISEÑO DE PERFORACIÓN Y VOLADURA PARA LA EXPLOTACIÓN DE CALIZA - CANTERA MERCEDES**

# **TESIS**

## **PRESENTADA POR:**

# **Bach. RICHARD VILCA BARRANTES**

**PARA OPTAR EL TÍTULO PROFESIONAL DE:**

**INGENIERO DE MINAS**

**PUNO – PERÚ**

**2019**

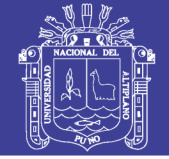

**Universidad Nacional del** Altiplano

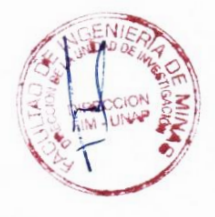

## UNIVERSIDAD NACIONAL DEL ALTIPLANO

FACULTAD DE INGENIERÍA DE MINAS ESCUELA PROFESIONAL DE INGENIERÍA DE MINAS

#### **TESIS**

## REDUCCIÓN DE COSTOS MEDIANTE LA OPTIMIZACIÓN DE LAS VARIABLES DEL DISEÑO DE PERFORACIÓN Y VOLADURA PARA LA EXPLOTACIÓN DE CALIZA - CANTERA MERCEDES

#### **PRESENTADO POR:**

#### **Bach. RICHARD, VILCA BARRANTES**

#### PARA OPTAR EL TÍTULO PROFESIONAL DE:

### **INGENIERO DE MINAS**

### **APROBADA POR LOS JURADOS:**

 $\ddot{\phantom{a}}$ 

 $\cdot$ 

 $\ddot{\cdot}$ 

:

**PRESIDENTE** 

**MAMANI OVIEDO**  $Mg$ . EE

PRIMER MIEMBRO

M. Sc. ESTEBAN MARIN PAUCARA

**SEGUNDO MIEMBRO** 

**DIRECTOR / ASESOR** 

M. Sc. AMERICO ARIZACA AVALOS

D. Sc. JORGE GABRIEL DURANT BRODEN

Área : Ingeniería de Minas

Tema : Métodos de extracción de yacimientos minerales metálicos y no metálicos

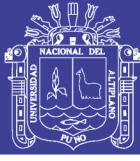

### **DEDICATORIA**

Dedico este trabajo principalmente a Dios, por haberme dado la vida y permitirme el haber llegado hasta este momento tan importante de mi formación profesional. A mi abuelita Carmen, que a pesar de nuestra distancia física tuviste la fe y la motivación para este logro profesional. A mis padres Anacleto y Clara, por ser el pilar más importante, quienes con su amor, paciencia y esfuerzo me han permitido llegar a cumplir un sueño más, a mis hermanos por su apoyo incondicional, por estar en todo momento conmigo en el logro de mis metas. Con todo cariño y amor a mi esposa Evelin y a mi hijo Erick que es el motor de mi familia y la inspiración en el logro de un objetivo más de mi vida.

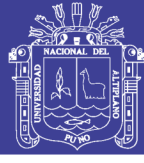

### **AGRADECIMIENTO**

En estas líneas quiero agradecer a Dios por guiarme y acompañarme en cada etapa de mi vida en los diferentes lugares durante mi desarrollo profesional, con mucho cariño para mis hermanos, Verónica, Norma, Edwin y Lidia, que han sido el apoyo fundamental para lograr mis objetivos, siempre me dieron esperanzas y tuvieron fe en mí. También agradezco a mis padres que fueron el sustento en todo momento a pesar de mis locuras, obstáculos que se presentaron en el trayecto de mi vida. A mis amigos que gracias a su apoyo moral y a todos quienes contribuyeron con un granito de arena para culminar con éxito la meta propuesta.

Y por supuesto a mi querida Universidad Nacional del Altiplano y mi Escuela Profesional de Ingeniería de Minas junto a todas sus autoridades, por permitirme concluir con una etapa de mi vida, gracias por la paciencia, orientación y guiarme en el desarrollo profesional.

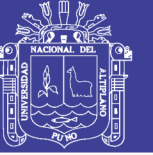

# ÍNDICE GENERAL

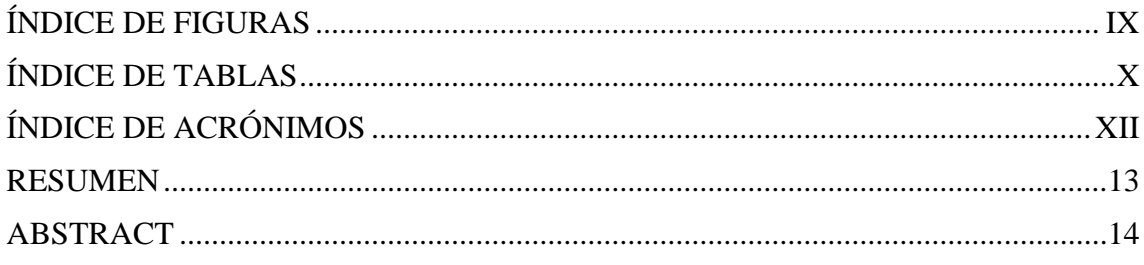

# **CAPÍTULO I**

# **INTRODUCCIÓN**

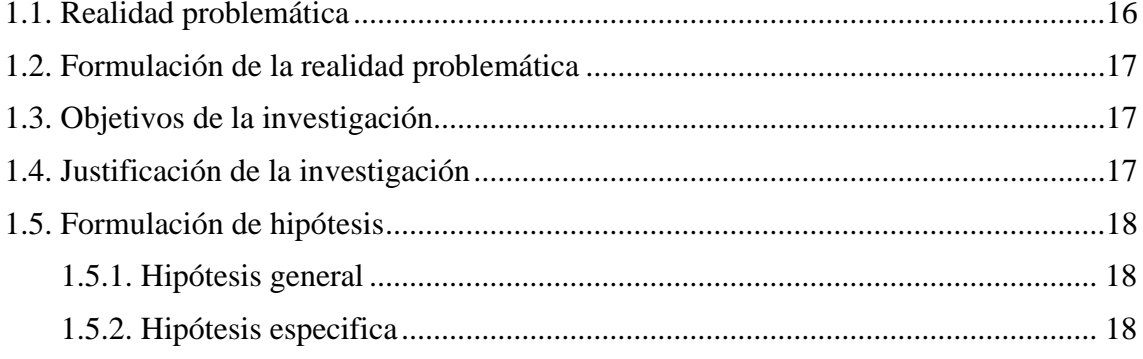

# **CAPÍTULO II**

## **REVISION DE LITERATURA**

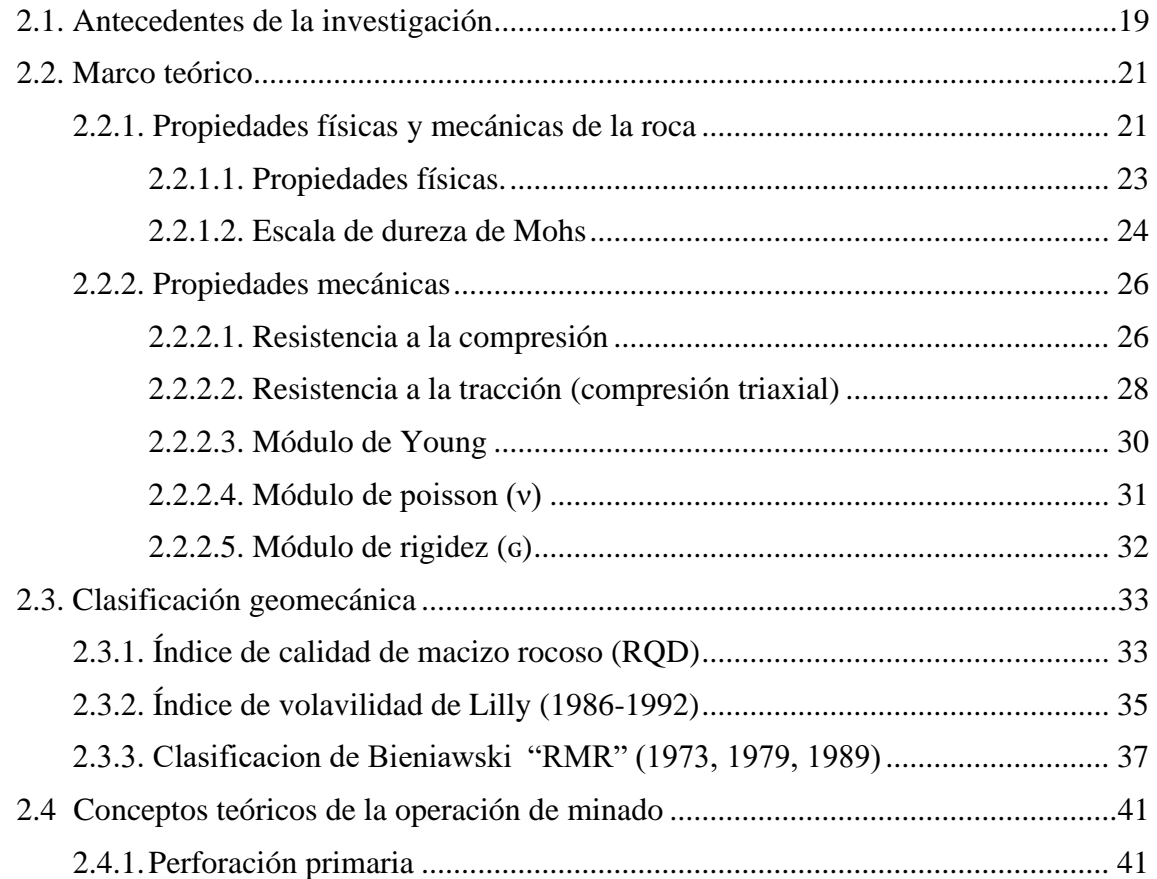

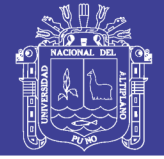

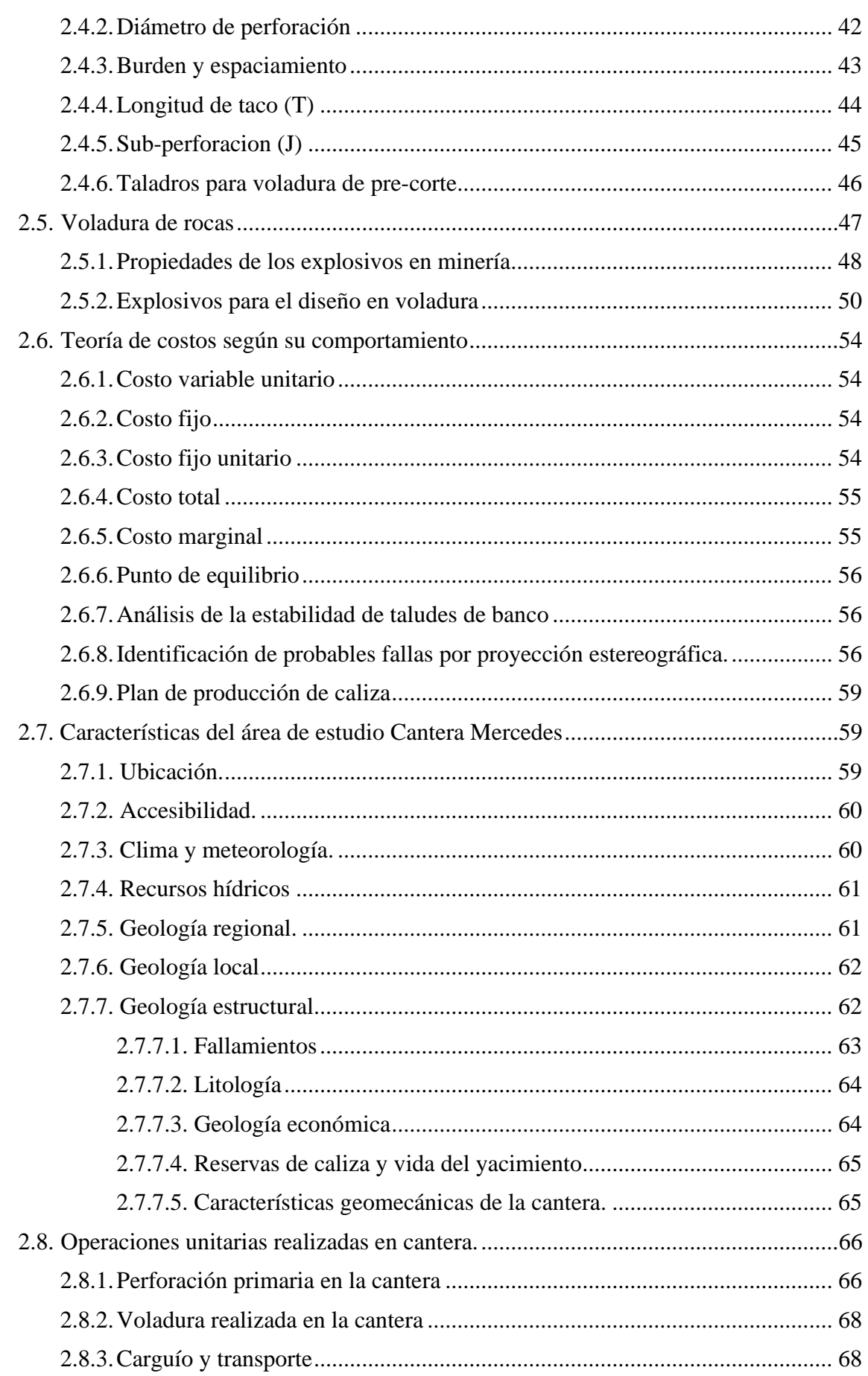

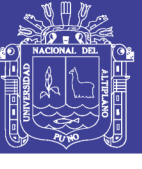

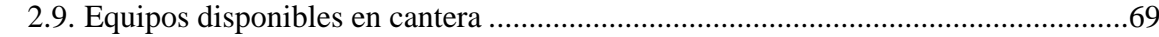

# **[CAPÍTULO III](#page-70-0)**

# **[MATERIALES Y MÉTODOS](#page-70-1)**

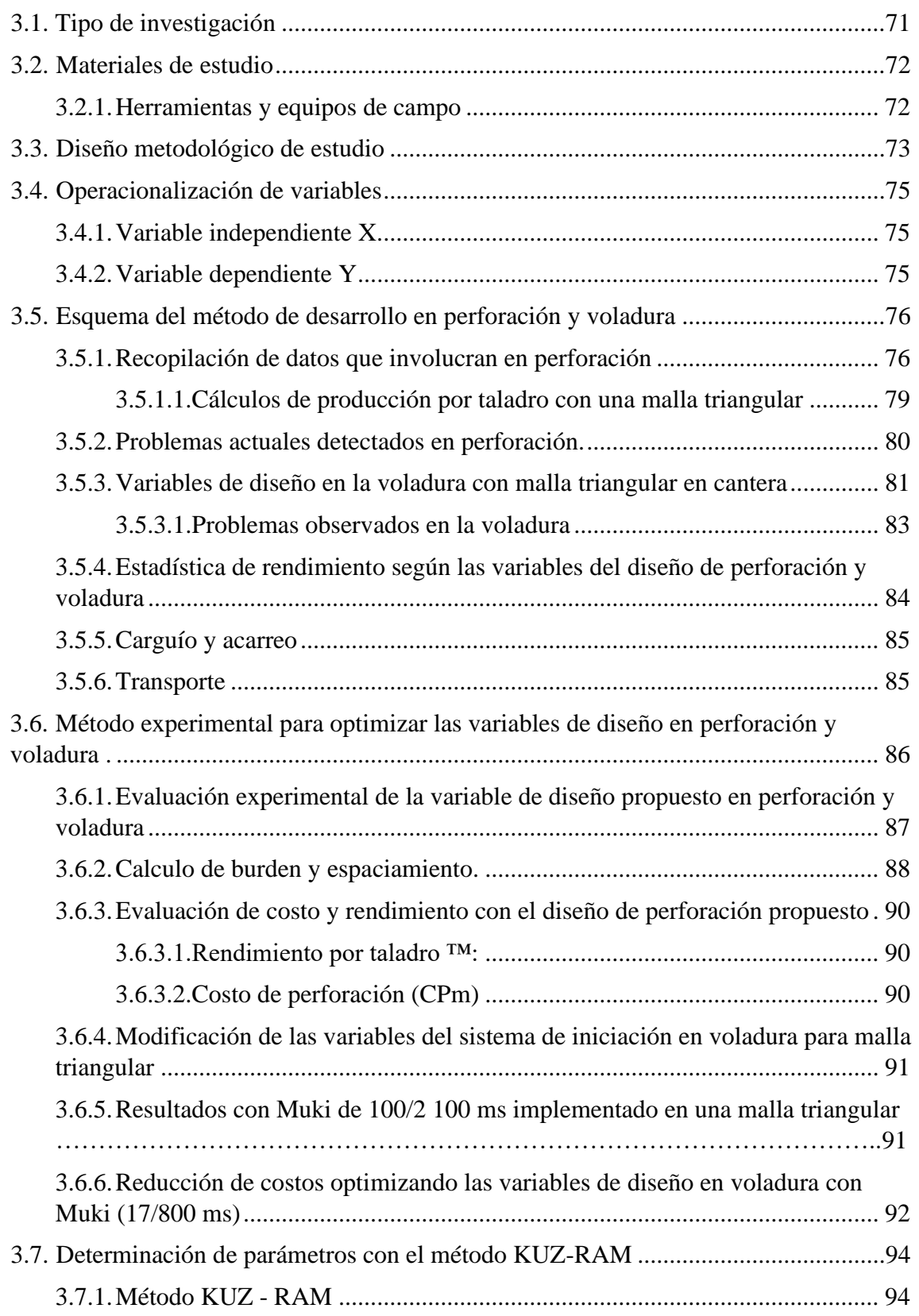

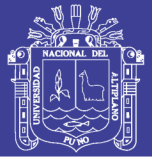

# **[CAPÍTULO IV](#page-100-0)**

## **[RESULTADOS Y DISCUSIONES](#page-100-1)**

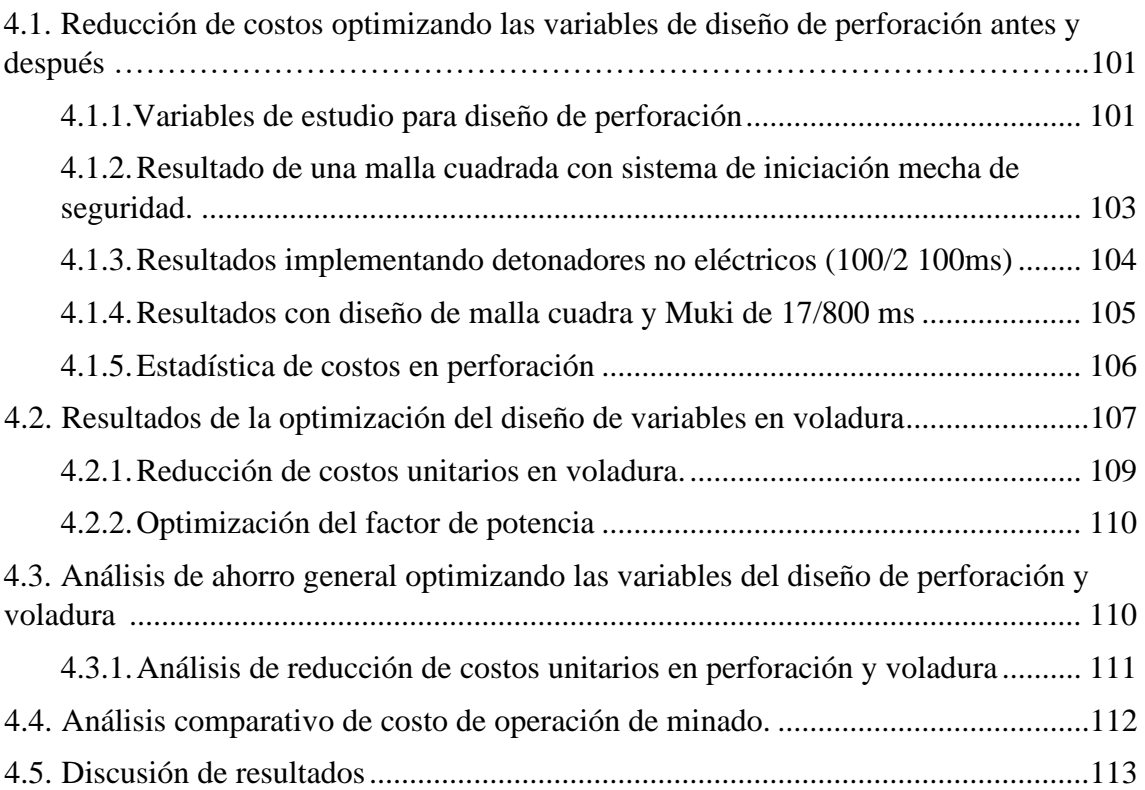

#### **[CONCLUSIONES](#page-115-0)**

## **[RECOMENDACIONES](#page-116-0)**

## **[ANEXOS](#page-119-0)**

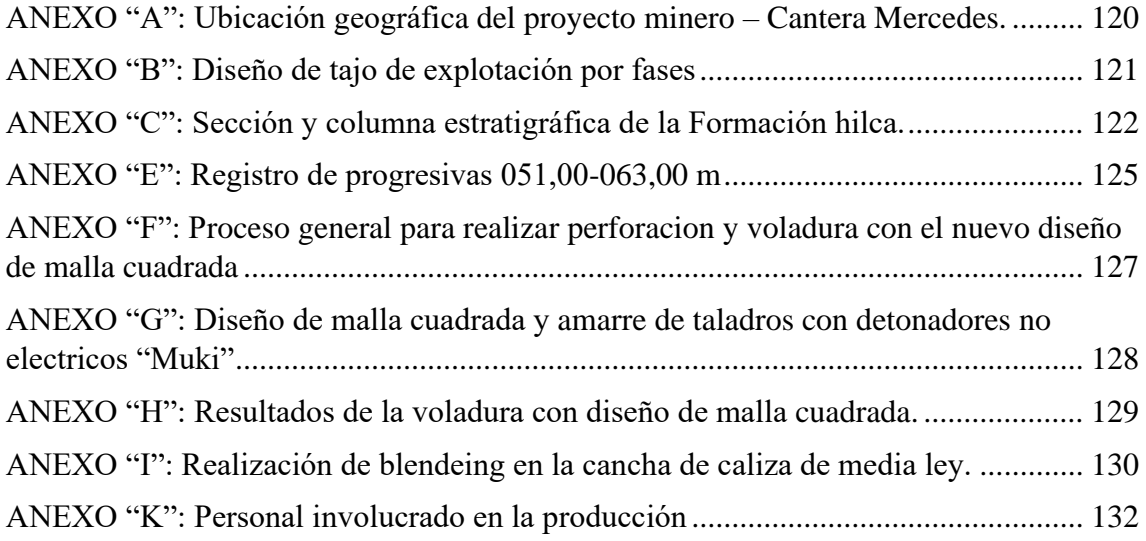

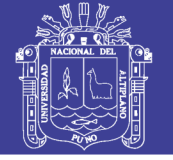

# <span id="page-8-0"></span>**ÍNDICE DE FIGURAS**

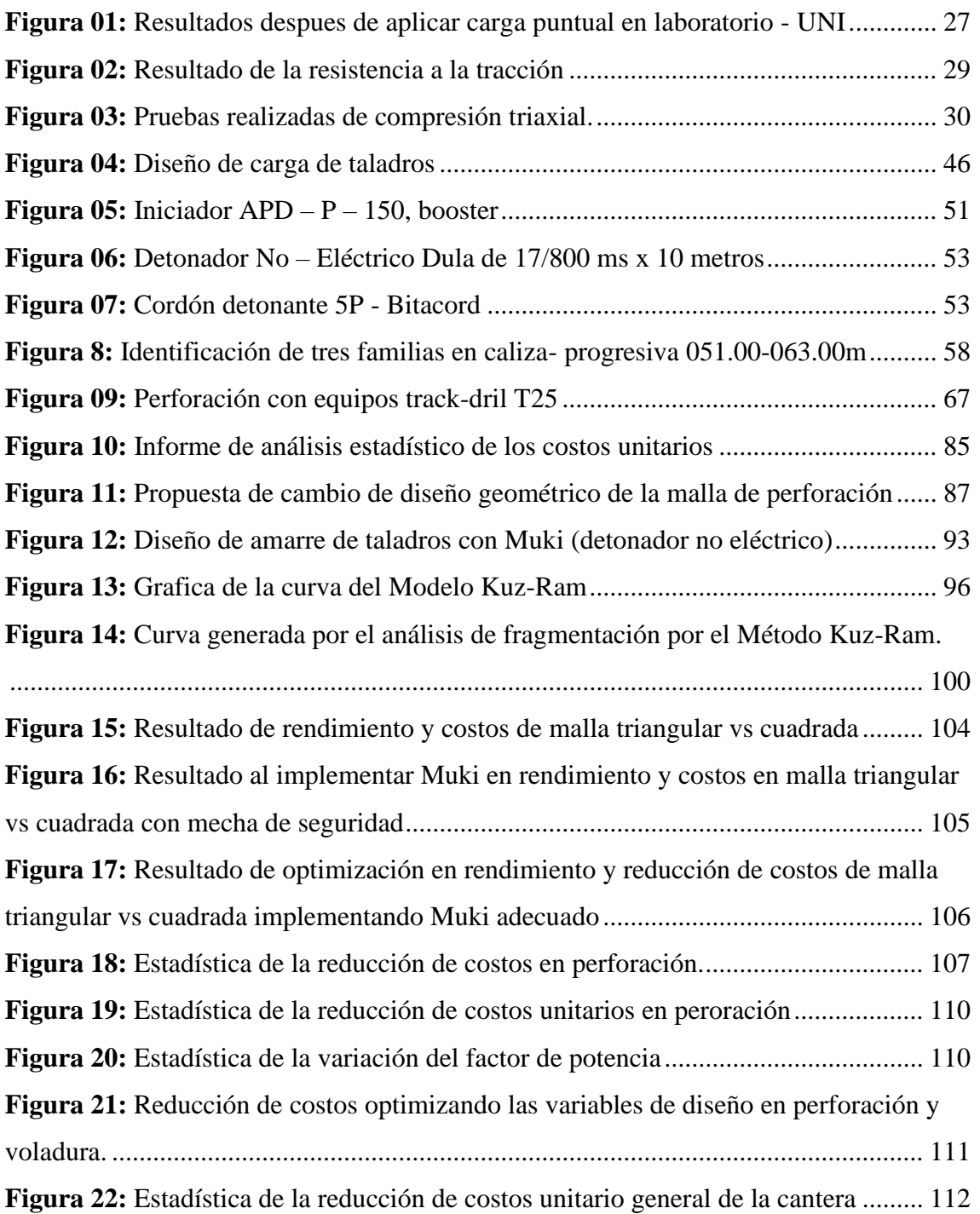

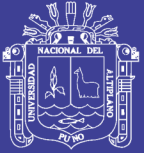

# <span id="page-9-0"></span>**ÍNDICE DE TABLAS**

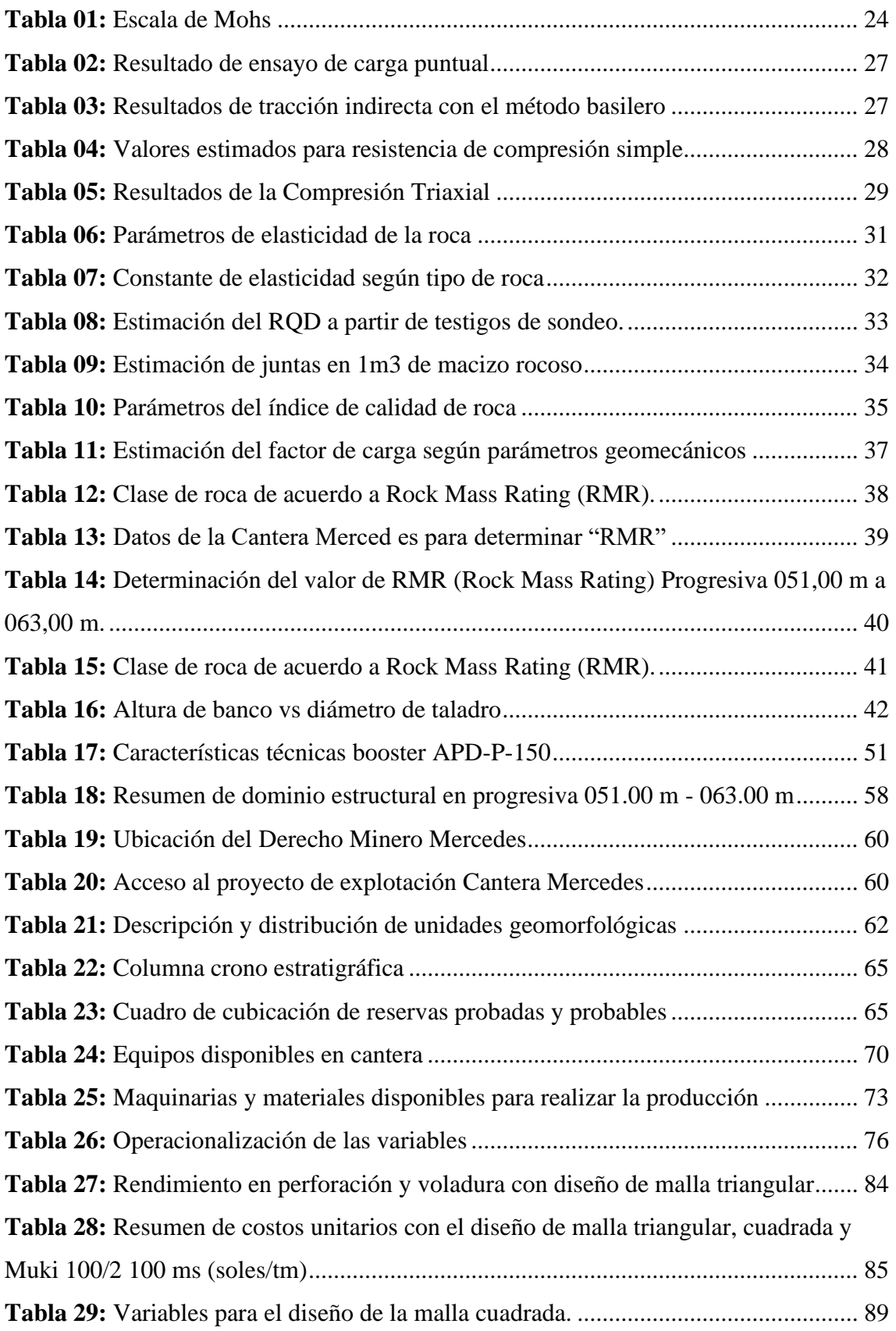

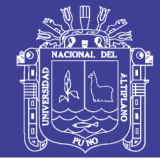

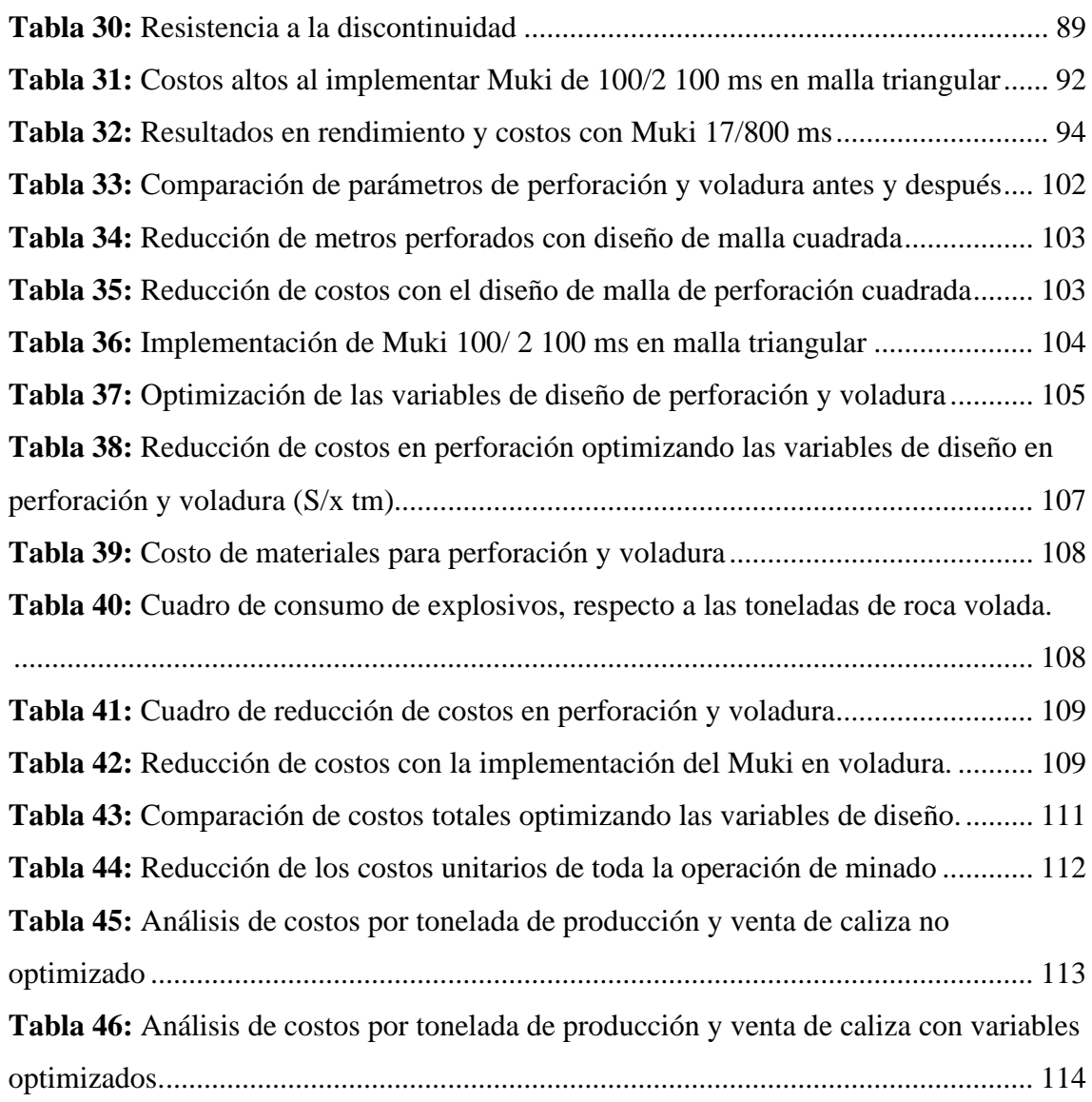

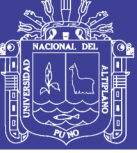

Universidad Nacional del Altiplano

# <span id="page-11-0"></span>**ÍNDICE DE ACRÓNIMOS**

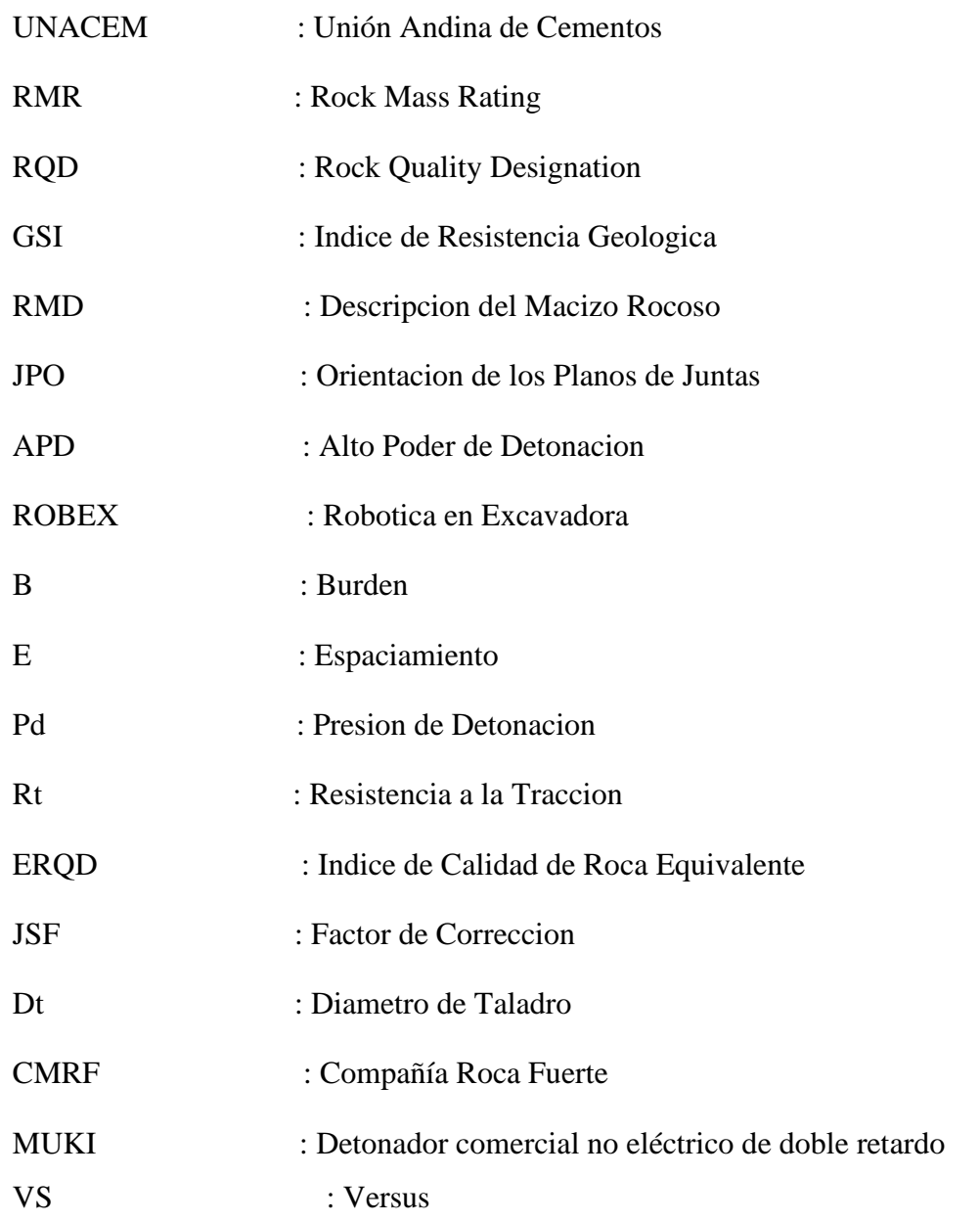

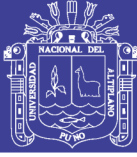

#### **RESUMEN**

<span id="page-12-0"></span>El trabajo de investigación se ha realizado en la Cantera Mercedes, unidad de producción perteneciente a la empresa Roca Fuerte II S.A.C., ubicado en el Distrito de Chilca, Provincia de Cañete, a 65 Km al Sur del Departamento de Lima, siendo el objetivo del estudio es la de reducir los costos mediante la optimización de las variables del diseño de perforación y voladura para la explotación de caliza y cumplir la producción de 25 000,00 tm/mes, con fragmentación menor o igual a 12 pulgadas; la investigación es de tipo experimental realizado con dieciséis disparos en los meses de marzo, abril, mayo y junio del año 2017 con la optimización de variables de diseño de malla cuadrada y la voladura con detonadores no eléctricos de doble retardo (Muki), el cual tiene como punto de partida por los altos costos generados por falta de control en los parámetros del diseño de la malla y uso de mecha de seguridad como sistema de iniciación de taladros. Observado y optimizado estas variables en perforación se logra reducir costos en 44 % respecto al programado, obteniendo un ahorro por mes de S/ 20 477,08 soles, debido al aumento en el rendimiento en un 30 %, por taladro después de la voladura de 67,80 a 97,40 tm/taladro, por otra parte en voladura la reducción de costos representa un 67 %, dichos costos unitarios varían de S/ 8,18 a S/ 2,72 soles/tm, por tanto se reduce el costos unitario de operación de operación de minado en un 55 %.

**Palabras Clave:** Perforación, Voladura, Optimización, Variables, Costos.

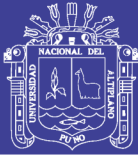

### **ABSTRACT**

<span id="page-13-0"></span>The research work has been carried out in Cantera Mercedes, production unit belonging to the Roca Fuerte II SAC company, located in the District of Chilca, Province of Cañete, 65 km south of the Department of Lima, being the objective of the study it is to reduce costs by optimizing the variables of the drilling and blasting design for limestone exploitation and meet the production of 25 000.00 tm / mes, with fragmentation less than or equal to 12 inches; The investigation is of an experimental type carried out with sixteen shots in the months of March, April, May and June of 2017 with the optimization of square mesh design variables and blasting with non-electric double delay detonators (Muki), which It has as its starting point the high costs generated by lack of control in the parameters of the mesh design and use of safety wick as a drill initiation system. Observed and optimized these variables in drilling, it is possible to reduce costs by 44 % compared to the programmed one, obtaining a saving per month of S / 20 477.08 soles, owing to the increase in yield by 30 %, per drill after blasting. 67,80 to 97,40 tm / taladro, on the other hand in blasting the cost reduction represents 67 %, said unit costs vary from S / 8,18 to S / 2,72 soles / tm, therefore the unit costs of operation of mining operation by 55 %.

**Key Words:** drilling, blasting, optimization, variabl, costs.

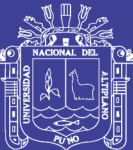

# **CAPÍTULO I**

### **INTRODUCCIÓN**

<span id="page-14-1"></span><span id="page-14-0"></span>Existe una fuerte demanda de cemento en el rubro de la construcción en la capital del Perú y en sus provincias cercanas. Esta demanda tiene un crecimiento muy importante al igual que en las compañías que se dedican a explotación de la materia prima para producirlo.

Las empresas que producen piedra caliza ofertan sus productos de alta calidad a UNACEM S.A., para la producción de cemento y derivados. En la actualidad son varias las empresas dedicadas a la comercialización de piedra caliza de alta ley y existe una alta competencia entre proveedores, de esta manera se oferta la materia prima, realizando reducción en costos por tonelada de piedra caliza puesta en planta.

Para obtener la continuidad en el mercado de comercialización de piedra caliza con el método de minado a tajo abierto se necesita cumplir con el programa de producción de nuestro principal comprador UNACEM S.A, con el cual se realiza un contrato en el que se estipula supervisión permanente.

Para este propósito es prioridad por tanto reducir los costos más altos dentro de la operación de minado con aporte a mejoras en las operaciones de minado de la cantera de caliza por medio del presente proyecto de aplicación que en esta oportunidad planteo.

El principal objetivo es demostrar que mediante la optimización de las variables del diseño de perforación y voladura se podrán reducir los costos en la explotación de caliza y los posteriores procesos operativos de minado en la cantera y así el proceso

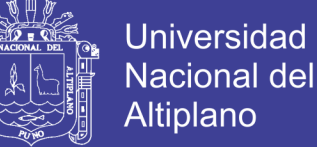

productivo será más rentable en comparación a los procesos de otras empresas

comercializadoras de piedra caliza.

Para desarrollar este proyecto de investigación se obtuvo en primer lugar: un diagnóstico de los costos de minado y sus respectivas incidencias en los costos de perforación y voladura de la Cantera Mercedes.

## <span id="page-15-0"></span>**1.1. Realidad problemática**

La empresa Roca Fuerte II S.A.C. es una empresa proveedora de materia prima (caliza), operan en el rubro de explotación de piedra caliza, ellos tienen una unidad de producción en la cual se explota "caliza de alta ley" (mayor a 48% de calcio  $(CaCO<sub>3</sub>)$ ), con un programa mensual de producción de 25 000,00 tm, establecida en contrato por UNACEM S.A.A., el principal comprador de piedra caliza de la Cantera Mercedes.

En la actualidad la Empresa Roca Fuerte I.I. S.A.C., tiene tres problemas que son:

- Altos costos en perforación, con baja producción
- Altos costos en voladura, con presencia de bancos y frente duro
- Incumplimiento de contrato con UNACEM .S.A.

El estudio se realizó focalizándose en solucionar el problema de los altos costos de operación para que así el método operativo sea efectivo y junto el resultado final de este, se rentabilice el proceso de comercialización de piedra caliza; además de cumplir con las 25 000,00 tm/mes de caliza puesta en planta para evitar recortes de producción de caliza por falta de cumplimiento en abastecimiento según las cantidades programadas por mes en el contrato con UNACEM S.A.A. Debe mencionarse que existe un contrato que estipula la supervisión mensual que aquí se menciona, siendo así nuestro método operativo una parte más del proceso de comercialización de la piedra caliza y la producción positiva económica a nivel anual. En este proyecto se propone optimizar algunas variables de diseño en perforación y voladura para la reducción de costos, en cual influye de manera considerable en los posteriores procesos de minado a tajo abierto.

El proyecto consta en un estudio técnico que abarca información de la estadística de costos de minado, donde los costos de perforación y voladura son altos para una mina no metálica, para lo cual se establecerá una adecuada supervisión y recolección de

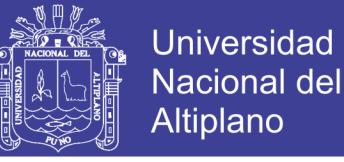

datos medibles en el proceso de perforación y voladura. Después de este primer proceso, dependerán los posteriores que son el carguío y acarreo.

### <span id="page-16-0"></span>**1.2. Formulación de la realidad problemática**

#### **Pregunta general**

- ¿Cómo es la reducción de costos mediante la optimización de las variables del diseño de perforación y voladura para la explotación de caliza en la Cantera Mercedes?

#### **Pregunta específica**

- ¿Cuáles son las variables de diseño en perforación para reducir costos en la explotación de caliza en la Cantera Mercedes?
- ¿Cuáles son las variables de diseño en voladura para reducir costos en la explotación de caliza en la Cantera Mercedes?

#### <span id="page-16-1"></span>**1.3. Objetivos de la investigación**

#### **Objetivo general**

Reducir los costos de perforación y voladura, mediante la optimización de las variables de diseño para la explotación de caliza en la Cantera Mercedes.

#### **Objetivos específicos**

- Reducir los costos de perforación para la explotación de caliza en la Cantera Mercedes.
- Reducir los costos en voladura para la explotación de caliza en la Cantera Mercedes.

#### <span id="page-16-2"></span>**1.4. Justificación de la investigación**

El presente proyecto de investigación se realiza en la Cantera Mercedes, con método de minado a tajo abierto, donde se encuentra la problemática de los altos costos de minado y la necesidad de optimizar la producción de la piedra caliza.

Se ha realizado estudio de seguimiento de informes estadísticos pasados acerca de los costos de minado, donde se observa que el primer proceso de operación de minado (perforación y voladura) tiene incidencias altas en los costos y afecta a las posteriores operaciones que son carguío y acarreo. Teniendo los datos se evalúa como

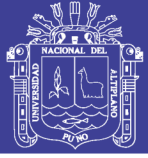

prioridad realizar el seguimiento las operaciones unitarias de perforación y voladura, donde se sugiere en realizar modificaciones en algunas variables controlables en la operación unitaria de perforación y voladura tales como: Burden, espaciamiento, taco, sobre perforación, diámetro de perforación, tipo de explosivos y factor de potencia, siendo estas las variables cruciales en el día a día dentro de una operación de minado.

Se debe mencionar que el diseño de malla utilizado y los explosivos, no son los adecuados para dicho fin, entonces se realizara un estudio y posterior modificación del diseño geométrico de la malla de perforación, implementar explosivos adecuados para realizar una voladura masiva (producción de altos volúmenes de roca), con el objetivo de reducir costos, finalizando cada mes de facturación se realizara una comparación con información de meses posteriores en costos; así se obtendrá una correcta evaluación en la reducción de costos para cumplir el programa de 25 000,00 tm/mes con una fragmentación menor o igual a 12 pulgadas de diámetro, lo cual es un requerimiento muy importante por UNACEM S.A.A.

La empresa busca de cumplir con la adecuada explotación de caliza y mejora del rendimiento de materiales y equipos, el cual el presente estudio sugiere realizar a bajo costo las operaciones de la Cantera Mercedes, también tiene la finalidad de contribuir a que las personas tomen consideraciones en los aspectos de formaciones geológicas, litológicas y actualizaciones que se presentan en la ingeniería de explosivos, todo lo que esté relacionado a la perforación y voladura.

## <span id="page-17-0"></span>**1.5. Formulación de hipótesis**

### <span id="page-17-1"></span>**1.5.1. Hipótesis general**

- Mediante la adecuada selección de las variables del diseño de perforación y voladura se reduce los costos para la explotación de caliza en la Cantera Mercedes.

## <span id="page-17-2"></span>**1.5.2. Hipótesis especifica**

- Optimizando las variables del diseño de malla en perforación se reduce costos para una adecuada explotación de la piedra caliza en la Cantera Mercedes.
- Mediante la adecuada selección de accesorios de voladura para el sistema de iniciación de los taladros se reduce los costos en la explotación de caliza en la Cantera Mercedes.

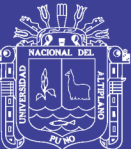

## **CAPÍTULO II**

#### **REVISION DE LITERATURA**

#### <span id="page-18-2"></span><span id="page-18-1"></span><span id="page-18-0"></span>**2.1. Antecedentes de la investigación**

Palomino (2013). Concluye que el resultado de una buena fragmentación se encuentra también en función del diseño de malla, diseño de carga, tipo de roca, estructura geológica y del diseño de amarre del disparo.

Caguana y Tenorio (2013). Concluye que los métodos analizados se estimó el tamaño medio de fragmentación de roca esperada producto de la voladura, en tal caso se observó que aumentando la cantidad de sustancia explosiva por taladro, tamaño de fragmentación disminuye para una separación entre taladros constantes, así como también se pudo verificar que a medida que aumenta la separación entre taladros el tamaño de fragmentación será mayor.

Ítalo (2006). Refiere que cada malla antes de ser volada debe ser monitoreada a través de la velocidad de penetración de la perforación, con este factor se obtiene la resistencia uní- axial de la roca, para cada malla se desarrolla su índice de volabilidad para afinar el factor de carga, y se ve en los gráficos de kuz-ram, el tamaño del fragmento promedio que vamos a obtener para cada tipo de roca y tipo de explosivo a utilizar para ese propósito.

Ordoñez (2011). En la gestión de costos refiere que la elaboración de precios unitarios en minería es una herramienta la cual dinamiza nuestro trabajos dando un valor y clasificando los costos involucrados para poder analizarlos interpretarlos y optimizarlos, la hoja de cálculo es muy importante, nos permite tener una serie de datos

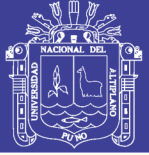

que van asociados a la operación, la perforación y voladura dan inicio al proceso de minado o arranque de material al menor costo posible. La variabilidad del lugar donde se perfora afecta directamente a los costos de operación no es lo mismo perforar en una roca competente que una roca incompetente o realizar limpieza de material bien granulado y bolones de roca los cuales hacen que los equipos se esfuercen y consuman más combustible y desgasten piezas de maquinarias prematuramente.

Barahona (1996). Concluye que el mayor costo de producción es producido por la planta de beneficio, la cual consume el doble de los recursos monetarios que la cantera, por lo que el aumento en el costo de voladura y en el consumo de combustible para maquinas, no supone un aumento excesivo en el costo total de m3 de caliza extraída. Es decir, el beneficio que se obtiene con la optimización de la voladura asciende a un aumento de 5% en el beneficio económico. El esquema de perforación y secuenciación es una de las principales medidas para optimizar el resultado final de todos los trabajos.

Dimas (2015). Concluye que el costo global de perforación y tronadura es determinado principalmente por el gasto en perforación (aproximadamente el 60%), dejando en un segundo plano la reducción secundaria y remanejo de material (aproximadamente 15%). Debido a este último, el enfoque principal de los ajustes se centró en aumentar el tamaño de mallas y así disminuir los metros perforados hasta un punto donde la granulometría no se viera afectada.

Abarca (2012). Concluye que para determinar el rendimiento óptimo de perforación en la cantera del proyecto minero Toromocho, es importante determinar la malla eficiente de perforación y voladura, menciona también que la estructura de la roca constituye en el frente de explotación, la propiedad que más afecta la perforación y la intersección de los planos de las estratificaciones presentes, presencia de fallas, fisuras con espaciamientos relativamente grandes y presencia de aberturas, todos estos aspectos afectan la rectitud de los taladros, baja el rendimiento de la perforación y causa inestabilidad en las paredes de los taladros. Los parámetros de perforación y voladura, el consumo de explosivos mediante una adecuada distribución de la carga explosiva, control de la geometría, del explosivo y de tiempo que inciden en resultados óptimos.

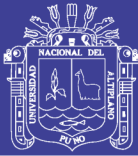

Jáuregui (2009). Refiere que la reducción total en costos operativos por la optimización de las operaciones unitarias de minado y por los ahorros en la eliminación de la voladura secundaria y el incremento en la vida de los aceros. Los principales factores de éxito para concretar la optimización de los estándares de perforación y voladura y en general del ciclo de minado, son el seguimiento y control operativo y la capacitación y creación de conciencia. El seguimiento y control operativo de la perforación y voladura debe abarcar el control del diseño de la malla de perforación según el tipo de roca y cumplimiento del mismo, control del modo de perforación (paralelismo en la perforación, perforación de todo el barreno) y de la adecuada demarcación o delineado de la malla de perforación (puntos de perforación al espaciamiento y burden establecidos en la malla de perforación), control y verificación de un adecuado secuenciamiento de los retardos (tiempos de retardo en los faneles) con respecto a la cara libre en la malla de voladura. Además el control de la distribución de la carga explosiva eliminar el exceso de explosivos y accesorios despachados y asegurar toda devolución de remanente.

Ayma (2013). Concluye que las ventajas que se obtienen aplicando malla cuadrada de acuerdo al análisis de costos en perforación y voladura son el mayor control de la voladura reduciendo la distancia de apilamiento y en consecuencia la dilución de mineral, también se obtiene mayor tonelaje por taladro perforado, menor factor de potencia y por consiguiente menor costo de perforación y voladura por la producción obtenida.

#### <span id="page-20-0"></span>**2.2. Marco teórico**

#### <span id="page-20-1"></span>**2.2.1. Propiedades físicas y mecánicas de la roca**

Delgado, (2015) sostiene que en todo proceso de explotación se tiene la necesidad de obtener una información cuantitativa de las propiedades de comportamiento físico – mecánico de los materiales rocosos, discontinuidades estructurales y macizos rocosos, especialmente de planos de debilitamiento para controlar la estabilidad de taludes en tajo abierto. A partir de ensayos en laboratorio de corte directo a lo largo de planos de discontinuidades o sistemas de fracturas, ensayos de compresión simple y triaxiales, se llegan a determinar propiedades de la roca como los parámetros fricciónales (ángulo de fricción interna, cohesión, resistencia al corte,

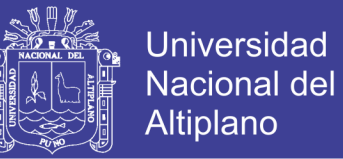

etc.), los parámetros de resistencia, módulos de elásticos (Módulo de Young, relación de Poisson, ect.)

Las propiedades de las rocas que limitan la efectividad de la fragmentación requerida el cual es producido por la voladura, son las propiedades físicas y mecánicas que son empleadas en el modelamiento de voladura de rocas y deben ser estudiadas (Ramírez O., 2004).

- Litología.
- Propiedades físico-mecánicas. (St, Sc, ρr).
- Caracterización geomecánica. (RMR, RQD y GSI).
- Parámetros de resistencia de la roca. (cohesión y ángulo de fricción interna  $\frac{h}{l}$ ).
- Constantes elásticas de la roca. (E, μ).
- Propiedades sísmicas (velocidad de propagación: Vp, Vs).

En el informe geo mecánico presentado para la explotación de caliza en la Cantera Mercedes. Delgado, M. (2015) también refiere que para desarrollar estudios de optimización de perforación y voladura se tiene que realizar estudios de campo, para dicho propósito se recolectó información estructural, así como de características geotécnicas del macizo rocoso mediante mapeo geo mecánico, geotécnico detallado en los afloramientos rocosos de la caliza y otros, obteniéndose además muestras representativas del macizo para realizar sus respectivos ensayos de laboratorio.

Las rocas se clasifican según se característica en cuatro tipos, según los criterios de selección recomendado en manual de perforación y voladura (Camilo, 1994).

- Rocas masivas resistentes: en estas formaciones las fracturas y los planos de debilidad existentes son muy escasos, los explosivos idóneos son los que posean una alta densidad y velocidad de detonación como los: los hidrogeles, emulsiones, y explosivos gelatinosos.
- Rocas muy fisuradas: En estas formaciones se emplean explosivos que posean una elevada energía de los gases, como el caso del anfo.
- Rocas conformadas por bloques: Corresponden a macizos con espaciamientos grandes entre sus discontinuidades, que forman bloques voluminosos in-situ y en los terrenos donde existe grandes bolos dentro de matrices plásticas. Para estos

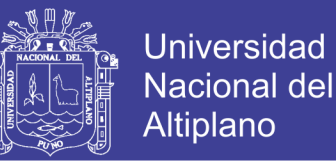

casos se aconseja explosivos con energía de tensión y energía de los gases equilibrada como pueden ser Alanfo o Anfo Pesado.

- Rocas Porosas: En este tipo de formaciones todo el trabajo se debe realizar por la energía de los gases, utilizando explosivos de baja densidad y velocidad de detonación como el Anfo.

Tipos de rocas:

#### **Rocas ígneas.**

Las rocas ígneas son las formadas por solidificación de una masa fundida, mezcla de materiales pétreos y de gases disueltos, denominada magma. Si la roca se ha enfriado en contacto con el aire o el agua de la superficie terrestre, se la clasifica como roca ígnea extrusiva o volcánica. Cuando el magma se enfría por debajo de la superficie terrestre se forma una roca ígnea intrusiva o plutónica (Camilo, 1994)

#### **Rocas sedimentarias.**

Se forman por la acumulación de restos o detritus de otras rocas preexistentes, por la precipitación química de minerales solubilizados o por la acumulación de restos de minerales o vegetales (Camilo, 1994).

#### **Rocas metamórficas.**

Son las originadas por importantes transformaciones de los componentes mineralógicos de otras rocas preexistentes, endógenas o exógenas. Estos grandes cambios se producen por la necesidad de estabilizarse sus minerales en unas nuevas condiciones de temperatura, presión y quimismo (Camilo, 1994).

Son usualmente las más duras de perforar y difíciles de volar. Por su origen plutónico o volcánico están asociados a disturbios tectónicos que las han contorsionado y fisurado, mostrando planos de clivaje no regulares y amplia variación de su estructura granular.

#### <span id="page-22-0"></span>**2.2.1.1. Propiedades físicas.**

Cuando se estudia al medio rocoso, se asume generalmente un comportamiento homogéneo, continuo, isotrópico, elástico y lineal. Existen un amplio número de

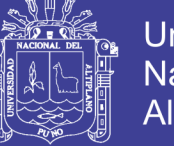

propiedades físicas y mecánicas de las rocas que deben tomarse en cuenta para el diseño de la malla de perforación y voladura en minería superficial (Mostacero y Rodríguez, 2017).

Las rocas están compuestas por uno o varios minerales los cuales son sustancias naturales producto de la combinación de elementos químicos que poseen propiedades físicas, ópticas, magnéticas o químicas entre otras características que los distinguen. Entre ellas una de las características físicas de los minerales más importantes, es la dureza**.**

### <span id="page-23-0"></span>**2.2.1.2. Escala de dureza de Mohs**

Desde que se comenzó la clasificación de los minerales se observó que hacía falta algún método que permitiera diferenciar los grados de dureza de los minerales, una de las primeras, y la cual sigue siendo muy utilizada en la actualidad debido a su facilidad y practicidad, aunque poco científica es el de la escala de dureza de Mohs**,** se basa en la fractura del mineral o su deformación que se produce mediante la fricción por otro mineral (Friedrich Mohs, 1822).

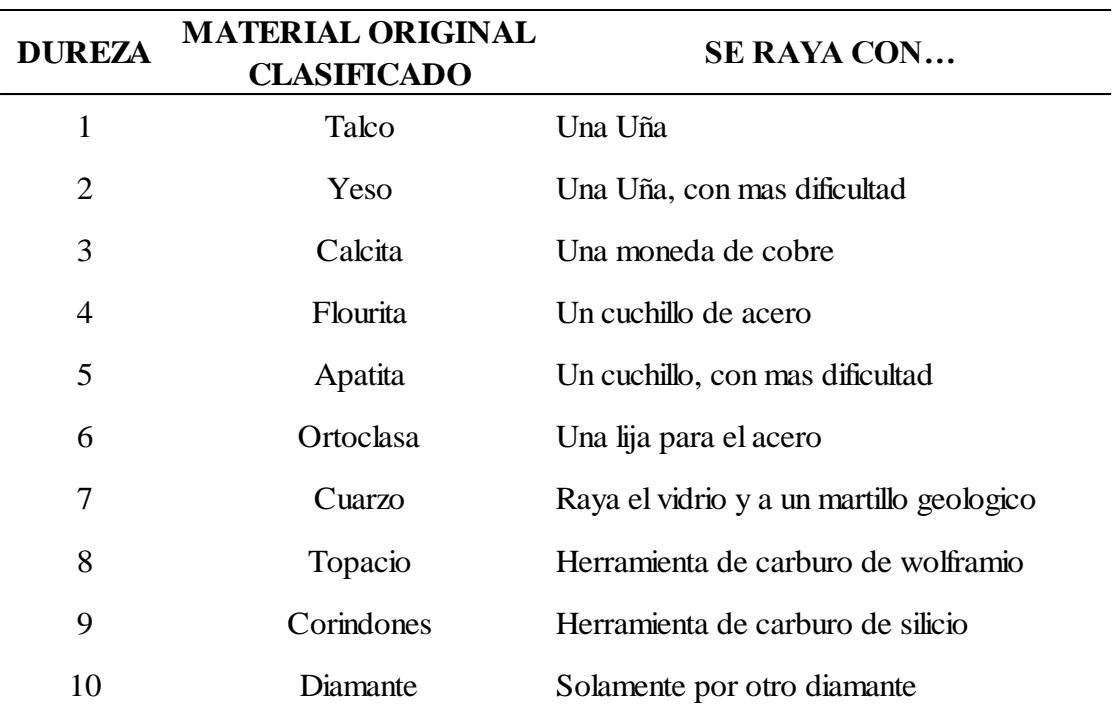

<span id="page-23-1"></span>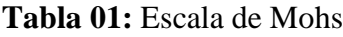

Fuente: Friedrich Mohs, (1822).

Dentro de las características físicas tenemos:

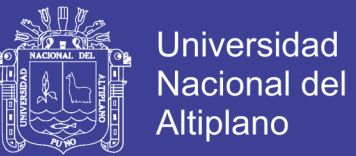

#### **a) Peso específico (ᵞ)**

También es llamado peso unitario, se define por el peso de la muestra (Wm) por unidad de volumen de la muestra (Vm).

$$
Y = \frac{Wm}{Vm}
$$

También se puede obtener el peso específico por la siguiente fórmula:

$$
^{\gamma }=\rho \ast G
$$

Dónde:

ρ: Densidad de la roca (g/cm3).

G: es la aceleración de la gravedad (cm/seg2).

**b) Densidad (**ρ**)**

La densidad está definida por la relación entre la masa que contiene la unidad de volumen.

$$
\rho = \frac{M}{V}
$$

Dónde:

ρ: Densidad de la roca (g/cm3).

M: Masa de la muestra de roca (g).

V: Volumen de la muestra de roca (cm3)

#### **Esponjamiento**

Según Jiménez, (1994). El esponjamiento de las rocas consolidadas se establece como el aumento de su volumen a consecuencia de la extracción, comparado con el volumen que la roca ocupaba en el macizo antes de su extracción.

Este parámetro se calcula a partir de la magnitud adimensional denominado coeficiente de esponjamiento (Ke) que se expresa por la relación del volumen de la roca después del disparo para el volumen de la misma en el macizo.

$$
Ke = \frac{Ve}{V} \dots (Ec. 04)
$$

Dónde:

Ke: Coeficiente de esponjamiento.

Ve: Volumen de la roca después del disparo (m3).

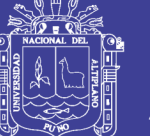

V: Volumen de la roca en el macizo antes del disparo (cm3).

El valor del coeficiente de esponjamiento está en función de:

- Regularidad de trituración de la roca.
- Grosura de sus pedazos.
- Capacidad y forma del recipiente en el que se coloca la roca.
- Humedad.
- Tiempo durante el cual permanece triturada.

### <span id="page-25-0"></span>**2.2.2. Propiedades mecánicas**

### <span id="page-25-1"></span>**2.2.2.1. Resistencia a la compresión**

Es la fuerza requerida para romper una muestra sometida a una carga (presión) sin que la roca este sostenida por los lados. Delgado (2015) refiere en su informe que, esta resistencia puede ser determinada a partir de dos ensayos, de carga puntual o compresión uniaxial.

Para el caso de la cantera se va a realizar el ensayo de carga puntual, mencionar que esta prueba se puede realizar con muestra de rocas irregulares, mientras que el ensayo de compresión uniaxial consiste en aplicar cargas compresivas axiales cada vez mayores, a probetas de muestras de roca cilíndricas regulares.

El límite de resistencia se determina por la siguiente ecuación:

$$
Rcomp = \frac{Pcomp}{F'}
$$

Dónde:

Rcomp: Límite de resistencia (Kg/cm2).

Pcomp: Carga para la destrucción de la probeta (Kg).

F': Superficie de la sección de la probeta (cm2).

El número indispensables de experimentos no debe ser menor a tres.

Los ensayos se realizaron según la norma ASTM D5731-02, dando los siguientes resultados para la cantera mercedes.

Se sabe que  $10.2$  Kp/cm2 = 1 MPa.

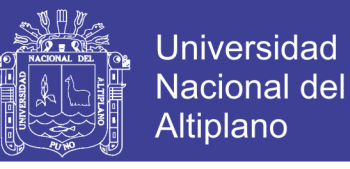

Los resultados de la muestra para la prueba de laboratorio con informe N° 118/16/LMR/UNI, los ensayos se realizaron según la norma ASTM D5731-02, dando los siguientes resultados:

### <span id="page-26-1"></span>**Tabla 02:** Resultado de ensayo de carga puntual

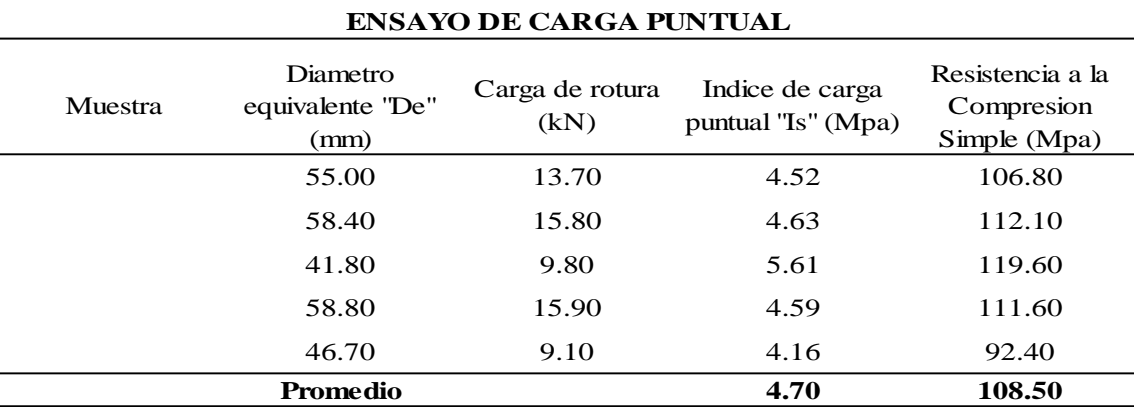

Fuente: Informe para CMRF; de laboratorio mecanica de rocas – UNI

### **FOTO: CARGA PUNTUAL**

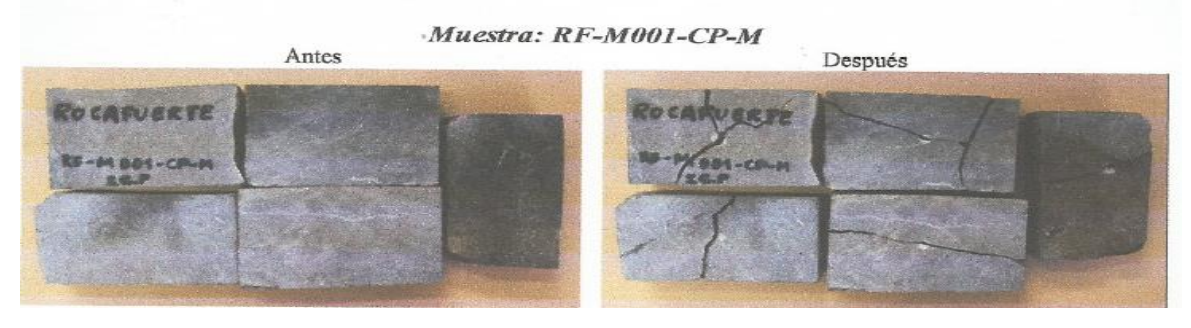

<span id="page-26-0"></span>**Figura 01:** Resultados despues de aplicar carga puntual en laboratorio - UNI

Los ensayos se realizaron según la norma ASTM D3967, dando los siguientes resultados en las pruebas de ensayo de traccion indirecta con el metodo brasilero.

**ENSAYO DE TRACCION INDIRECTA**

<span id="page-26-2"></span>**Tabla 03:** Resultados de tracción indirecta con el método basilero

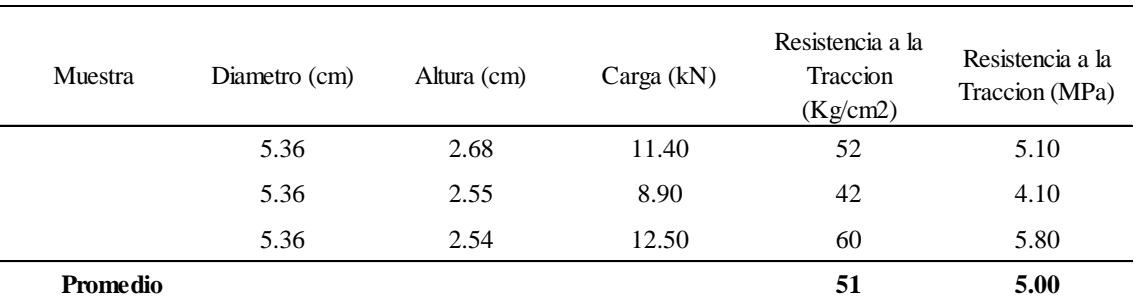

Fuente: Informe para CMRF; de laboratorio Mecanica de rocas – UNI

# Repositorio Institucional UNA-PUNO

No olvide citar esta tesis

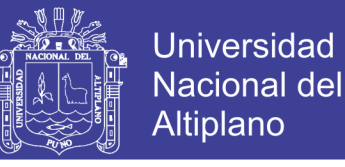

Se ha considerado los valores obtenidos en otras pruebas realizadas por otros autores donde la estimacion para cada tipo de roca es la siguiente:

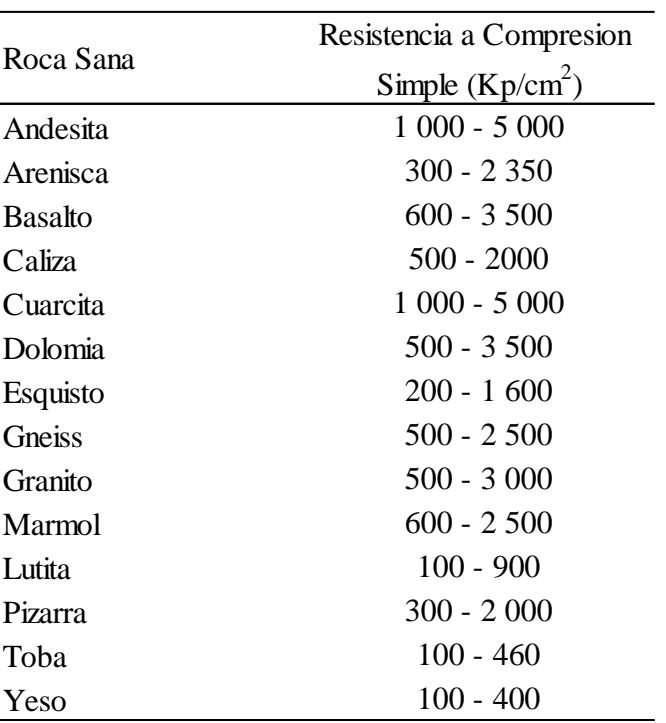

<span id="page-27-1"></span>**Tabla 04:** Valores estimados para resistencia de compresión simple

Fuente: Obert y Duvall (1967), Rahn (1986), Walthan (1990), Farnar (1968) Libro INGENIERÍA GEOLÓGICA

#### <span id="page-27-0"></span>**2.2.2.2. Resistencia a la tracción (compresión triaxial)**

Está definida por el resultado de un esfuerzo compresivo, es una tensión horizontal y un esfuerzo compresivo variable. Existen diferentes ensayos para determinar la resistencia a la tracción pero debido a su complejidad en la mayoría de casos, se opta por el Método de Brasil o también conocido como Ensayo de Tracción Indirecta que consiste en someter a una probeta cilíndrica (disco de roca y/o mineral) a una carga lineal compresiva por medio de planchas de una prensa que actúan a lo largo de su diámetro. La carga es aplicada hasta que la muestra de roca llegue a su destrucción; la probeta rocosa suele romperse en la mayoría de los casos separándose en dos mitades según el eje de carga diametral. (Delgado. M, 2015).

Para la determinación de esta resistencia se utiliza la siguiente fórmula:

$$
Rtr = \frac{2 * P}{\pi * D * L}
$$

Dónde:

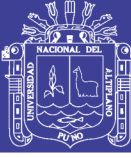

Rtr: Resistencia a la tracción (Kgf/ $cm<sup>2</sup>$ ). P: Magnitud de la fuerza compresora (Kgf). D: Diámetro del disco de roca (cm). L: Longitud del disco de roca (cm).

En la cantera mercedes, el área de geología realiza el mapeo geomacánico, donde las muestras tomadas son enviados a laboratorio de mecánica de rocas de la Universidad Nacional de Ingeniería, reportando con el informe número de reporte N° 222/15/LMR/UNI

Se ha desarrollado de igual forma las pruebas de compresión triaxial, las muestras son recogidas de cantera y enviados al laboratorio de mecánica de rocas de la Universidad Nacional de Ingenieria, Lima.

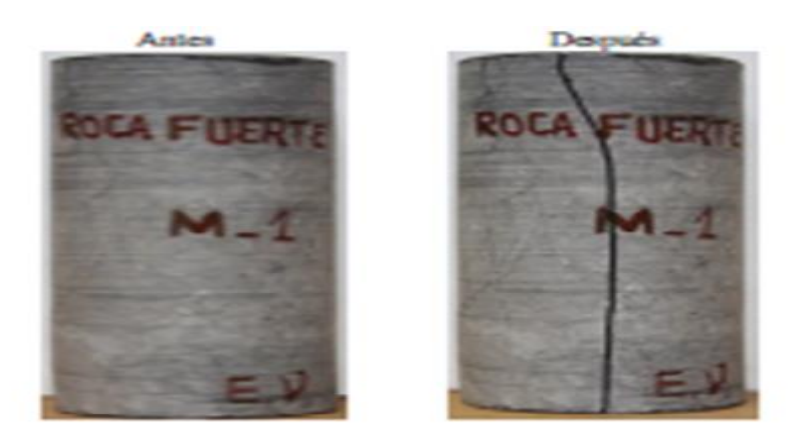

<span id="page-28-0"></span>**Figura 02:** Resultado de la resistencia a la tracción

Se toma 02 muestras para el análisis en laboratorio de mecánica de rocas.

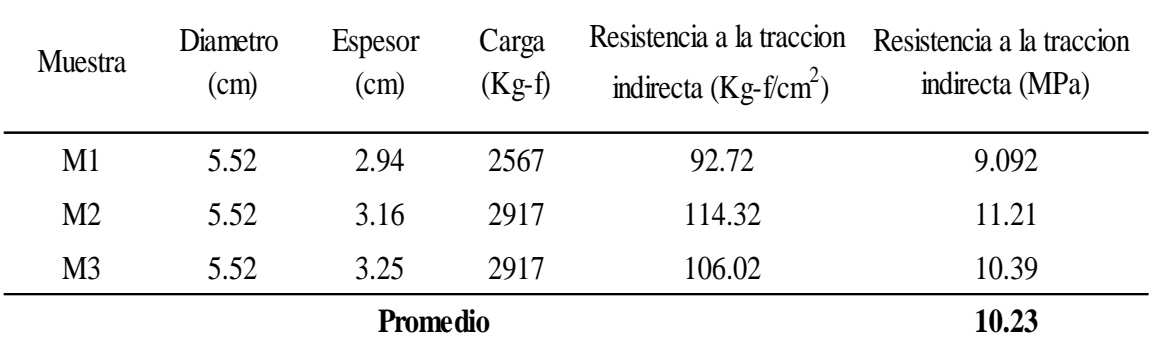

<span id="page-28-1"></span>**Tabla 05:** Resultados de la Compresión Triaxial

Fuente: Laboratorio de Mecánica de Rocas de la Universidad Nacional de Ingeniería con informe N° 222/15/LMR/UNI

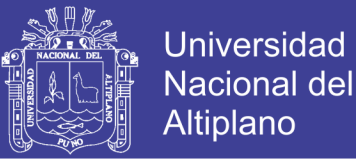

Los resultados de pruebas realizadas en el Laboratorio de Mecánica de Rocas de la Universidad Nacional de Ingeniería con informe N° 222/15/LMR/UNI, se muestran en la figura siguiente.

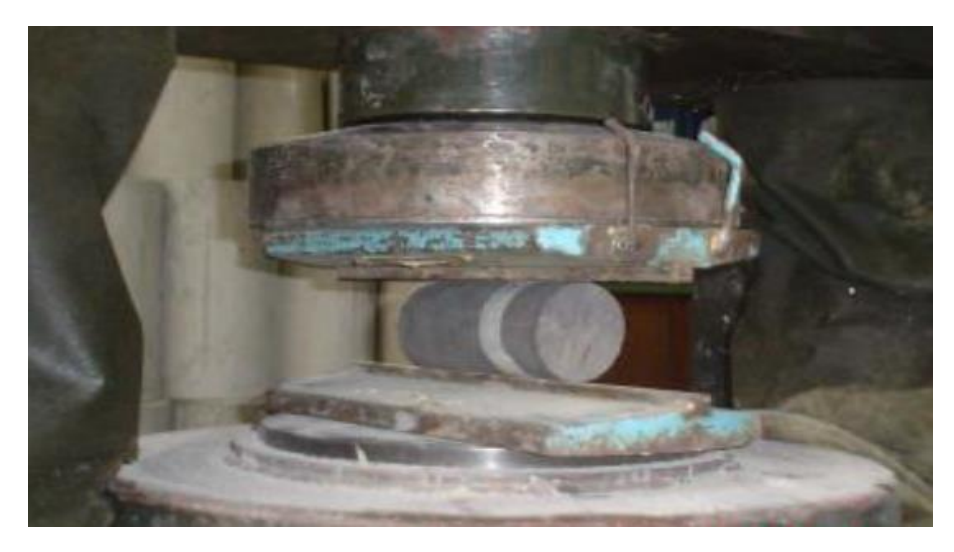

<span id="page-29-1"></span>**Figura 03:** Pruebas realizadas de compresión triaxial.

### <span id="page-29-0"></span>**2.2.2.3. Módulo de Young**

El módulo de Young (E) se define por la siguiente relación:

$$
Em = \frac{dF_{/A}}{dL_{/L}}
$$

Dónde:

dF/A: esfuerzo unitario.

dL/L: deformación unitaria.

El módulo de deformación del macizo rocoso (Em), está dado por:σ≥ 100 MPa. Como se sabe que  $\sigma$ = 108.5MPa., por lo tanto se utiliza la siguiente expresión:

$$
E_m = (1 - \frac{D}{2}) \times 10^{\frac{(GSI - 10)}{40}}
$$

$$
E_m = (1 - \frac{0.7}{2}) \times 10^{\frac{(55 - 10)}{40}}
$$

$$
E_m = 8.67 \text{ GPa} = 8667,9 \text{ MPa}
$$

Según el primer curso internacional "minimización de costos en la perforación y voladura de rocas aplicando mecánica de rocas, geomecánica y la teoría de conminución comenta que el Módulo de Deformación (Em), también es conocido como Modulo de

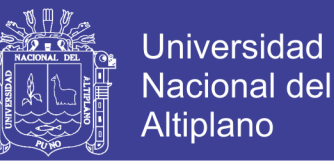

Young (E), es un parámetro de constante física usado para caracterizar la carga/deformación o corte/deformación según la conducta de un material rocoso Goodman (1989).

$$
E = 8667,9MPa * (\frac{0.1019 \, Kg - f/m^2}{2})
$$

$$
E = 8.67 * 10^5 \, kg/cm^2
$$

<span id="page-30-1"></span>**Tabla 06:** Parámetros de elasticidad de la roca

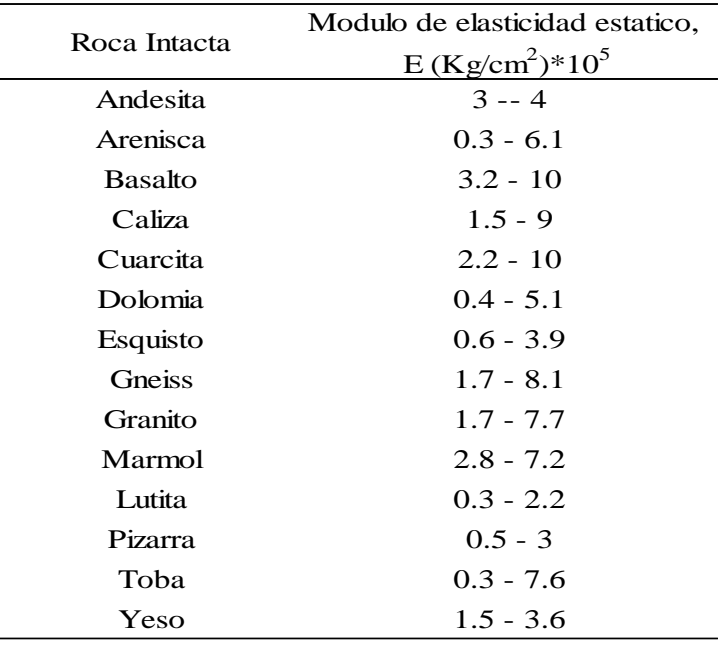

**Fuente:** Johnson y De Graff (1988), Rahn (1986), Walthan (1999), Goodman (1989), Duncan (1999), libro de Ingeniería Geológica

### <span id="page-30-0"></span>**2.2.2.4. Módulo de poisson (ν)**

También llamado relación o coeficiente de Poisson, esta relación está definido por:

$$
\mathcal{V} = \left(\frac{\frac{dS}{S}}{\frac{dL}{L}}\right)
$$

Dónde:

dS/S: es el cambio unitario del área.

dL/L: es la deformación longitudinal unitaria

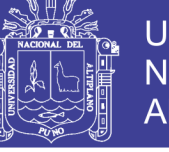

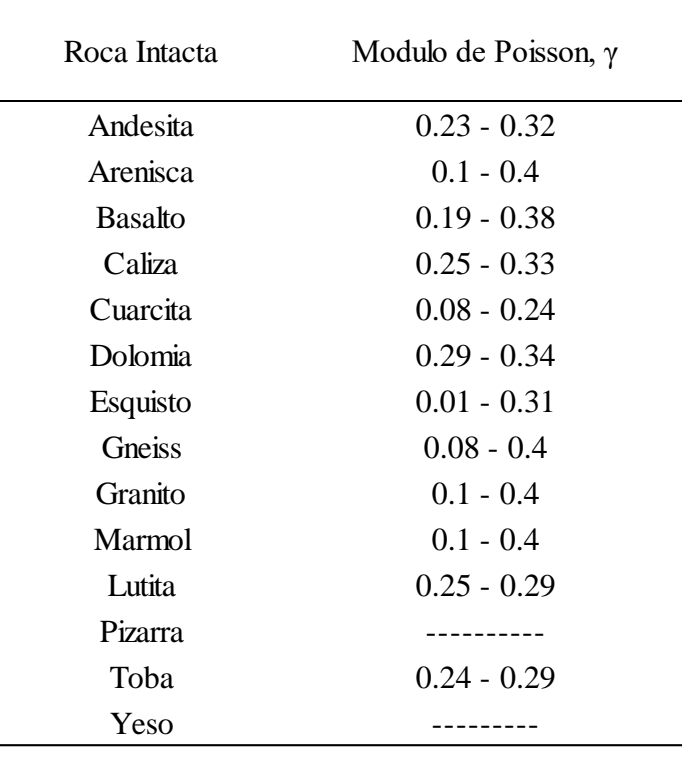

<span id="page-31-1"></span>**Tabla 07:** Constante de elasticidad según tipo de roca

**Fuente:** Johnson y De Graff (1988), Rahn (1986), Walthan (1999), Goodman (1989), Duncan (1999), libro de IngenieriaGeologica

Según: (D. Córdova Rojas, 2004) en su exposición geomecánica y voladura para EXSA realizada adiciona los valores apropiados para la relación de Poisson.

- Rocas ígneas: 0.33
- Rocas sedimentarias: 0.25

Para el caso de la caliza obtendremos el valor de 0.25

#### <span id="page-31-0"></span>**2.2.2.5. Módulo de rigidez (ɢ)**

También llamado módulo de corte o cizalla, relacionado a la deformación de corte a fuerza de corte.

$$
G = \left(\frac{E}{2*(1+\mathcal{V})}\right)
$$

Dónde:

 $E = es$  el módulo de Young.

 $V =$  es el coeficiente de Poisson.

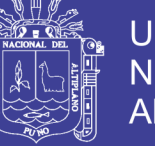

$$
G = \left(\frac{8.67 \times 10^5 Kg/cm^2}{2 \times (1 + 0.25)}\right)
$$

$$
G = 3.47 \times 10^5 Kg/cm^2
$$

### <span id="page-32-0"></span>**2.3. Clasificación geomecánica**

Hoy en día existen muchas clasificaciones geomecánicas para tener el conocimiento del macizo rocoso, de las cuales, las más utilizadas son las de: Bieniawski (RMR), la de Barton, Lien y Lunde (Q) y la de Hoek- Brown (GSI). Las dos primeras utilizan un parámetro, RQD (Rock Quality Designation), que constituye la base de la clasificación de Deere.

## <span id="page-32-1"></span>**2.3.1. Índice de calidad de macizo rocoso (RQD)**

RQD: (Rock QualityDesignation), el índice de calidad de roca, que se mide in situ, para realizar dicho calculo existen tres posibilidades.

**Primer caso**: A partir de testigos obtenidos en la exploración.

$$
A = \frac{\sum_{i=10 \text{ cm}}^{testigos}}{Lungitud de taladro} * 100
$$

<span id="page-32-2"></span>**Tabla 08:** Estimación del RQD a partir de testigos de sondeo.

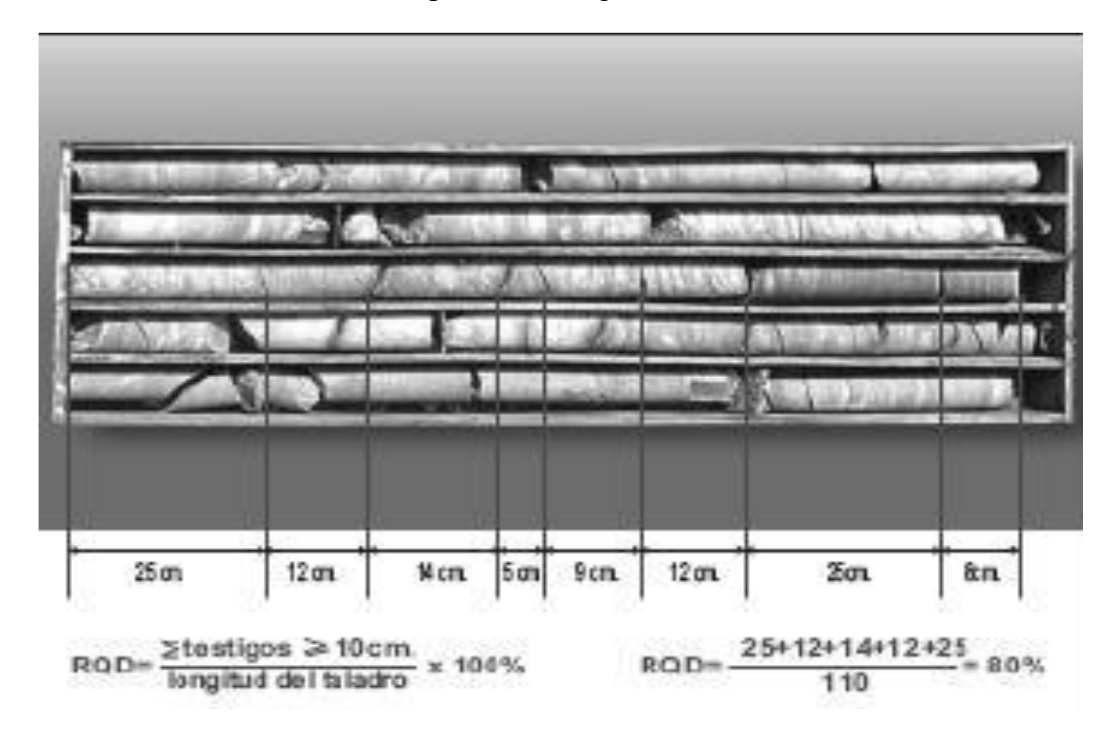

Fuente: Mecánica de rocas y fundamentos e ingeniería de taludes.

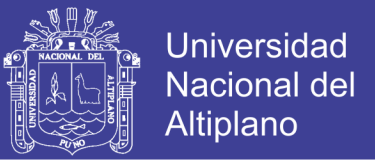

- **Segundo Caso**: RQD Determinado en el campo por el área de Geotecnia, en un tramo longitudinal de pared expuesta

$$
RQD = 100 * Jv^{(-0.1)*Jv} * (0.1 * Jv + 1)
$$

Dónde:

RQD: Rock Quality Designation.

Jv: Número de juntas por metro cúbico.

- **Tercer Caso**: Comprende el cálculo del RQD en función del número de fisuras por metro cúbico al realizar el levantamiento litológico estructural de las paredes de la mina, este se usa para voladura:

RQD = 115 - 3,3 \* Jv  
\n
$$
Jv = \frac{n^{o}J1}{L1} + \frac{n^{o}J2}{L2} + \frac{n^{o}J3}{L3}
$$

Dónde:

RQD: Rock Quality Designation.

Jv: Número de juntas por metro cúbico.

Li: Longitud media

<span id="page-33-0"></span>**Tabla 09:** Estimación de juntas en 1m3 de macizo rocoso

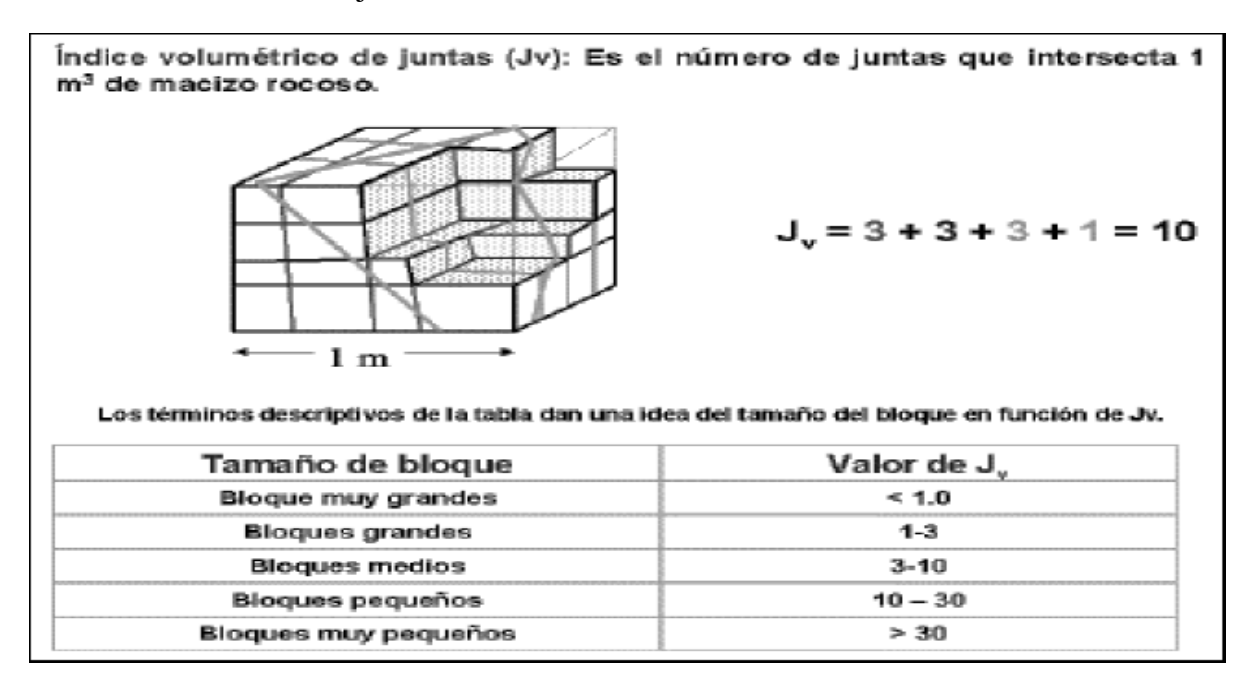

Fuente: Estimación del Jv y clasificación del tamaño de bloques en función del espaciado de juntas y número de familias Geotecnia (Barton, N., Lien, R., and Lunde)

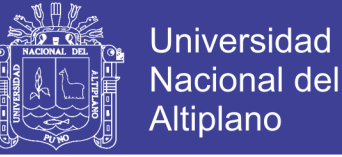

<span id="page-34-1"></span>**Tabla 10:** Parámetros del índice de calidad de roca

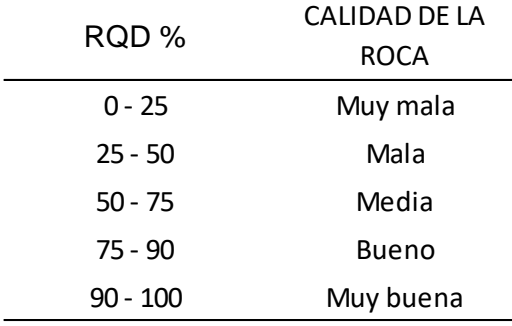

Fuente: Geotecnia Barton, N., Lien, R., and Lunde, J.

### <span id="page-34-0"></span>**2.3.2. Índice de volavilidad de Lilly (1986-1992)**

Según Perez M. y Carlos A. (2008), Lilly ha definido un índice de volabilidad "BI" (Blastability Índex) que se obtiene como suma de los valores representativos de cinco parámetros geomecánicos, nos da una idea de que tan fácil o difícil es volar una roca.

Este índice se aplicó por primera vez en las minas de hierro de Pilbara, donde existen rocas extremadamente blandas con un valor de BI = 20 y también rocas masivas muy resistentes con un valor de  $BI = 100$ , cuya densidad es de 4 TM /m3.

Hoek (1997), el macizo rocoso es raramente continuo, homogéneo e isotrópico; está siempre intersectada por una variedad de discontinuidades como fallas, juntas, planos de estratificación y otros. Entonces está claro, el comportamiento del macizo rocoso en excavaciones subterráneas depende de las características de la roca intacta y como de las discontinuidades. La evaluación desde punto de vista ingeniería geológica comprende en identificar los tipos litológicos, mapeo de las principales discontinuidades, identificación de los principales sistemas de juntas, levantamiento de registro de discontinuidades y evaluación de la naturaleza intrínseca de las discontinuidades.

Para calcular el índice de volabilidad primero se debe realizar una descripción del macizo rocoso bien detallado.

 $BI = 0.5$  (RMD + JPS + JPO + SGI + RSI)

Dónde:

RMD: Descripción del macizo rocoso.

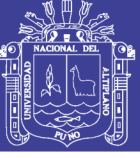

JPS: Espaciamiento de los planos de juntas. JPO: Orientación de los planos de juntas SGI: Gravedad específica. RSI: Dureza de la roca.

BI: Índice de volabilidad.

Según, Italo Farje V, (2006). Para una roca totalmente masiva el espaciamiento entres juntas es intermedio y con una resistencia a compresión de 140 a 230Mpa, vemos que los rangos de factor de carga se mueve entre: 0.25 y 0.3 kg/ton de ANFO, dicho explosivo tiene un densidad de 0.8gr/cm3.

Para determinar el factor de carga (A) o blastabilityindex (BI), es el modelo original de Lilly (1986), dándole Cunningham una mayor importancia a la dureza de la roca. Se ha adaptado para esta aplicación (Cunningham 1987) para modificar la fragmentación media basada en el tipo de roca y la dirección de la voladura.

$$
A = 0.06 * (RMD + JF + RDI + HF)
$$

Dónde:

A : Factor de carga o BlastIndex

RMD : Descripción del macizo rocoso.

JF : Espaciamiento de las juntas verticales.

RDI : Índice de densidad de la roca.

HF : Factor de dureza.

Con estos parámetros en campo se determina el consumo específico (CE) de explosivo y el factor de energía (FE), ver tabla 11.

> $CE = 0.004 * BL... (kg/m)$  $FE = 0.015 * BI... (Mj/tm)$  $A = 0.12*B$  (A = Factor de roca)
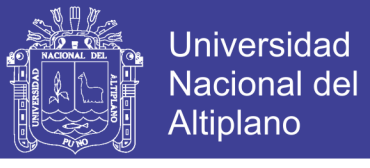

**Tabla 11:** Estimación del factor de carga según parámetros geomecánicos

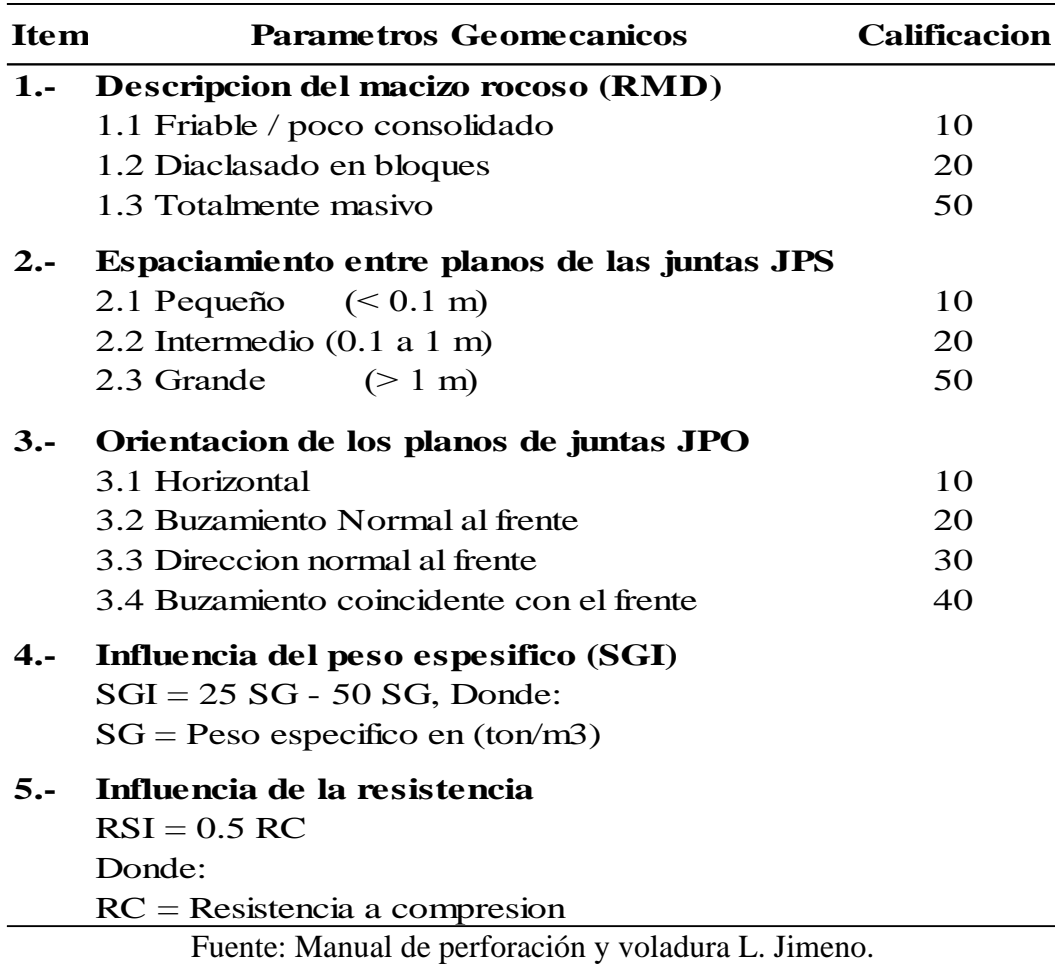

Con estos parámetros en campo se determina el consumo específico (CE) de explosivo y el factor de energía (FE).

> $CE = 0,004 * BL... (kg/TM)$  $FE = 0.015 * BI... (Mj/TM)$  $A = 0,12*B$  (A = Factor de roca)

### **2.3.3. Clasificacion de Bieniawski "RMR" (1973, 1979, 1989)**

El índice RMR distingue cinco clases que corresponden a la calidad de los macizos rocosos, relacionado características geotécnicas que se toman en cuenta para la aplicación de obras de ingeniería civil y minería, especialmente túneles o taludes. "Es así que, un macizo rocoso clase I será clasificado como muy bueno, es decir que es un macizo rocoso duro, poco fracturado, sin filtraciones representativas y leve o poco meteorizado, representa muy pocos problemas frente a su estabilidad y resistencia, por

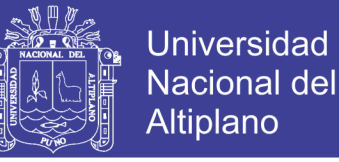

lo tanto, se deduce que tendrá una capacidad portante alta, permitirá la excavación de taludes" (Valoración del Macizo Rocoso – 1989).

Según Pedro R. y A. Monge, (2004). Refieren en su publicación (Fundamentos e Ingeniería de Taludes), que esta clasificación se desarrolló inicialmente a partir de las experiencias en obras realizadas en África del Sur. Su aplicación no tiene apenas limitaciones, excepto en rocas expansivas y fluyentes donde no es aconsejable su uso.

| <b>Clase</b>                       |                  | П                         | Ш                            | IV                        | v                      |
|------------------------------------|------------------|---------------------------|------------------------------|---------------------------|------------------------|
| <b>RMR</b>                         | $81 - 100$       | $61 - 80$                 | $41 - 60$                    | $21 - 40$                 | >20                    |
| Calidad                            | Muy bueno        | <b>Bueno</b>              | Medio                        | Malo                      | Muy malo               |
| Tipo mantenimiento(sin<br>soporte) | 20 años para 15m |                           | 1 semana<br>para 5 m         | 10 horas para<br>10.5m    | 30 minutos<br>para 1 m |
| Cohesión (Mpa)                     | > 0.4            | $0.3 - 0.4$               | $0.2 - 0.3$                  | $0.1 - 0.2$               | > 0.1                  |
| Angulo de fricción                 | $> 45^{\circ}$   | $35^{\circ} - 45^{\circ}$ | $25^{\circ}$ - 35 $^{\circ}$ | $15^{\circ} - 25^{\circ}$ | $< 15^{\circ}$         |

**Tabla 12:** Clase de roca de acuerdo a Rock Mass Rating (RMR).

Para este efecto los valores de resistencia a la compresión de la roca intacta, fueron obtenidos de los resultados de laboratorio, mientras que los valores del índice de calidad de la roca (RQD) fueron determinados mediante el registro lineal de discontinuidades, utilizando la relación propuesta por (Priest & Hudson, 1976), teniendo como parámetro de entrada principal la frecuencia de fracturamiento por metro lineal, tal como se demuestra en la toma de datos y posterior análisis de resultados.

En el informe de estabilidad de taludes para la cantera mercedes, el índice RMR (Rock Mass Rating), de Bieniawski, (1989) se ha determinado a partir de seis parámetros Delgado, (2015), como se muestra en la tabla 14.

- Resistencia a la compresión uniaxial.
- R.Q.D. Rock Quality Designation.
- Espaciado de las discontinuidades.
- Condición de las discontinuidades.
- Condiciones hidrológicas.
- Ajuste por orientación de las juntas.

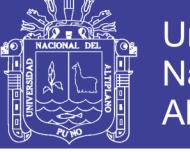

**Tabla 13:** Datos de la Cantera Merced es para determinar "RMR"

Determinación de la valoración del macizo rocoso basado en la clasificación geomecánica de Bieniawski, 1979

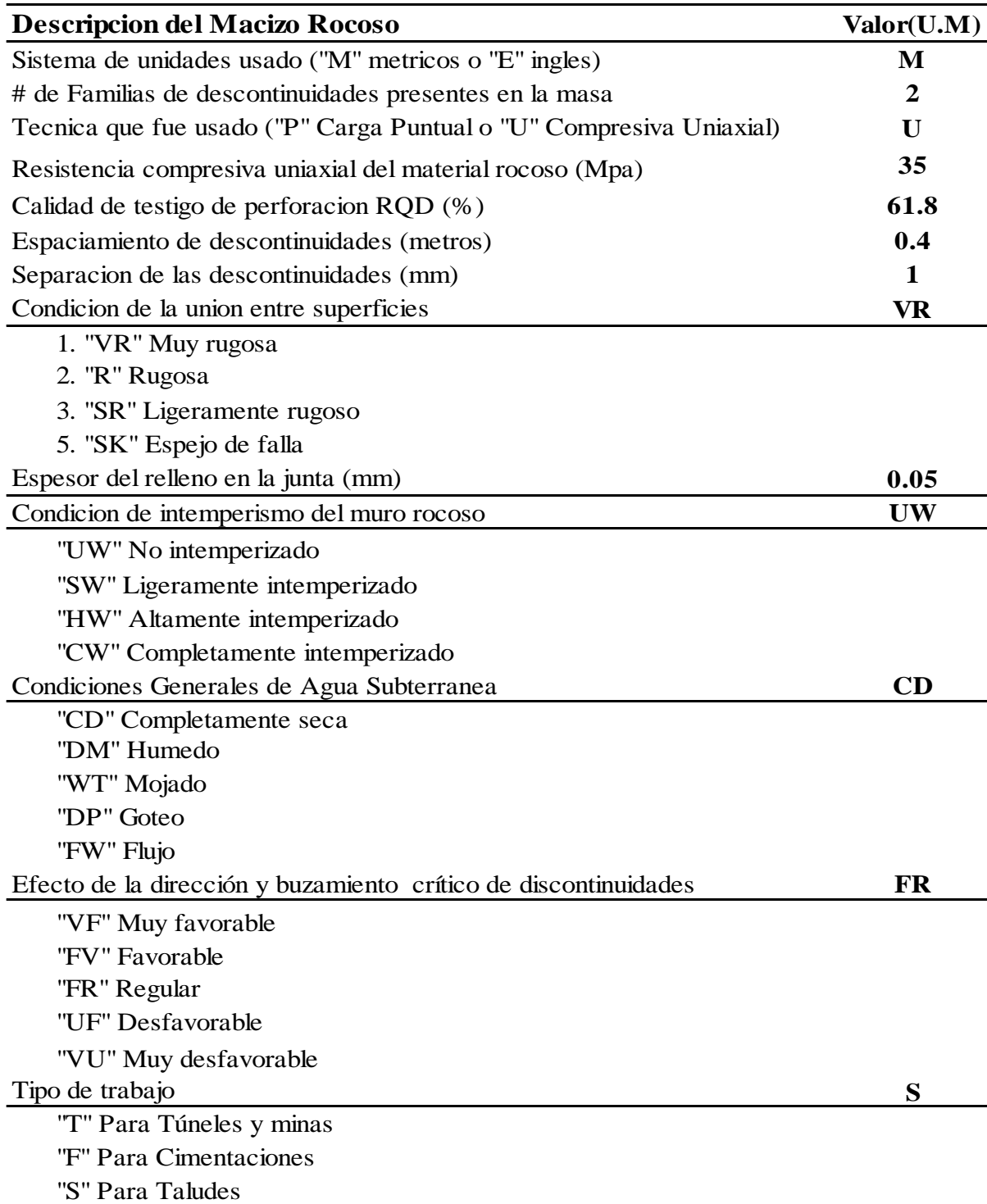

Fuente: Informe Área Geología, Nº 222/15/LMR/UNI

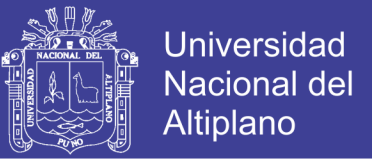

**Tabla 14:** Determinación del valor de RMR (Rock Mass Rating) Progresiva 051,00 m a 063,00 m.

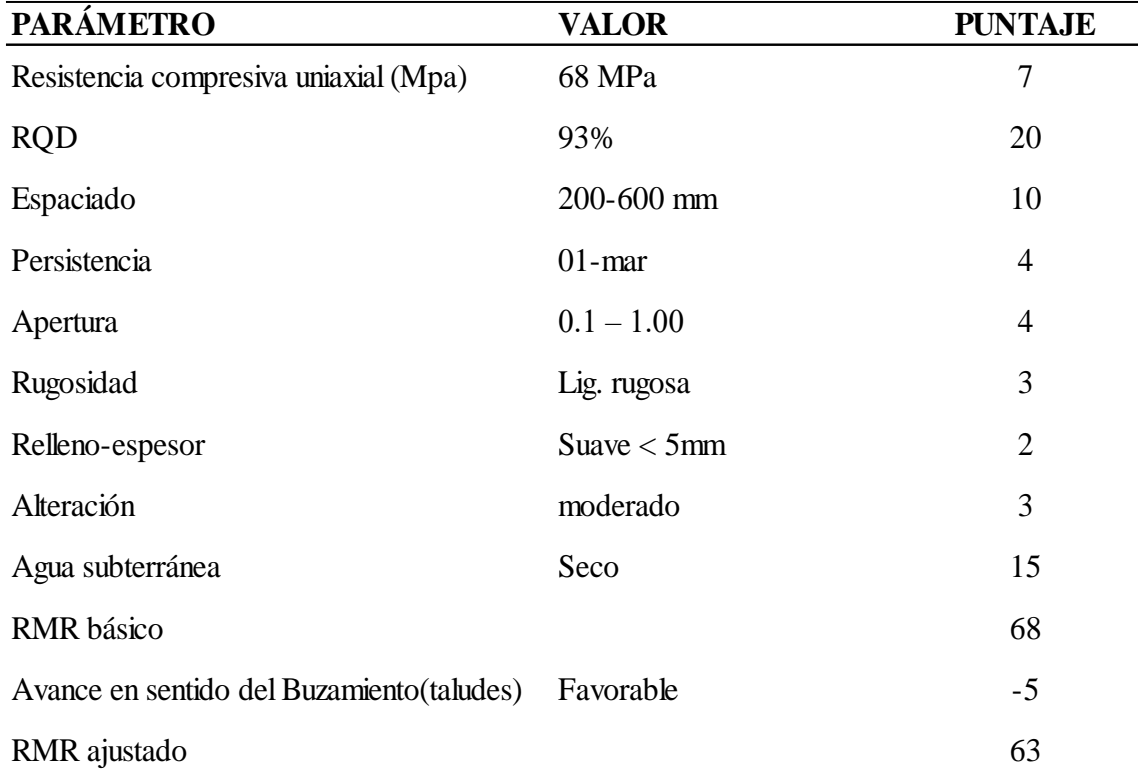

Fuente: Área geología, informe Nº 222/2015/LMR/UNI

Por tanto el área de geología ha realizado el mapeo geomecánico en la Cantera Mercedes por celdas de la estación "P1", donde se determinó que la condición de la superficie es regular (valoración de la masa rocosa ajustada R.M.R**.=** 63, Tipo II) el cual se demuestra en líneas adelante; y la estructura es muy bloqueada, parcialmente disturbada, en condiciones buenas en la superficie. Donde la valoración del R.M.R. puede ser utilizada para estimar el valor de G.S.I. (M. Delgado, 2015).

Para estimar el valor de GSI se considera que el R.M.R. mayor a 23, (Clasificación de Bieniawski de 1989), según la tabla 15.

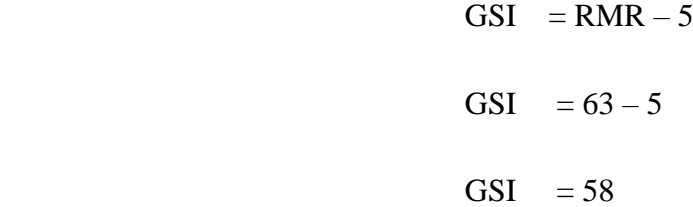

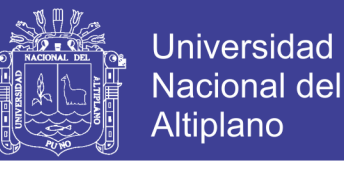

**Tabla 15:** Clase de roca de acuerdo a Rock Mass Rating (RMR).

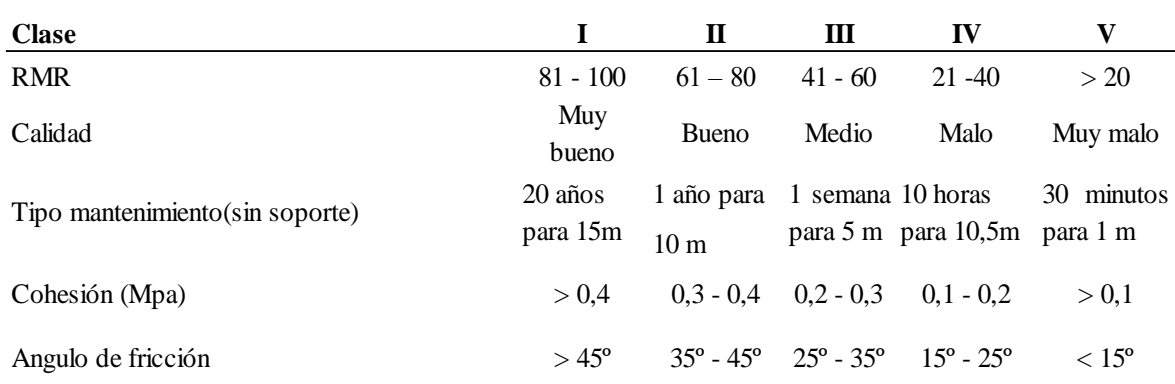

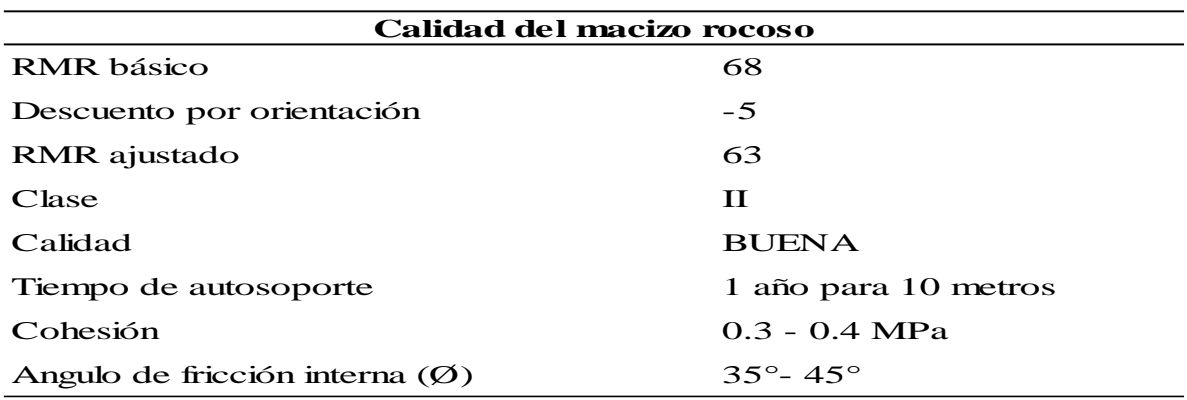

### **2.4 Conceptos teóricos de la operación de minado**

## **2.4.1. Perforación primaria**

La perforación de las rocas es la primera operación que se realiza dentro del campo de la voladura, siendo el objetivo principal construir un agujero y cargarlos con explosivos, accesorios iniciadores (manual de perforación y voladura de rocas, 1994). Se le conoce también como perforación de producción, los métodos de perforación de las rocas son variados entre los cuales se puede mencionar los: mecánicos, térmicos, hidráulicos, químicos, eléctricos, sísmicos y nucleares. A diferencia de la perforación de exploración que su finalidad es analizar el material obtenido con diferentes métodos y equipos de perforación.

En perforación se tiene gran importancia a la resistencia al corte o dureza de la roca (que influye en la facilidad y velocidad de penetración) y la abrasividad (que influye en el desgaste de la broca y por ende en el diámetro final del taladro cuando esta se adelgaza). (Osorio. A., 2001).

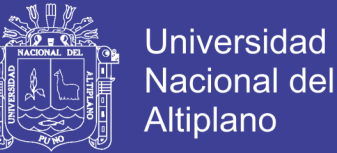

La perforación mecánica utilizada en nuestro medio, tiene los componentes principales que son: La perforadora que es la fuente de energía mecánica, el varillaje que es el medio de transmisión de la energía, la boca que es el útil que ejerce la energía sobre la roca y el fluido de barrido que efectuar la limpieza y evacuación del detrito del fondo de perforación. (Otaño. C., 2013).

## **2.4.2. Diámetro de perforación**

Seleccionar el diámetro de taladro más apropiado, es la etapa más importante dentro del proceso de perforación, donde se tiene que controlar el grado de fragmentación, evitar las voladuras secundarias y para reducir los costos directamente relacionados para el proceso de carguío y transporte.

En el caso de la cantera mercedes el cálculo del diámetro de perforación está de acuerdo a la naturaleza de la roca, tamaño del equipo de operación, altura de banco, buzamiento de los estratos de la roca caliza, para determinar el diámetro se ha adoptado la siguiente relación propuesta en el manual de (Konya, 1998).

El diámetro Φ BH económico para la altura de banco podemos aproximar.

**Tabla 16:** Altura de banco vs diámetro de taladro

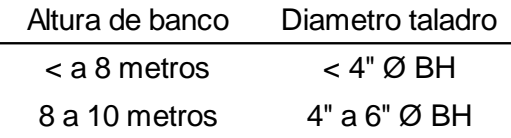

Fuente: Manual de voladura C. Konya

De acuerdo a estas relaciones a datos experimentados, aplicados en otras canteras para una altura de banco de 6 metros, se encuentra del parámetro de menor a 4" Ф BH, que se viene usando en las operaciones actuales en canteras de calizas. (Konya, 1998).

El diámetro idóneo de perforación para una mina a tajo abierto, como el caso de la cantera tiene los siguientes factores.

- Equipos disponibles de perforación presentado por el contratista,
- Ritmo de producción,
- Dimensiones del equipo
- Economía del proceso de perforación y voladura

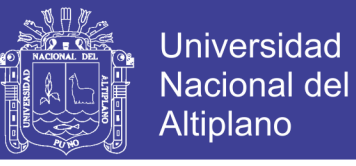

Como socio proveedor de servicio de perforación la corporación Toralva IERL, tiene las siguientes características de perforación.

### **Datos existentes:**

- Tipo de roca  $=$  Caliza
- Densidad = 2.6 Kg/ $cm<sup>3</sup>$
- Tipo de Perforadora=Track Drill Ingersoll Rand 580, T20-Atlas Copco
- Diámetro de la perforación= 3pulg = 76mm

## **2.4.3. Burden y espaciamiento**

Existen varios autores los cuales toman distintas variables con respecto al cálculo del burden a continuación se expondrán algunas de estas fórmulas, para luego seleccionar cual es la que se ajusta más a nuestras necesidades.

### - **Fórmula de ASH**

Considera una constante kb que depende de la clase de roca y tipo de explosivo empleado:

$$
B = \frac{(Kb) * \emptyset}{12}
$$

Dónde:

B: Burden

∅: Diametro de taladro

Kb: Constante, según el siguiente cuadro:

### - **Teoría de Richard Ash modificado**

La fórmula propuesta por (Ash, 1980), en el cual incorpora la velocidad sísmica del macizo rocoso, para calcular el burden y es como sigue:

$$
B = \frac{Kb * d}{12} \left[ \frac{dr1}{dr2} \right]^{\frac{1}{3}} * \left[ \frac{SG2 * (V2)^2}{SG1 * (V1)^2} \right]^{\frac{1}{3}}
$$

Dónde:

 $B = Burden$  (pies)

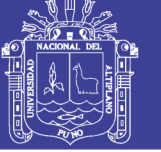

- Kb = Estándar del burden.
- d = Diámetro del taladro.
- $dr1 =$ Densidad de roca promedio (2.7 gr/cc).
- dr2 = Densidad de roca a disparar.
- SG1 = Densidad del explosivo referencia (1.39 gr/cc).
- SG2 = Densidad del explosivo a utilizar.
- $V1 = VoD$  del explosivo referencia (3 660.6 m/seg).
- V2 = VoD del explosivo a usar.

## - **Teoría de López Jimeno**

$$
B = 0.012 * \left( \frac{2 * Dx}{Dro} + 1.5 \right) * Dc
$$

Dónde:

B: burden en (metros)

Dx: Gravedad especifica del explosivo (gr/cm3)

Dr: Gravedad especifica o densidad de la roca (gr/cm3)

Dc: diámetro del carga del explosivo (mm)

## - **Teoría de C. Konya.**

Basándose como en teorías del (Ash, 1980) determinando el burden en base entre relación del diámetro de carga explosiva y la densidad tanto como del explosivo como de la roca.

$$
B = 3.15 * \emptyset * \sqrt[3]{\frac{Pe}{Pr}}
$$

Dónde:

 $B =$ burden (pies)

 $\varnothing$  = diámetro de explosivo (pulg)

Pe = densidad del explosivo  $(gr/cm^3)$ 

Pr = densidad de la roca (gr/ $cm^3$ )

## **2.4.4. Longitud de taco (T)**

La distancia del taco se refiere a la porción superior del barreno que normalmente se rellena con material inerte, para confinar los gases de la explosión. Según Pérez, (2010). Refiere que una carga de alto explosivo funcione adecuadamente sea más eficiente y libere el máximo de energía, la carga debe encontrarse confinada dentro del barreno. El confinamiento adecuado también es necesario para controlar la sobrepresión de aire y la roca en vuelo. La relación común para la determinación del taco es:

 $T = 0.7 * R$ 

Dónde:

T: Taco (m)

B: Bordo (m)

En la mayoría de los casos, una distancia de taco de 0.7 B es adecuada para evitar que salga material prematuramente del barreno. Debe recordarse que la distancia del taco es proporcional al burden y, por lo tanto, al diámetro de la carga, a la densidad del explosivo y a la densidad de la roca, ya que todos estos son necesarios para determinar el burden. La distancia del taco es también función de estas variables. Si la voladura tiene un diseño pobre una distancia del taco de 0.7 B puede no ser adecuada para evitar que el material se escopetee. De hecho, bajo condiciones de un diseño deficiente, el doblar; triplicar o cuadruplicar la distancia del taco, no asegura que los barrenos funcionen correctamente, por lo tanto, la distancia del taco promedio discutida arriba solamente es válida si la voladura está funcionando adecuadamente sen el manual de tronadura (Inacap, 2015)

Sí las distancias de los tacos son excesivas, se obtendrá una fracturación muy pobre en la parte superior del banco y la cantidad de rompimiento trasero se incrementará. Cuando una voladura funciona apropiadamente, la zona del taco se levantará suavemente y caerá en la pila de roca después de que el bordo se ha movido hacia fuera (Konya, 2002).

## **2.4.5. Sub-perforacion (J)**

El término sub perforación se utiliza comúnmente para definir la profundidad a la cual se perforará el barreno por debajo del nivel de piso propuesto, en este caso el banco de 6 metros, para asegura que el rompimiento efectivo de la voladura sea a nivel. Los barrenos normalmente no rompen la profundidad total. En la mayoría de las obras de las canteras, construcción y minería se utiliza la sub-perforación, a menos que, por coincidencia, exista un estrato suave o que una junta de dos estratos se localice al nivel

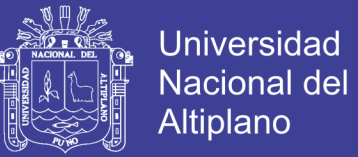

de piso. Si esto ocurre, no se utilizará la sub perforación. En este caso, se deja una subperforación igual a la dimensión del burden por debajo del nivel de piso para asegurar el rompimiento a nivel. En la mayoría de los casos la sub- perforación. Se calcula de la siguiente manera (Konya, 2002):

J = 0.3 ∗ B, ……………………. (Ec. 25)

Dónde:

J: Sub-perforación (m) B: Burden (m)

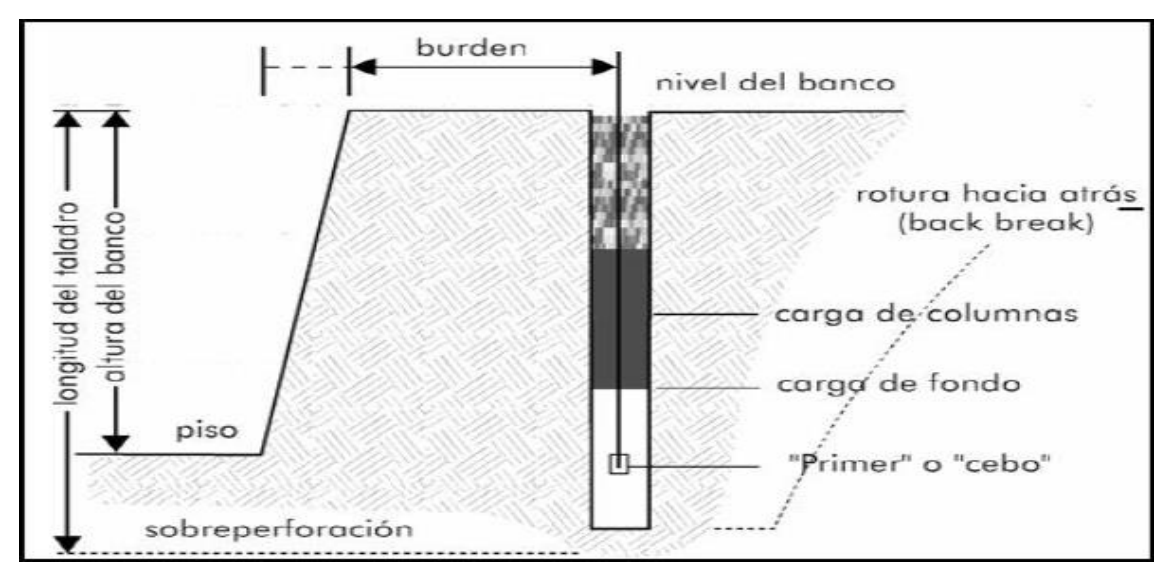

**Figura 04:** Diseño de carga de taladros

### **2.4.6. Taladros para voladura de pre-corte**

Este paquete de taladros tiene la finalidad de proteger las paredes del tajo, minimizando la sobre rotura y las vibraciones de la voladura primaria. (A. Sulca, 2016).

La voladura de pre-corte, en la Cantera Mercedes se realiza en la última fila de taladros con carga de columna de 5 Kg/tal. Con la siguientes características de diseño de perforación.

- Burden: 1.5 m
- Espaciamiento: 1.5m
- Diametro de taladro: 76 mm
- Altura de banco: 6 m
- Inclinacion de taladro: 75<sup>°</sup>

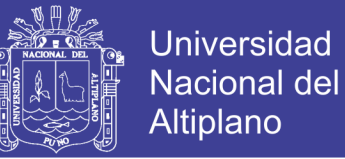

Los beneficios al emplear voladura de pre-corte son las siguientes, y es utilizada en la mayoría de las minas a tajo abierto con alturas de banco superiores a 5 metros.

- Formación de una pared de banco más estable.
- Generar el límite de penetración en la pared y piso de la excavadora / cargador.
- Obtener las bermas programadas.
- Crear una percepción de seguridad.

### **2.5. Voladura de rocas**

En el manual de perforación y voladura (Lopez, J. 2013). Refiere que de acuerdo a los criterios de la mecánica de rotura de rocas, la voladura es un proceso tridimensional, en el cual las presiones generadas por explosivos confinados dentro de taladros perforados en la roca, originan una zona de alta concentración de energía que producen dos efectos dinámicos: fragmentación y desplazamiento donde el primero se refiere al tamaño de los fragmentos producidos a su distribución y porcentaje por tamaños, mientras que el segundo se refiere al movimiento de la masa triturada.

Una adecuada fragmentación es importante para facilitar la remoción y transporte del material volado y está en relación directa con el uso que se destinara este material, lo que calificara a la "mejor" fragmentación.

El desplazamiento y la forma de acumulación del material volado se proyecta de la manera más conveniente para el paleo o acarreo, de acuerdo al tipo y dimensiones de las palas y vehículo disponibles.

### **Explosivos**

En el manual de voladura Exsa. (2014). Refiere que los materiales explosivos son compuestos o mezclas de sustancias en estado sólido o gaseoso, que por medio de reacciones químicas de óxido-reducción, son capaces de transformarse en un tiempo muy breve, del orden de una fracción de microsegundos, en productos gaseosos y condensados, cuyo volumen inicial se convierte en una masa gaseosa que llega a alcanzar muy altas temperaturas y en consecuencia muy elevadas presiones.

Así los explosivos comerciales son una mezcla de sustancias, combustibles y oxidantes, que incentivadas debidamente, dan lugar a una reacción exotérmica muy

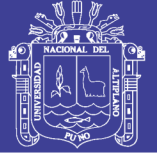

rápida, que genera una serie de productos gaseosos a altas temperaturas y presión, químicamente más estables, y que ocupan un mayor volumen aproximadamente 1000 a 10000 veces mayor que el volumen original del espacio donde se alojó el explosivo. La explosión dependiendo de su origen puede ser física, química y nuclear. Manual de voladura Exsa. (2014)

- **Físicas:** En determinados casos el gas a alta presión producido en la explosión se genera por medios mecánicos o por fenómenos sin presencia de un cambio fundamental en la sustancia química. Es decir, alcanza presión mecánicamente por aporte de calor a gases, líquidos y ninguno de estos fenómenos que significa en la sustancia química involucrada. Todo el proceso de generación de alta presión de gases en la explosión puede entenderse de acuerdo a las leyes fundamentales de la física.
- **Químicas:** Son las de mayor aplicación en el campo de la fragmentación y voladura de rocas, son las más aplicadas en el medio y los utilizados en la Cantera Mercedes. La generación del gas a alta presión resulta de una reacción química de un producto donde la naturaleza de la misma difiere de la inicial (reactivo), la explosión resulta de la descomposición de sustancias puras. Cualquier reacción química puede provocar una explosión si se emiten productos gaseosos.
- **Nucleares:** Se producen por la división del átomo, a lo largo de la historia han demostrado ser las más poderosas de las explosiones, pero debido a la radiación producida en la explosión y la dificultad al manejo de los deshechos que produce no son de utilidad en los trabajos de voladura de rocas y su fin se ha manifestado con grandes consecuencias en el ámbito militar.

## **2.5.1. Propiedades de los explosivos en minería**

Las propiedades de los explosivos según Bernaola A, (2013) son: Fuerza o Potencia, Velocidad de Detonación, Densidad y Gravedad Especifica, Presión de Detonación, Sensibilidad, Resistencia al Agua y Emanaciones.

- **Fuerza o Potencia:** La fuerza en un término tradicional usado para describir varios grados de explosivos, aunque no es una medida real de la capacidad de estos de realizar trabajo, en ocasiones se le llama potencia y se origina de los primeros métodos para clasificar la dinamita. Usualmente en las dinamitas se

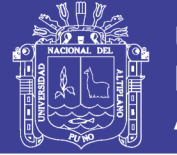

trabaja con la fuerza por peso, mientras que las gelatinas con la fuerza del cartucho. La fuerza no es una buena base para comparar explosivos, un mejor indicador que permite comprar explosivos es la presión de detonación. Bernaola A, (2013).

- **Velocidad de Detonación:** Es la velocidad con la que la onda de detonación viaja por el explosivo, puede ser expresada para el caso de explosivos confinados como no confinados, es la propiedad más importante cuando se desea clasificar los explosivos, tener consideración importan que a mayor velocidad de detonación, la producción de gases es menor.
- **Densidad o Gravedad Especifica:** La densidad del explosivo es usualmente indicada en términos de gravedad específica, la gravedad especifica varia de 0.6 a 1.7. los explosivos densos usualmente generan mayor velocidad de detonación y mayor presión, estos suelen ser utilizados cuando es necesaria obtener una fina fragmentación en la voladura de rocas. Los explosivos de baja densidad producen una fragmentación no tan fina y son usadas cuando la roca esta diaclasada o en canteras en las que se extrae material grueso. La densidad de los explosivos es importante en condiciones de presencia de alta humedad ya que una densidad alta hace que el explosivo sea poco permeable.
- **Presión de Detonación:** La presión de detonación, depende de la velocidad de detonación y de la densidad del explosivo, y es la sobrepresión del explosivo al paso de las ondas de detonación, generalmente es una de las variables utilizadas en la selección de explosivos. Existe una relación directa entre la velocidad de detonación y la presión de detonación. Una alta presión de detonación (alta velocidad de detonación) es utilizada para fragmentar rocas muy duras como el granito (7 en la escala de Mohs y una densidad aproximada de 2.5), mientras que en rocas suaves como los esquistos (roca sedimentaria o metamórficas con menos de 4 en la escala de Mohs) puede ser necesaria una baja presión de detonación (baja velocidad de detonación) para su fragmentación.
- **Sensibilidad:** Es la medida de la facilidad de iniciación de los explosivos, es decir, el mínimo energía, presión o potencia necesaria para que ocurra la iniciación. Lo ideal de un explosivo es que sea sensible a la iniciación mediante

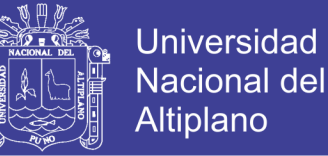

cebos (estopines) para asegurar la detonación de toda la columna explosiva, e insensible a la iniciación accidental durante el transporte y manipulación.

- **Resistencia al Agua:** Es el número de horas que un explosivo puede ser cargado en agua y aun detonar de forma segura, confiable y precisa.
- **Emanaciones:** La detonación de explosivos comerciales produce vapor de agua, dióxido de carbono y nitrógeno, los cuales, aunque no son tóxicos, forman gases asfixiantes como el monóxido de carbono y óxidos de nitrógeno.
- **Fragmentación:** Es el tamaño al que se rompe la roca en una voladura, depende de la manera en que la energía trabaje tanto entre taladros como en filas. La fragmentación se verá afectada si el espaciamiento y el tiempo de iniciación están mal. C. Mackenzie. (1994).
- **Disparo Soplado:** hacen referencia a las voladuras que fueron ineficientes, ya que en ellas algunos de los taladros cargados no explosionaron o ninguno de los taladros cargados de la malla de voladura explosionó.
- **El Factor de Potencia y/o Factor de carga:** es la relación entre el número de kilogramos de explosivos empleados en una voladura determinada y el número de toneladas a romper producto de esa voladura o el volumen correspondiente en metros cúbicos a romper. Las unidades son kg/Tm o kg/m3.
- **Distribución de retardos:** Se dan retardos por la necesidad de la voladura para que tenga una secuencia de salida de tal manera de generar caras libres continuas.
- **Categoría de humos:** Factor de seguridad que califica la toxicidad (todo los explosivos generan gases de CO y NO en diferentes proporciones).

## **2.5.2. Explosivos para el diseño en voladura**

## **Booster APD-P-150**

Los iniciadores cilíndricos SERIE APD-P-150, son cargas explosivas de alta potencia y gran seguridad, destinadas a la iniciación de agentes de voladura. Suenvase de plástico protege a la mezcla explosiva que contiene, permitiéndole ser más insensible a los golpes o roces; así como una mayor resistencia al ataque del agua presente en el

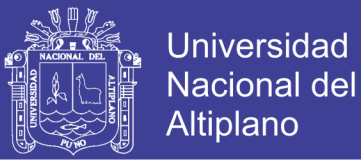

caso de algunas zonas de trabajo (Enaex, 2015). El APD cilíndrico-P (Alto poder de detonación) es el más eficiente iniciador de agentes de voladura que se fabrica y es especialmente recomendable para taladros de diámetros pequeños y grandes.

Para el primado óptimo se utiliza un detonador simple N° 8, un detonador no eléctrico u otro mayor.

**Tabla 17:** Características técnicas booster APD-P-150

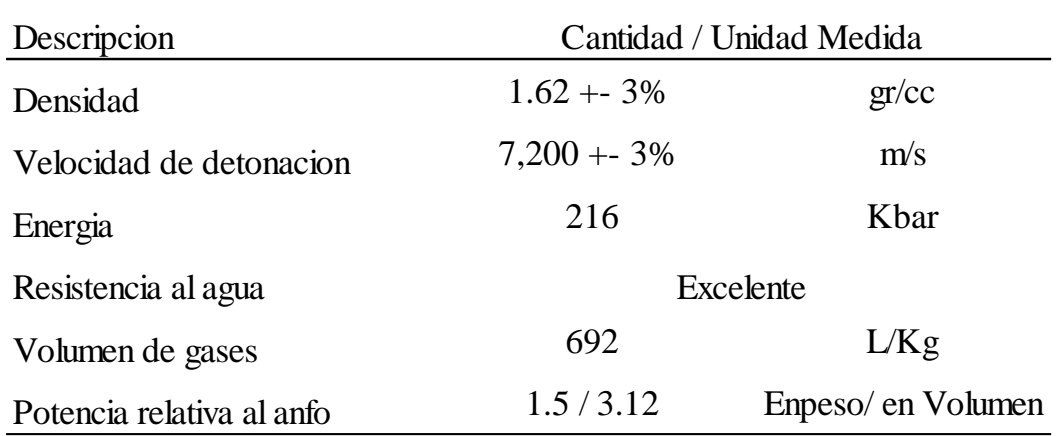

Fuente: Manual de tronadura - ENAEX

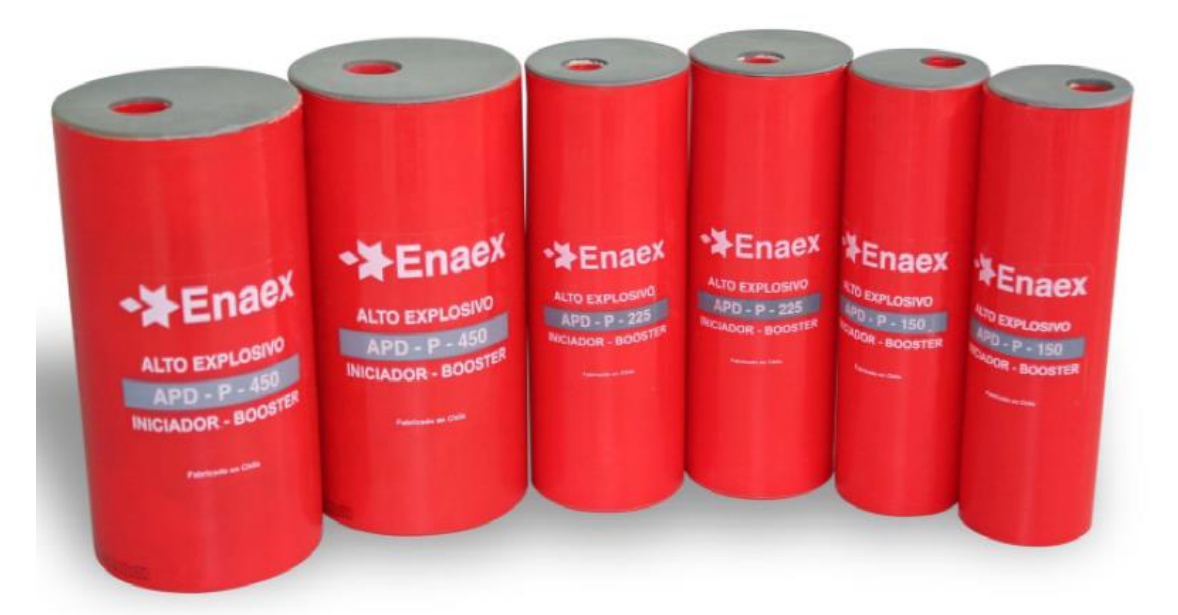

**Figura 05:** Iniciador  $APD - P - 150$ , booster

## **Detonador no eléctrico (Muki)**

El Muki viene a ser un sistema de iniciación de columnas explosivas con doble detonador de retardo para ser usado en minería subterránea, minería superficial y obras

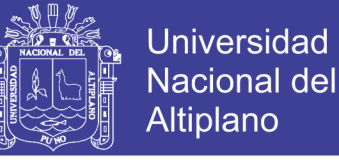

civiles, permitiendo efectuar "voladuras silenciosas", toda vez que se deja de usar cordón detonante Enaex Edición, (2015).

Según en el catálogo tiene 4 componentes:

**Retardo de profundidad:** Es un detonador de potencia suficiente para iniciar un "cartucho cebo" conformado por pentolita, dinamita o emulsión.

**Tubo de choque:** Es un tubo "tricapa", de elevada resistencia mecánica, que contiene una sustancia reactiva que garantiza la transmisión de una onda de choque a una velocidad de 2 000 m/s y la activación del fulminante de profundidad y de superficie.

**Retardo de superficie:** Se trata de un detonador de la potencia necesaria para iniciar el tubo del detonador al que se encuentra conectado mediante un block de plástico, que ha sido especialmente diseñado para facilitar y asegurar la conexión y el contacto entre el detonador y el tubo de choque y que permite alojar a la vez hasta 6 tubos.

**Etiqueta**: Muestra los tiempos de retardo en milisegundos delos retardos de profundidad y superficie.

Entre las ventajas que ofrece este producto frente al –fulminante no eléctrico standardpodemos mencionar:

- Se reduce el costo de los stocks, desde cuando se utiliza combinaciones simples de retardo de profundidad versus retardo de superficie, antes que complejas series de medio segundo y milisegundo.
- Permite ejecutar voladuras silenciosas con menores niveles de vibraciones y ruido.
- El producto ofrece simplicidad de uso, ya que al no usar cordón detonante, la preparación de la malla de disparo se reduce a conectar el retardo de superficie al tubo de choque con la siguiente pieza de Muki y conectar las piezas del puente Muki en los puntos requeridos.

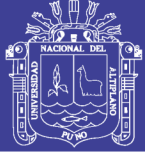

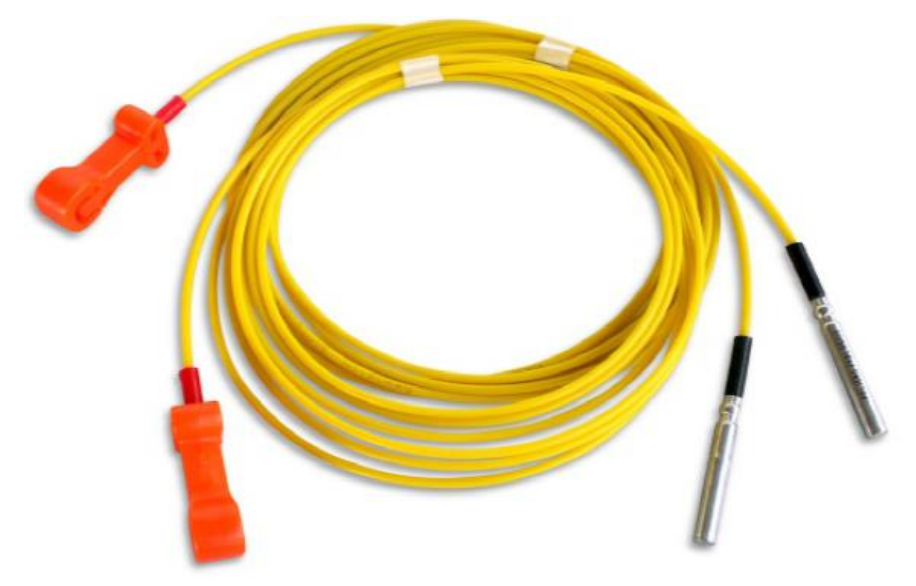

**Figura 06:** Detonador No – Eléctrico Dula de 17/800 ms x 10 metros

## **Cordón detonante (Bitacord)**

Es un accesorio de voladura resistente y flexible, que está compuesto por un núcleo de PETN, recubierto por un tejido de fibras sintéticas y un recubrimiento exterior de plástico, que satisface las exigencias de los trabajos en minería subterránea, superficial, canteras y construcción civil Enaex, (2015). El Cordón Detonante es usado como "líneas troncales" para activar disparos con detonadores no eléctricos y en voladura secundaria en minería y obras civiles.

Para conectar un detonador Muki a una línea de Cordón Detonante, se debe utilizar el amarrando directamente al tubo de choque del Muki, cual tiene que quedar firmemente en contacto con el cordón detonante, las conexiones de cordón detonante a cordón detonante y de tubo de choque del Muki a cordón detonante deben formar ángulos rectos, aproximadamente.

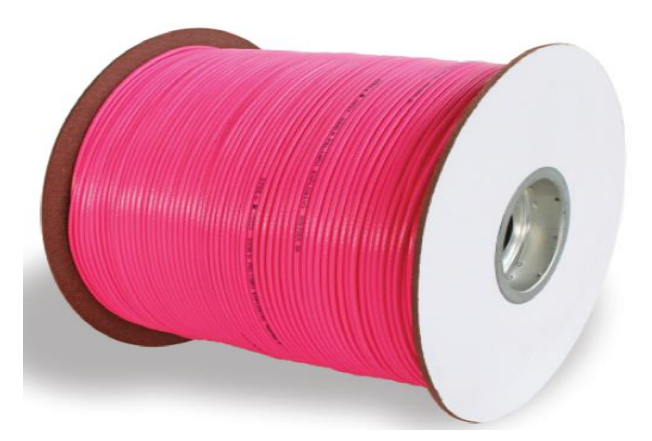

**Figura 07:** Cordón detonante 5P - Bitacord

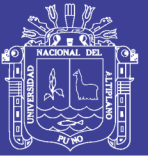

### **Agente de voladura (Anfoprimium)**

El Anfo premium es un agente de voladura fabricado a partir del "Prillex LD", nitrato de amonio poroso grado Anfo, mencionando que la calidad de un Anfo depende del nitrato de amonio base, garantizamos la óptima calidad del Anfo premium y los buenos resultados de las voladuras con él efectuadas, destacando las notables propiedades distintivas de "Prillex LD", en términos de granulometría, absorción, retención de petróleo y la ausencia de "finos" que generan la formación de "nieblas" en las labores de carguío (Manual de voladura – Enaex, 2015).

### **Mecha de seguridad**

La mecha de seguridad o mecha lenta es un accesorio que forma parte del sistema convencional de iniciación (prima o armada). La mecha de seguridad o mecha lenta, que desde su encendido transmite el fuego a velocidad constante hasta provocar la detonación del fulminante, tiene la particularidad de ser fexible y amigable para su uso y está conformada por un núcleo de pólvora, el que se encuentra envuelto por varias capas intermedias de diversos materiales y un forrado plástico exterior, estructura con que garantiza la continuidad de la combustión, alta resistencia a la fricción y esfuerzos mecánicos propios del rudo trabajo de campo y su impermeabilidad (Manual de voladura – Enaex, 2015).

### **2.6. Teoría de costos según su comportamiento**

### **2.6.1. Costo variable unitario**

Es el costo que se asigna directamente a cada unidad de producto. Comprende la unidad de cada materia prima o materiales utilizados para fabricar una unidad de producto terminado, así como el costo por tonelada de mineral producido, costo por metro de avance, etc.

### **2.6.2. Costo fijo**

En los costos fijos, el proceso es inverso, es parte de los costos fijo totales para llegar a los costos fijos unitarios.

### **2.6.3. Costo fijo unitario**

Es el costo fijo total dividido por la cantidad de producción o servicios brindados.

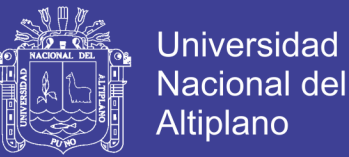

### **2.6.4. Costo total**

Incluye el costo de producción más los gastos incurridos en su proceso de transporte y venta, es el resultado de la suma de los costos variables y fijos.

### **2.6.5. Costo marginal**

Se llama "contribución marginal" o "margen de contribución" a la diferencia entre el precio de venta y el costo variable unitario.

Se llama "margen de contribución" porque muestra como "contribuyen" los precios de los productos a cubrir los costos fijos y a generan utilidad, que es la finalidad que persigue toda empresa.

Se pueden dar las siguientes alternativas:

- Si la contribución marginal es "positiva", contribuye a absorber el costo fijo y a dejar un "margen" para la utilidad o ganancia.
- Cuando la contribución marginal es igual al costo fijo, y no deja margen para la ganancia, se dice que la empresa está en su punto de equilibrio. No gana ni pierde.
- Cuando la contribución marginal no alcanza para cubrir los costos fijos, la empresa puede seguir trabajando en el corto plazo, aunque la actividad de resultado negativo. Porque esa contribución marginal sirve para absorber parte de los costos fijos.
- La situación más crítica se da cuando el precio de venta no cubre los costos variables, o sea que la contribución marginal es negativa. En este caso extremo, es cuando se debe tomar la decisión de no continuar con la elaboración de un producto o servicio.

El concepto de contribución marginal es muy importante en las decisiones de mantener, retirar o incorporar nuevos productos de la empresa, por la incidencia que pueden tener los mismos en la absorción de los costos fijos y la capacidad de generar utilidades. Chuquin, Farro y Valdivia (2017). También es importante relacionar la contribución marginal de cada artículo con las cantidades vendidas. Porque una empresa puede tener productos de alta rotación con baja contribución marginal pero la ganancia

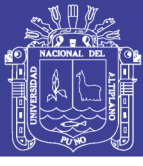

total que genere, supera ampliamente la de otros artículos que tienen mayor contribución marginal pero menor venta y menor ganancia total.

### **2.6.6. Punto de equilibrio**

El punto de equilibrio constituye la referencia fundamental para las decisiones operativas de la empresa, sobre cuya base se deciden la magnitud de las variables de producción y los ingresos necesarios por ventas. Es un instrumento de frecuente utilización, donde el análisis detallado de costos puede identificar el peso relativo de los costos fijos unitarios y los costos variables. Las posibilidades de precios a fijarse dependerán de la oportunidad del mercado y de la expectativa de margen de beneficio. El punto de equilibrio es conocido también como umbral de rentabilidad, referencia a partir del cual, la empresa obtiene sus ganancias.

Una empresa competitiva deberá orientar su gestión, en un nivel superior al punto de equilibrio, que le permita obtener la utilidad y la rentabilidad necesaria, para poder reponer sus bienes de capital, distribuir sus dividendos y tomar las acciones para su expansión.

### **2.6.7. Análisis de la estabilidad de taludes de banco**

En esta sección se evalúan las condiciones de estabilidad de los taludes de explotación de la Cantera "Mercedes" a fin de obtener el ángulo de inclinación de los taludes, para lo cual se utilizó la información desarrollada en los capítulos precedentes.

Los métodos de cálculo tratan de representar adecuadamente a la masa rocosa involucrada, adoptando modelos de falla e integrando los factores principales que condicionan la estabilidad: características litológicas–estructurales, propiedades de comportamiento físico–mecánico de la roca, condiciones geométricas de las excavaciones, condiciones del agua subterránea y condiciones sísmicas.

### **2.6.8. Identificación de probables fallas por proyección estereográfica.**

Para la identificación de los mecanismos de falla, se efectuó una evaluación de los problemas de inestabilidad potencial de los taludes mediante análisis cinemático, los cuales utilizan técnicas estereográficas (dips), Priets y Hudson, (1976).

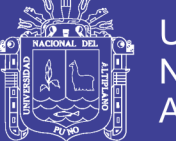

El análisis cinemático se orientó a evaluar los mecanismos de rotura de la masa rocosa de los taludes de banco, considerando un ángulo de talud de 65° (rumbo de explotación promedio: N 10° W). De esta forma, se analizaron cuatro tipos de falla de acuerdo los siguientes criterios:

**Falla en cuña:** Controlada por dos discontinuidades y que deben de presentarse las siguientes condiciones:

- La intersección entre dos discontinuidades debe "aflorar" en la cara del talud o corte, por lo tanto el buzamiento de esta línea de intersección debe ser menor que el buzamiento de la cara del talud proyectado.
- El factor de seguridad a este tipo de fallas depende de esta inclinación, la resistencia de los planos de discontinuidad y la geometría del bloque deslizante.

**Falla por tumbamiento:** Involucra columnas de roca definidas por discontinuidades de buzamiento de gran magnitud.

**Falla circular:** Ocurren en masas rocosas que están muy fracturadas, compuestas de material con muy baja resistencia al cortante o cuyo RMR es menor a 45 que fue el caso encontrado en la mayoría de las estaciones geomecánicas medidas.

**Falla Planar:** Las condiciones geométricas en el talud deben ser las siguientes:

El plano de falla debe tener un rumbo casi paralelo al talud proyectado (menor o igual a 20º)

- El plano de falla debe "aflorar" en el talud
- El buzamiento del plano de falla debe ser mayor que el ángulo de fricción del plano
- Deben existir caras laterales que liberen el plano de falla.

A continuación, el análisis cinemático en la estación geomecánica y sección geológica a las que estas se proyectaban, utilizando las proyecciones estereográficas obtenidas a partir del dips en dos estaciones tomadas, por considerarse zonas de mayor producción de caliza:

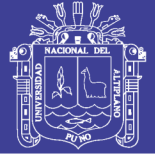

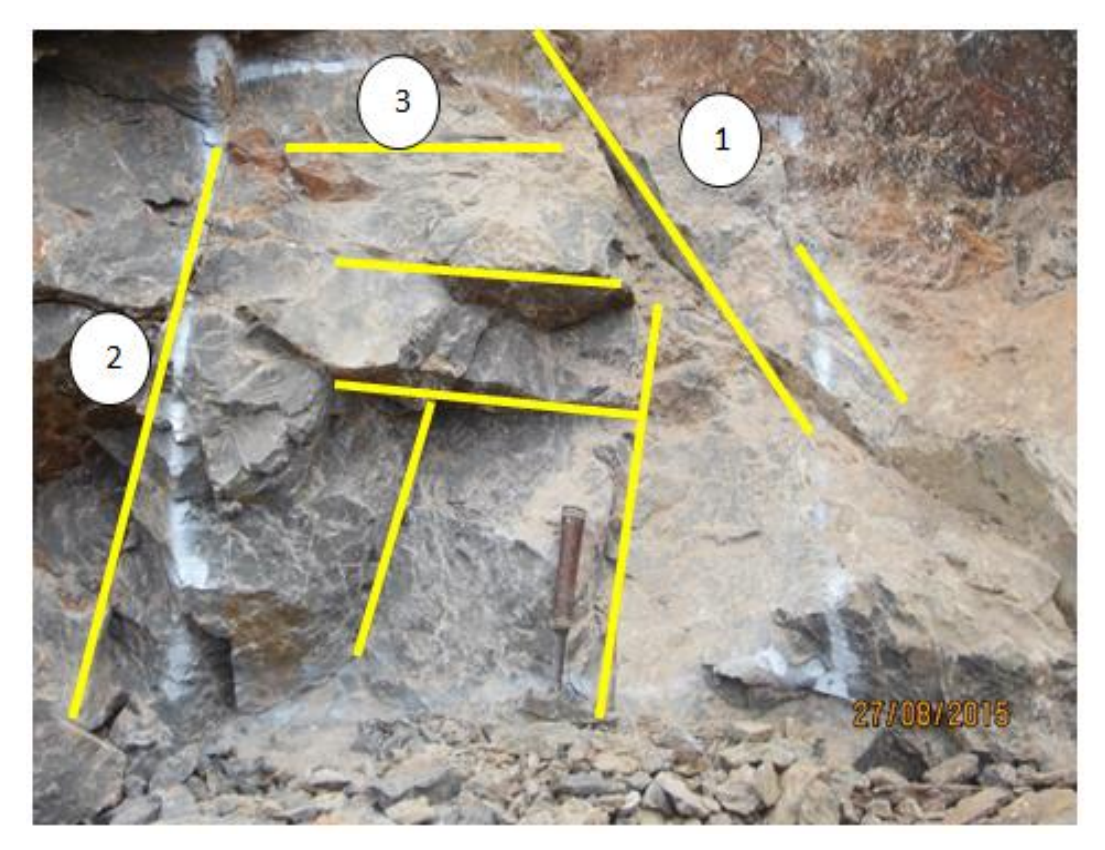

**Figura 8:** Identificación de tres familias en caliza- progresiva 051.00-063.00m

| <b>RESUMEN DE DOMINIO ESTRUCTURAL DEL MACIZO ROCOSO</b> |                                         |                                                                    |                                 |                              |                    |                  |                 |                      |                          |                            |                  |
|---------------------------------------------------------|-----------------------------------------|--------------------------------------------------------------------|---------------------------------|------------------------------|--------------------|------------------|-----------------|----------------------|--------------------------|----------------------------|------------------|
|                                                         | Litología estructural<br>del paleozoico | $\overline{\phantom{0}}$<br>$\overline{Bz}$<br>Orientación<br>DBz) | Discontinuidades<br>Por familia | discontinuidades<br>Total de | Espaciado (mm)     | Persistencia (m) | Apertura (mm)   | Rugosidad            | Relleno-espesor<br>(mm)  | Meteorización              | Agua subterránea |
| Familias                                                | Familia N° 1                            | 71/194                                                             | 18                              | 54                           | 3                  | $\overline{2}$   | 3               | $\overline{4}$       | 4                        | 3                          | 1                |
|                                                         | Familia N° 2                            | 68/289                                                             | 25                              |                              | 2                  | 3                | 3               | 3                    | 4                        | 3                          | 2                |
|                                                         | Familia N° 3                            | 44/029                                                             | 16                              |                              | 3                  | 2                | 3               | 4                    | 3                        | 3                          | 1                |
| Resultados cuantitativos                                | representativo<br>Valor                 | 68/289                                                             | 25                              | 54                           | 3                  | $\overline{c}$   | 3               | 4                    | 4                        | 3                          | 1                |
|                                                         | Descripció<br>SO<br>resultad<br>n de    | Resultados en progresiva 051.00<br>m-063.00 m                      |                                 |                              | $3 = 200 -$<br>600 | $2 = 1-3$        | $3=0.1-$<br>1.0 | $4 =$ Lig.<br>Rugosa | $4 = S$ uave<br>$<$ 5 mm | $\overline{3}$<br>Moderada | $1 = Seco$       |

**Tabla 18:** Resumen de dominio estructural en progresiva 051.00 m - 063.00 m

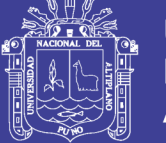

## **2.6.9. Plan de producción de caliza**

El secuenciamiento de minado se ha realizado desde el punto de vista operativo, debido a que la topografía agreste y se ha optado por planificar la producción en forma secuencial, empezando por los bancos superiores hasta el límite final de los tajos.

La producción de caliza según requerimiento y orden de compra solicitada por UNACEM S.A.A., es de la siguiente manera para 01 año de producción:

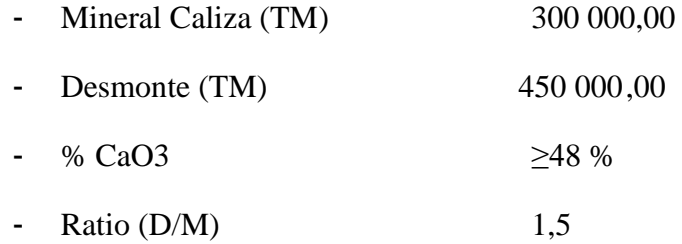

El detalle para la producción de caliza se realizara tomando la planificación de mediano y corto plazo, teniendo en cuenta la accesibilidad a los bancos y el número de frentes a ser minado.

La producción de caliza es transportada en Camiones con remolque camión volquete hacia la planta de Atocongo, ubicado en el Distrito de Villa María del Triunfo, Departamento de Lima, donde ingresa a la cancha de acumulación autorizada por UNACEM S.A.A., para su posterior re muestreo e ingreso a la chancadora primaria.

## **2.7**. **Características del área de estudio Cantera Mercedes**

## **2.7.1. Ubicación.**

El área del proyecto se encuentra ubicada en el Departamento de Lima, Provincia de Cañete, Distrito de Chilca, Asimismo, se encuentra ubicada dentro de la Carta Nacional del IGN denominada 25-J (Lurín). El derecho Minero comprende una extensión de144 hectáreas como se muestra en el plano Anexo "A".

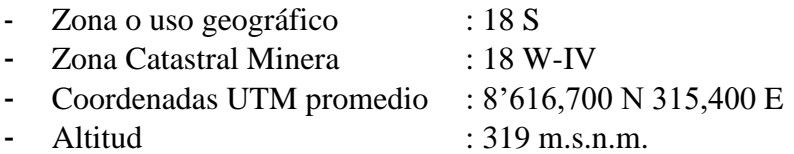

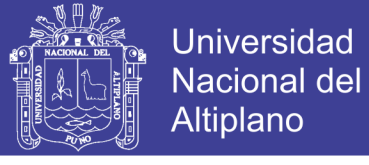

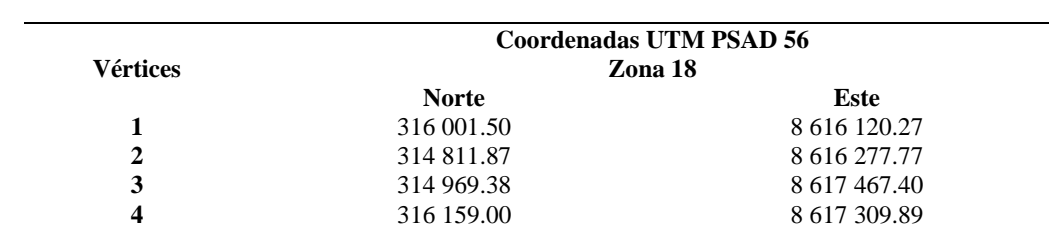

**Tabla 19:** Ubicación del Derecho Minero Mercedes

El lugar seleccionado para la ejecución de la cantera se ubica en terrenos con afloramiento de la roca caliza que yacen en la lomada las Higueras del distrito de chilca provincia de Cañete.

El macizo rocoso a explotar corresponde a una cresta de calizas, que se desplaza de norte a sur, la roca requerida se encuentra a una elevación promedio de 300 msnm; dentro de un área de operaciones de cantera de 50 Ha.

## **2.7.2. Accesibilidad.**

El área donde se ubica la concesión minera es accesible desde la Ciudad de Lima a la zona del Proyecto "Mercedes" a través de la Panamericana Sur hasta el Km 64, Chilca, luego dirigiéndose hacia el Este, a una distancia de 6 Km. mediante una carretera afirmada se llega al lugar del proyecto. El viajé hasta al área del proyecto partiendo desde Lima se puede realizar en 1:20 hora aproximadamente, las distancias se describen en el siguiente cuadro:

| Descripción                          | Tipo De Vía           | Distancia<br>(Km.) | Tiempo        |
|--------------------------------------|-----------------------|--------------------|---------------|
| Lima – Chilca<br>Panamericana<br>Sur | Asfaltada             | 64                 | 1 Hr.         |
| Chilca Proyecto                      | Carretera<br>Afirmada | 6                  | 20 Min.       |
| Total                                |                       | 70                 | 1 Hr. 20 Min. |

**Tabla 20:** Acceso al proyecto de explotación Cantera Mercedes

### **2.7.3. Clima y meteorología.**

La zona donde se desarrolla las operaciones de explotación, se encuentra ubicado dentro de la zona de vida correspondiente a desierto desecado Subtropical (dds) en un piso altitudinal pre montano caracterizado por presentar un clima desértico sin lluvias, templado y húmedo.

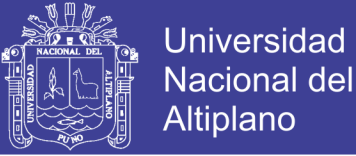

No existe estación meteorológica en la cercanía de la U.E.A. Chilca, las estaciones meteorológica del Senamhi más cercanas al área se ubica en Manchay Bajo (a 184 m.s.n.m.). Y a una distancia de 13 Km. al NW de la cantera.

Según la clasificación de Koppen, al área le corresponde un clima árido con una estación seca en verano. La temperatura promedio anual es de 18,0 °C y la precipitación total anual es menor de 20 mm. Las temperaturas extremas oscilan entre 13,0 y 33,0 °C, en tanto que la humedad se encuentra en el rango de 75 y 95%. La velocidad y dirección de viento se encuentra entre los 3,6 a 21,6 km/h, y predominancia con vientos del Sur y Sureste. ONERN (1976).

### **2.7.4. Recursos hídricos**

La ubicación prevista, para los trabajos de extracción de cantera, se encuentra sobre los 150 msnm, con una diferencia de cotas de 150 m, respecto al valle del río Cañete.

Según el análisis de los resultados encontrados, se establece que en la zona donde se ubica la Cantera Mercedes, no hay posibilidad de presencia de algún acuífero por la pequeña dimensión de la cuenca, por la diferencia de cota en relación al río Cañete, y por su ubicación sobre roca ígnea impermeable. Cabe destacar además, que en la zona no se producen precipitaciones pluviales de importancia durante el año, que generen algún escurrimiento superficial o infiltración. Es decir, debido a las condiciones geológicas y topográficas del área, se puede descartar toda influencia del proyecto hacia napas freáticas, las cuales se hallan bastante lejos de las operaciones proyectadas.

### **2.7.5. Geología regional.**

La fisiografía del área presenta condiciones muy favorables para la explotación y operaciones de la cantera. Por un lado se trata de un frente montañoso eriazo y poco erosivo de relativa fácil accesibilidad, cuya explotación no debe generar riesgos significativos de seguridad física, y por otro lado, las planicies, donde se desarrollarán las actividades de transporte de materiales. La estabilidad física es buena en todos los sectores. En el cuadro N° III-01 se presenta la descripción de las Unidades Geomorfológicos presentado en el informe del área de geología, M. Delgado, (2015).

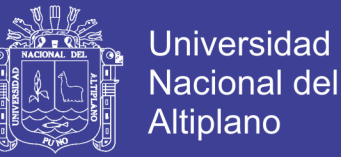

El área donde se encuentra emplazado la cantera de caliza, está constituida por una secuencia de rocas del cretáceo, calizas de la Formación Jumasha (Me Laughlin 1942), los mismos que están en contacto con rocas volcánicas Quilmaná (H. Salazar 1983) y los depósitos cuaternarios.

La secuencia sedimentaría tiene la forma tabular con un rumbo promedio de N 45° W y buzamiento promedio de 30° a 50° hacia el NE gran parte se encuentra cubierto por material cuaternario.

Las fallas se presentan formando dos sistemas N 30° E y N 40° E de desplazamiento local se observa fracturas tipo Horsl, como se puede apreciar la sección de la formación geológica y su columna estratigráfica en el Anexo "C".

### **2.7.6. Geología local**

El área donde se encuentra emplazado la cantera de caliza, está constituida por una secuencia de rocas del cretáceo, calizas de la formación Jumasha (Me Laughlin 1942), los mismos que están en contacto con rocas volcánicas Quilmaná (H. Salazar 1983) y los depósitos cuaternarios.

**Tabla 21:** Descripción y distribución de unidades geomorfológicas

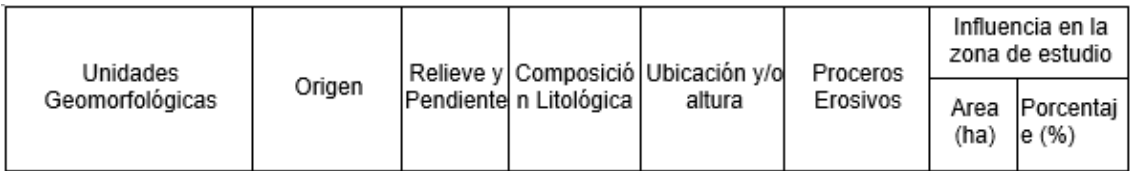

La secuencia sedimentaría tiene la forma tabular con un rumbo promedio de N 45° W y buzamiento promedio de 30° a 50° hacia el NE gran parte se encuentra cubierto por material cuaternario, cuya discripcion y distribución de las unidades geomorfológicas se muestran y se pueden ver en el anexo "D".

## **2.7.7. Geología estructural.**

La Formación Chilca se correlaciona en edad con los niveles inferiores de la Formación Chancay, y en la parte Sur del área de estudio con el Grupo Imperial; también es correlacionable con las formaciones Inca, Pariahuanca y Chulec de la zona Andina y con la Formación Arcurquina de Arequipa. Ingemmet, (1993).

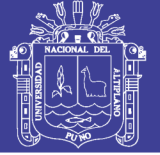

Tambien en el bolitin N° 44 Ingemmet, (1993), menciona que esta unidad calcárea aflora en una faja casi continua hacia el noroeste en la cantera del cerro San Bartolo y laderas al Este del cerro Palo; hacia el sureste se extiende hasta las canteras de Corral Grande de Chilca, donde está cubierta, gran parte, por material eólico. En las laderas occidentales del cerro San Bartolo se observa hasta tres unidades de calizas, margas y areniscas intercaladas con rocas volcánicas.

En el área de estudio, las unidades formacionales sedimentarias. Presentan una intensa deformación por efecto de fases tectónicas costaneras sigue una orientación NO-SE sensiblemente paralelo al litoral, correspondiendo su emplazamiento probablemente a una zona de falla. En este ambiente geológico se han determinado las siguientes estructuras.

## **2.7.7.1. Fallamientos**

**Fallas Tectónicas:** En los estudios geológicos que involucran el área de estudio, figuran fallas que afectan a las rocas intrusivas y las volcánico-sedimentarias; si bien en el campo y en las imágenes satelitales se observan señales de dislocación, estas no revisten peligro por ser muy antiguas y hallarse inactivas. Entre las fallas reconocidas más importantes se tienen las siguientes:

Falla de dirección NE-SO: Esta falla de unos 12 km de longitud, es aprovechada en su recorrido por el tramo superior de la quebrada higueras y afecta transversalmente cuerpos de tonalitas y granodioritas de las súper unidades Incahuasi y Tantará.

Falla de dirección NO-SE: Es una falla de aproximadamente 10 km de longitud, que corta transversalmente a la quebrada higueras; en esta última, la falla inicia una deflexión para cambiar en su tramo septentrional, a una dirección NE-SO; estructuralmente, trunca afloramientos de los cuerpos plutónicos Patap y Tiabaya.

**Fallas Neotectónicas**: Según el documento elaborado por el IGP "Observaciones acerca de la Neotectónicas del Perú, (1982), se desprende que en el área no han sido registradas fallas activas ni sismos con epicentros en estos lugares, por lo que se descarta la influencia de estructuras Neotectónicas en la zona.

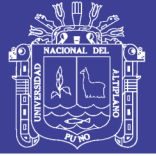

## **2.7.7.2. Litología**

Esta litología presenta variaciones en sentido vertical y lateral como se observa en la faja de afloramientos casi continuos entre el río Chilca y la fábrica de Cemento Chilca. Entre Hilarión y la cantera del cerro las Mercedes.

La formación Chilca tiene un grosor de 900 m. aproximadamente; en su parte media se encuentran 20 m. de caliza biofragmental calcoarenítica, gris verdosa y caliza tobácea en capas delgadas, conteniendo abundantes restos de crinoideos, gasterópodos y lamelibranquios regularmente conservados, como: Exogyra cf. Boussingaultid´ORB, Mytillussp. y Toucacia cf.; hacia la parte superior destaca una unidad de 35 m. de caliza gris negruzca, con intercalaciones delgadas de margas; y en el tope, caliza gris parda en capas medianas con intercalaciones de caliza margosa nodular con abundantes fósiles; lamelibranquios, gasterópodos y crinoideos, siendo algunas especies comunes en las formaciones del Albiano inferior y medio.

En el área de estudio se ha diferenciado siete unidades estratigráficas con edades que van desde el Cretáceo al Cuaternario reciente. Las unidades estratigráficas identificadas se muestran en la tabla 22.

## **2.7.7.3. Geología económica**

El afloramiento de la roca caliza, el buzamiento de los estratos, su reservas, ley de corte del mineral y las condiciones geológicas ha permitido la explotación de la cantera por el sistema de Tajo Abierto, El diseño del ángulo de talud operacional ha sido determinante para obtener una explotación segura eficiente y de bajo costo.

Para la explotación de las calizas se ha establecido zonas económicamente rentables se indica en el plano topográfico de la Cantera Mercedes.

La cantera dispone de reservas probadas, probables y potenciales, que por el momento son antieconómicas debido al incremento de los costos de explotación.

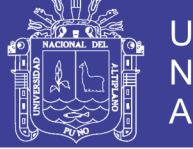

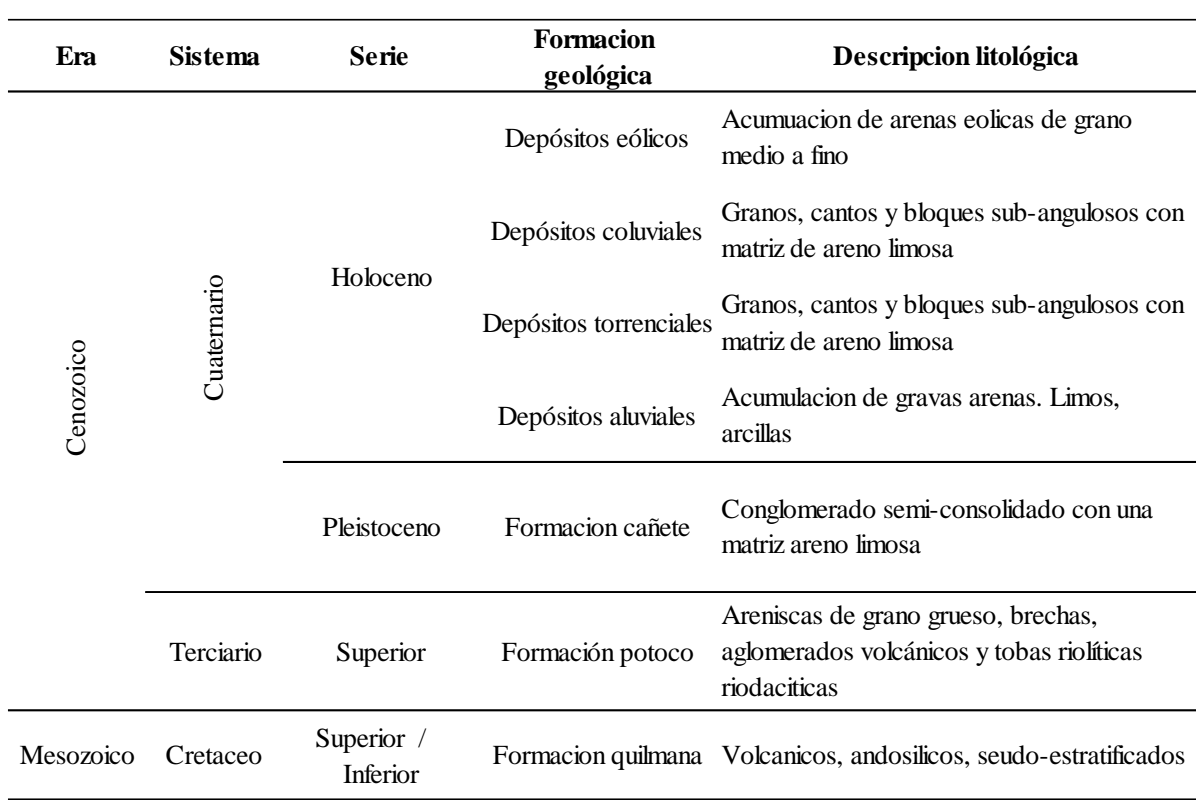

## **Tabla 22:** Columna crono estratigráfica

Fuente: Área geología Cantera Mercedes

## **2.7.7.4. Reservas de caliza y vida del yacimiento**

Sobre la base del levantamiento topográfico, geológico y el muestreo correspondiente se ha establecido criterios de cubicación para determinar las reservas y la ley mínimo minable.

| Fase         | Volumen<br>minado(m <sup>3</sup> ) | Ratio $(D/M)$ | Desmonte $(m^3)$ | Desmonte TM | Caliza $(m^3)$ | $Caliza$ <sub>TM</sub> | Años |
|--------------|------------------------------------|---------------|------------------|-------------|----------------|------------------------|------|
| Fase I       | 309 008                            | 0,6           | 115878           | 208 580     | 193 130        | 521451                 | 1,4  |
| Fase II      | 670 664                            | 0,2           | 125 749          | 226 348     | 544 915        | 1 471 271              | 3,9  |
| Fase III     | 799 340                            | 0,2           | 149 876          | 269 777     | 649 464        | 1 753 553              | 4,7  |
| Fase IV      | 854 026                            | 0.5           | 226883           | 480386      | 587 143        | 1 585 286              | 4,2  |
| FaseV        | 336867                             | 0,8           | 145 465          | 261837      | 191402         | 516785                 | 1,4  |
| <b>Total</b> | 2 969 905                          |               | 803851           | 1 446 932   | 2 166 054      | 5 848 346              | 15,6 |

**Tabla 23:** Cuadro de cubicación de reservas probadas y probables

Fuente: Plan de minado CMRF

## **2.7.7.5. Características geomecánicas de la cantera.**

Para la elaboración del presente trabajo de investigación se consideró, la muestra M 1 y con el código M – 1 del nivel 340 del tajo mercedes, ya que este nivel es la más

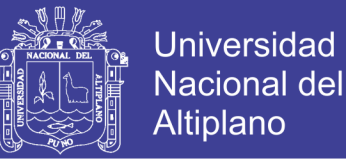

certera para desarrollar dota la cantera por mostrar el mismo comportamiento, siendo la más representativa por ser la de mayor presencia en la cantera de caliza, por lo tanto el diseño se realizará basándose en las características de esta muestra.

- **Estimación del RQD mediante la ecuación de Palmstrom**.

RQD = 115 - 3.3 \* Jv... (Ec. 07  
\n
$$
Jv = \frac{n^o11}{L1} + \frac{n^o12}{L2} + \frac{n^o13}{L3}
$$
\n
$$
Jv = \frac{17}{3.0} + \frac{19}{3.5} + \frac{15}{3.0}
$$
\n
$$
Jv = 5.7 + 5.42 + 5.0
$$
\n
$$
Jv = 16.12
$$
\n**Entances:** RQD = 115 - 3.3 \* 16.12  
\nROD = 62 % (Roca Buena)

### **2.8. Operaciones unitarias realizadas en cantera.**

La actividad de extracción de mineral económico en operaciones a cielo abierto está constituida por una serie de actividades denominadas operaciones unitarias y se clasifican en operaciones unitarias principales y auxiliares.

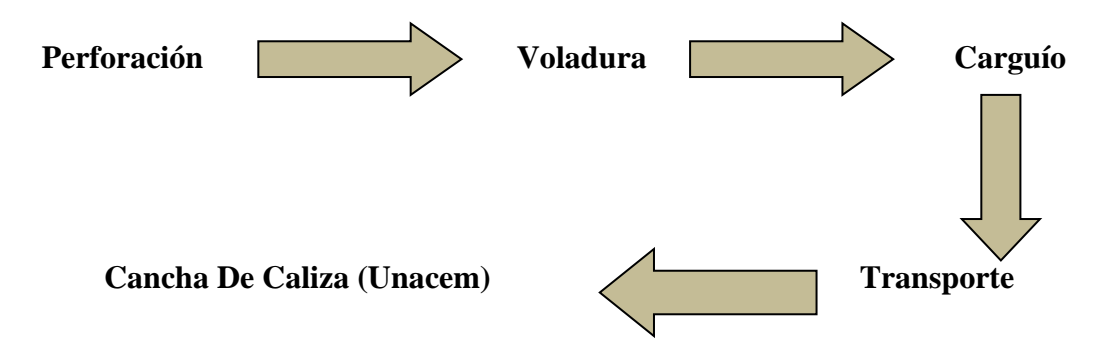

## **2.8.1. Perforación primaria en la cantera**

La perforación se realiza con equipos diseñados para este fin como perforadoras rotativas DTH (Down thehole) y equipos auxiliares (Cisterna de agua).

Las características de las perforadoras de producción, consideradas para la cantera de caliza son:

Perforación primaria con un equipo Track-Drill con función múltiple, con orugas, DTH, neumática AirROC T25

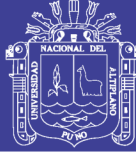

- Tipo de perforación: multifunción
- Movilidad: con orugas
- Sistema de perforación: DTH
- Otras características: neumática
- Diámetro de perforación: Mínima 48 mm y Máxima 76 mm

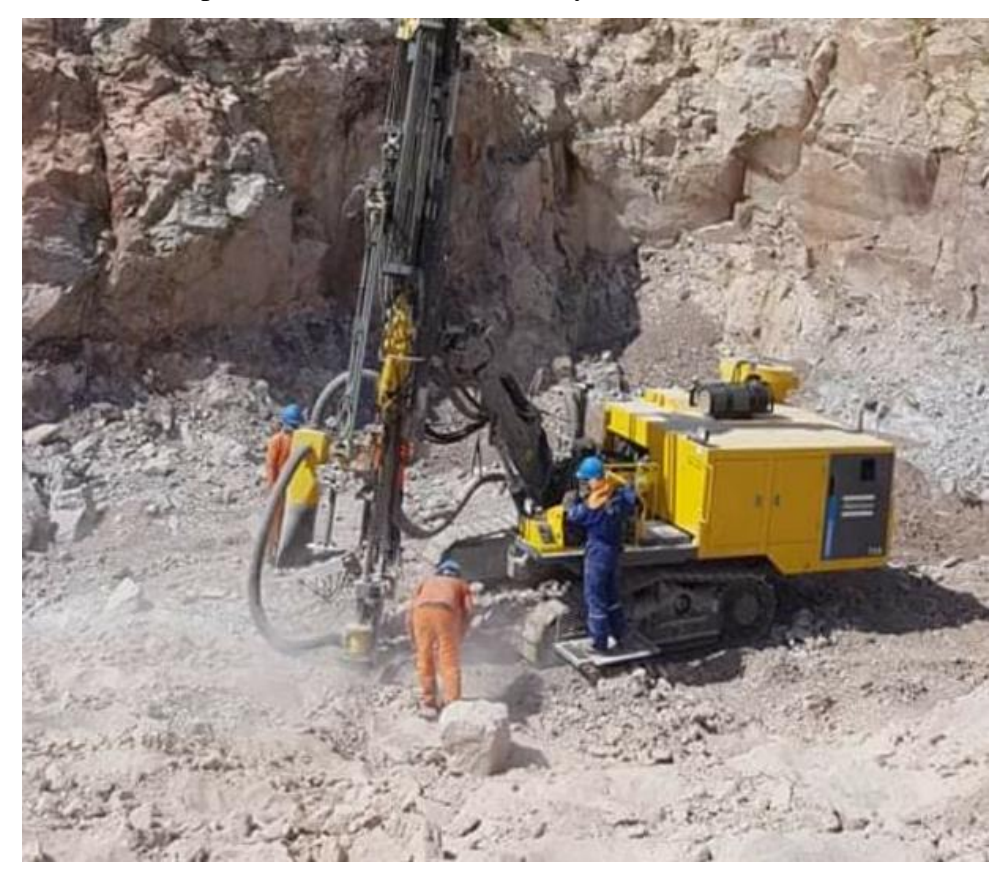

**Figura 09:** Perforación con equipos track-dril T25

Perforadora Jack-Leg YT28 – perforación secundaria

- Tipo de perforación: multifunción, para perforación inclinada y vertical negativo, se utiliza para realizar perforación secundaria para realizar voladura secundaria.
- Sistema de perforación: neumática
- Diámetro de perforación: 41 mm
- Otras características: perforación con aire comprimido accionado por un compresor marca Sullair 225 cfm.

Para materializar esta actividad es necesario efectuar la siguiente secuencia dentro de la programación:

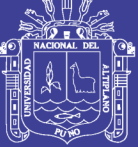

- Programación y ubicación de los puntos a perforar
- Exigir la disponibilidad de equipos de perforación
- Preparación de la zona de trabajo (limpieza)
- Posicionamiento de equipos (en cada punto)
- Perforación (de cada punto)
- Muestreo de detritus
- Verificación de la calidad y cantidad de taladros perforados
- Retirar el equipo del área

## **2.8.2. Voladura realizada en la cantera**

El objetivo del proceso es "Fracturar y remover el material requerido por el programa de producción, a una granulometría adecuada para su posterior manejo (carguío, transporte, o botaderos)", lo cual se puede resumir en la siguiente secuencia:

- Preparación de la zona de trabajo (incluye el aislamiento del sector)
- Introducción del explosivo y los accesorios necesarios al área perforada
- Control de calidad del explosivo (en ciertos casos)
- Atacado del taladro cargado
- secuencia de salida especificada
- Revisiones de seguridad en el sector (y otros sectores involucrados)
- Primer aviso
- Avisos posteriores y últimos
- Chispeo (Voladura)
- Revisión de seguridad (tiros cortados, bloques colgados)
- Desactivar tiros cortados, descolgado de bloques y reducción secundaria.

Esta secuencia se cumple hasta que el material quede en condiciones aptas para ser manipulado por el proceso siguiente.

## **2.8.3. Carguío y transporte**

Dentro de los procesos productivos de mayor costo se encuentra el carguío y transporte de material, debido a que es el proceso con mayor cantidad de equipos involucrados (flota), alto grado de mecanización, menor rendimiento productivo por

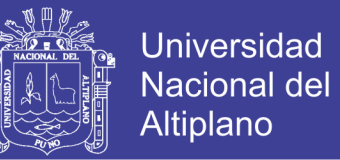

equipo y constituye un proceso de operación prácticamente continuo y lento (Aguilar, 2015).

El objetivo del proceso es "retirar el material volado del frente y transportarlo adecuadamente a su lugar de destino", lo cual se puede resumir en la siguiente secuencia:

- Preparación de la zona de trabajo,
- Posicionamiento de equipos en los frentes programados
- Carguío del material volado desde el frente de trabajo.
- Traspaso del material al equipo de transporte dispuesto para el traslado
- Transporte del material a su lugar de destino (Cancha de acumulación de caliza de UNACEM S.A.A.),
- Descarga del material
- Retorno del equipo de transporte al punto de carguío Cantera Mercedes.

Esta secuencia se cumple hasta que haya sido retirado el material requerido del frente.

Como se menciona anteriormente, este proceso productivo es el más influyente en los costos de operación (45 % al 65 % del costo de la cantera), por lo que es de gran importancia garantizar un ambiente de operación apto para lograr los mejores rendimientos de los equipos involucrados, tanto en la parte física (material, equipos, mantención, disponibilidad, insumos, etc.), como en la parte humana (operadores, mecánicos, jefes de turno, etc.).

## **2.9. Equipos disponibles en cantera**

Se considera que el equipo de carguío más adecuado para las condiciones geológicas y trabajos a tajo abierto es la excavadora que facilita una mejor selección del material y reduce el uso de tractores en el frente de minado (Sulca, 2016).

Para el caso de la Cantera Mercedes, transportar la materia prima (caliza), considerando la distancia de 65 Km, donde es el punto descarga (planta UNACEM S.A.), para dicho trabajo será en un camión volqué con remolque tipo volquete de configuración C3, R3, según el reglamento de transportes de carga y mercancía.

Para efectos de cálculo de carguío y acarreo se han considerado los siguientes equipos:

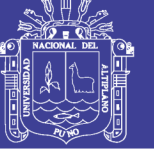

## **Tabla 24:** Equipos disponibles en cantera

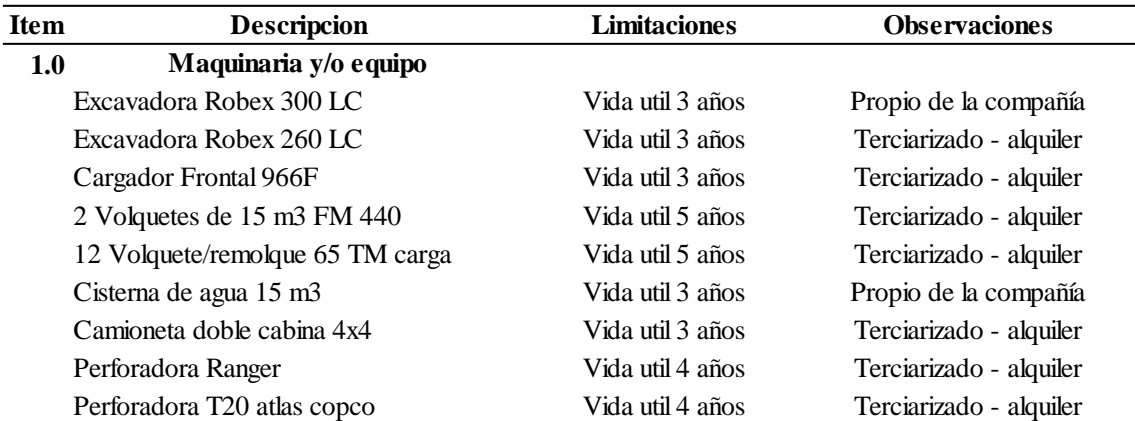

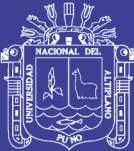

## **CAPÍTULO III**

## **MATERIALES Y MÉTODOS**

### **3.1. Tipo de investigación**

La investigación es de tipo experimental, ya que por medio de la observación consiste en manipular y controlar y medir algunas variables de diseño en perforación y voladura para explotar caliza a bajo costo dentro de la unidad de producción Cantera **Mercedes** 

La investigación data a través de estudios preliminares obtenidos de las estadísticas de los costos incurridos de los meses enero, febrero, marzo, abril y mayo del 2017, para la explotación de caliza en la Cantera Mercedes, con una producción baja el cual genera costo alto, no cumpliendo con el programa de producción de caliza requerida por UNACEM S.A., básicamente según lo observado el problema tiene raíz en las operaciones unitarias de perforación y voladura, entonces en un primer escenario la observación realizada fue en las dimensiones del diseño de la malla triangular y los metros ejecutados en la perforación en un tiempo determinado, en un segundo escenario la variable observada en la voladura fue los accesorios utilizado (Mecha de seguridad), utilizado como fuente de ignición del total de taladros de un proyecto de voladura, teniendo en cuenta que este tipo de disparos no se tienen un adecuado control de salida de los disparos por taladro, generándose tiros cortados, mala fragmentación, generación excesiva de rocas volantes, generación de bancos para voladura secundaria y con un resultado de apilamiento inadecuado para equipos de carguío y acarreo.

Como la investigación es de tipo experimental, primero para la perforación será establecer un diseño óptimo de la malla de perforación, considerando las variables de burden y espaciamiento, la reducción de numero de taladros para así poder reducir o aprovechar mejor los metros perforados, los cuales serán evaluados mediante

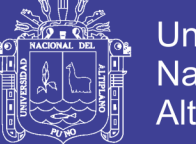

comparación en la reducción de costos, después se realizara la evaluación de costos con el cambio de accesorios de voladura puntualmente en la Mecha de seguridad que es reemplazado por Muki (Detonador no eléctrico de doble retardo 17/800ms), el cual es aplicado y recomendado para voladuras masivas en canteras de caliza a tajo abierto, esperando que los resultados de la voladura sean optimas como la salida de todos los taladros, minimizar las rocas volantes, obtener una granulometría uniforme, menor daño al contorno de los taludes y obtener un apilamiento ideal para carguío y acarreo.

## **3.2. Materiales de estudio**

### **Población**

La población de estudio está focalizado en los bancos de caliza color gris de la formación Chilca de dureza media (valoración según escala de Mohs = 3), densidad de 2.6 gr/ $cm^3$ que son explotados en la Cantera Mercedes.

## **Muestra**

Para nuestra investigación la muestra será las pruebas de dieciséis disparos en los meses: marzo, abril, mayo y junio del año 2017, en los bancos de producción de caliza y desmonte en la Cantera Mercedes.

## **Descripción de unidad de muestreo**

- Numero de taladros
- Metros lineales de perforación
- Tonelaje de material roto por taladro
- Kilos de explosivos utilizados
- Costo de accesorios de Voladura
- Factor de potencia o factor de carga

## **3.2.1. Herramientas y equipos de campo**

- Picota de geólogo
- Formato de apunte: (Valoración RMR, Perforación, voladura y producción).
- Reporte diario de operaciones
- Flexómetro de 5 metros
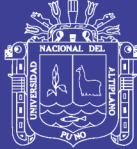

- GPS
- Brújula Brunton.
- Cámara digital
- Computadora personal
- Pintura
- Cordel de 100 metros

**Tabla 25:** Maquinarias y materiales disponibles para realizar la producción

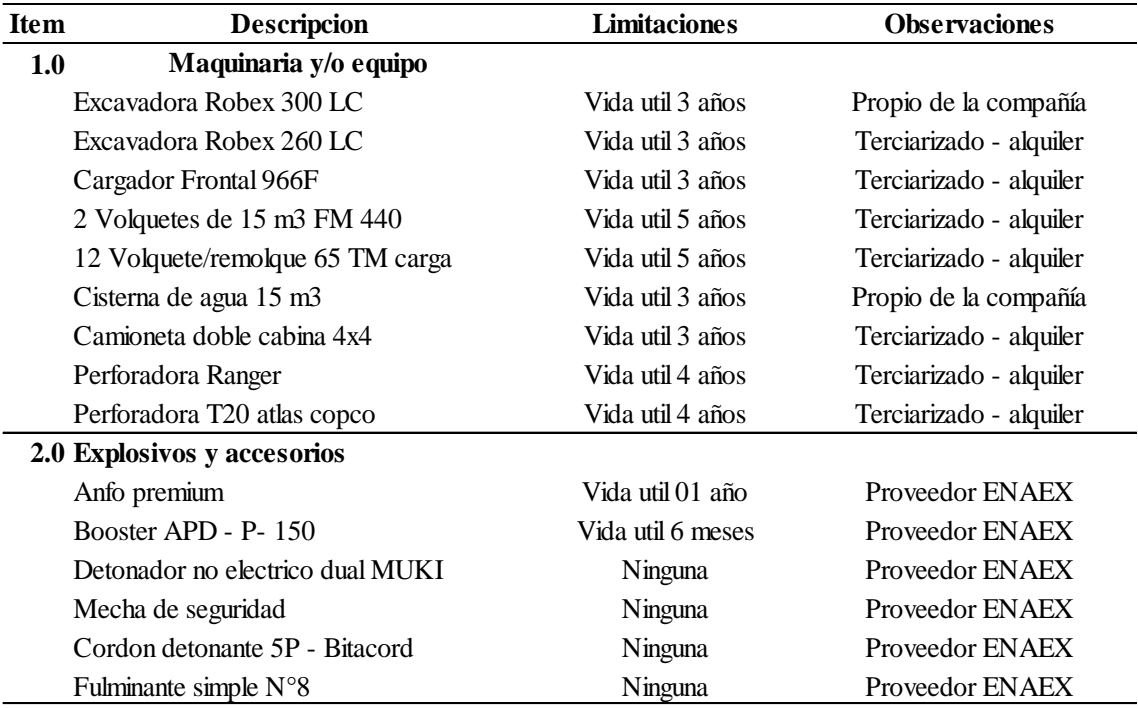

#### **3.3. Diseño metodológico de estudio**

Para desarrollar el presente estudio de investigación se realizara la recolección de datos necesarios para el tipo de problema planteado que es la reducción de costos mediante la optimización de las variables de diseño en perforación y voladura para la explotación de caliza de la Cantera Mercedes.

Teniendo en cuenta que el tipo de investigación es experimental, porque se va a realizar pruebas de campo realizado en los meses de Junio, Julio y Agosto del 2017, para implementar algunas modificaciones de algunas variables controlables en el proceso de perforación y voladura para dicho objetivo, se hace una observación y análisis con estudios pasados, los cuales serán obtenidos de la base de datos de costos y presupuestos, de informes estadísticos de los costos incurridos de los meses enero, febrero del año 2017, para la explotación de caliza en la Cantera Mercedes.

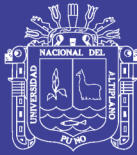

La optimización de algunas variables de diseño estará enfocado en las operaciones unitarias de perforación y voladura, ya que esta sería la raíz del problema de los altos costos unitarios de las operaciones posteriores, entonces en un primer escenario, la observación realizada fue en las variables que controlan el dimensionamiento del diseño de la malla de perforación (Malla Triangular) y los metros ejecutados en perforación que no satisface en costos la producción, en segundo escenario la variable observada en la voladura fue en el uso de explosivos inadecuados, puntualmente se habla de los accesorios de voladura utilizado (Mecha de seguridad), utilizado como fuente de ignición del total de taladros de un proyecto de voladura que varía de 150 a 300 taladros, sabiendo que con este tipo de arranque de disparos no es adecuado, no garantiza el control de la secuencia de salida por taladro, genera mucha vibración el cual hace que el talud no tenga estabilidad, genera tiros cortados, mala fragmentación, generación excesiva de rocas volantes, se llega a tener tiros cortados generando bancos para voladura secundaria, hay mayor riesgo en temas de seguridad y por consecuente se genera costos nos esperados, llegando al final con un resultado de apilamiento inadecuado para equipos de carguío y acarreo generando de igual forma que sus costos sean altos.

Para desarrollar la viabilidad de las hipótesis planteadas y realizar las comparativas en los costos, se controlara algunas variables de diseño que afectan a los costos de perforación y voladura, para ello se tomara los siguientes pasos estratégicos.

- **Recopilación de datos estadísticos de costos de perforación y voladura**, variables de diseño y resultados finales en perforación y en voladura los explosivos usados, diseño de salida de los taladros, rendimiento de equipos, los cuales están directamente relacionados a los procesos operativos de la cantera, cada proceso unitario tiene una incidencia en los costos de producción.
- **Control y supervisión de las operaciones unitarias de perforación y voladura**: En el cual se verificara el cumplimiento del control de las variables de diseño en perforación (burden y espaciamiento), inicio y termino de perforación, reportes del perforista, control de metros lineales de taladros perforados, también se realiza control de variables de diseño en el carguío de taladros con explosivo, distribución y secuencia de salida para la voladura masiva, observación y análisis de resultados finales.

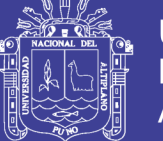

- **Optimización y rendimiento de equipos de perforación y voladura**: En perforación y Voladura se realiza el control de la variable en los metros perforados por hora, taladros por hora, replanteo de mallas de perforación, diseño de malla d perforación, selección de explosivo a utilizar, kilogramos de explosivo por tonelada métrica, toneladas métricas por disparo, factor de potencia.
- **Análisis de costos en la Cantera Mercedes:** En perforación y voladura (Soles/ml, Soles/tm-caliza), en carguío y acarreo (Soles/tm).
- **Análisis de la utilidad bruta de la empresa**: Parámetro que se rige y se controla en cada mes de facturación según a la caliza vendida.
- Conclusiones de la tesis de investigación.

La prueba se realizara siguiendo los pasos anteriores para llegar al objetivo de estudio se realiza en los meses de marzo, abril, mayo, junio, julio y agosto, año 2017, considerando la secuencia para la optimización de las variables controlables de perforación y voladura para obtener como resultado bajos costos en la explotación de caliza en la Cantera Mercedes, lo esperado por el investigador será obtener mayor tonelada métrica rota por taladro, el cual es medible.

### **3.4. Operacionalización de variables**

### **3.4.1. Variable independiente X**

Parámetros del diseño de perforación y voladura para explotación de caliza en la cantera de caliza "Mercedes".

## **3.4.2. Variable dependiente Y**

Costos en perforación y voladura para la explotación de Caliza en la Cantera Mercedes.

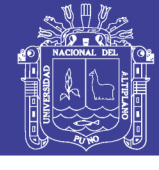

Fragmentacion Pulgadas

Costo de perforacion Soles/tm

Costo de voladura (Soles/tm

Neuacción de Costo generar de Soles/tm

Calidad de resultado

Cumplimiento de procedimientos

Reduccion de Costo general de

**DE** 

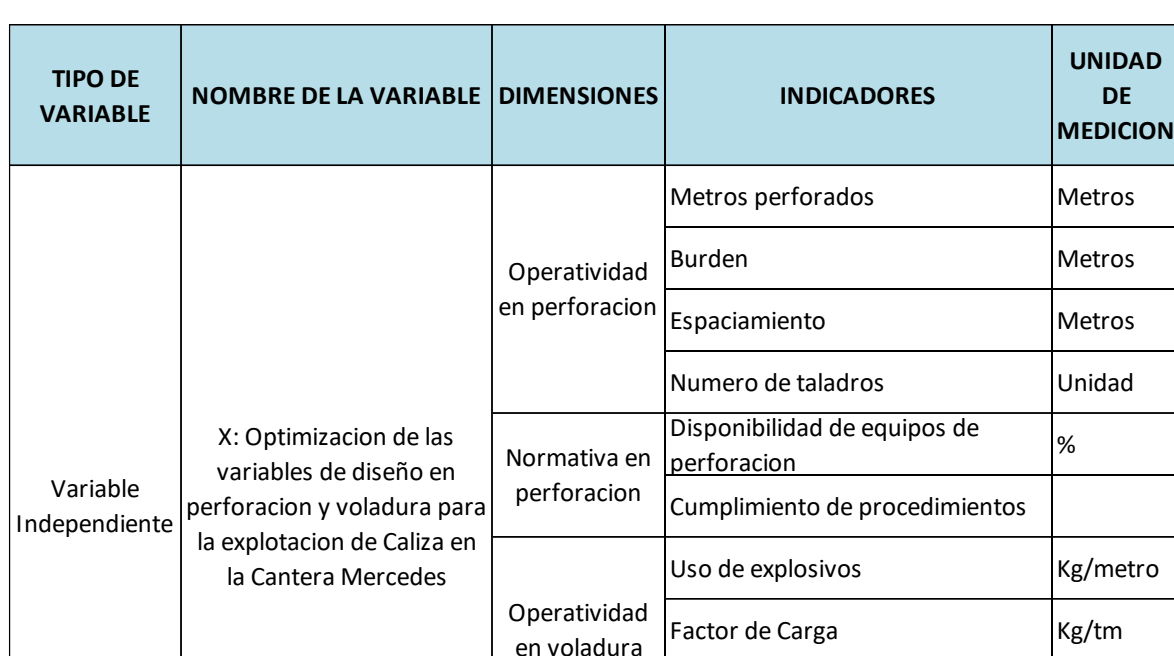

## **Tabla 26:** Operacionalización de las variables

### **3.5. Esquema del método de desarrollo en perforación y voladura**

Y: Reducir Costos operativos en Perforacion y Voladura para explotar Caliza en la Cantera Mercedes

Para realizar esta operación unitaria, es ejecutada teniendo en cuenta las experiencias y los resultados múltiples en el diseño de malla, distribución de taladros y explosivos a cargo de los perforistas y explosivistas.

Cuantitativo

Normatividad en voladura

### **3.5.1. Recopilación de datos que involucran en perforación**

La perforación es realizada por la contratista Corporación Toralva, socio estratégico de la empresa a quien se le paga por metro perforado (soles/metro), el cual cuenta con 02 perforadora neumática AirRoc T25 y Perforadora Ranger, ambos con diámetro de taladro perforado de 76 mm cada una.

Disponibilidad del equipo de perforación para la producción requerida y según características de la roca.

Área de trabajo promedio por bancos de explotación promedio = 2000  $m<sup>2</sup>$ 

Variable Dependiente

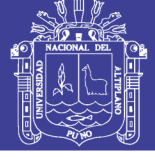

- Producción día requerida = 1250 tm/día
- Densidad de roca in situ = 2,6 gr/cm<sup>3</sup>
- Tipo de equipo de perforación = AirRock T25
- Diámetro de perforación = 76 mm
- Velocidad media de perforación = 25 m/hr.
- Angulo de inclinación de barrenacion 75°

Datos que se tiene para realizar el trabajo de perforación y voladura.

## **Variables del diseño de perforación para una malla triangular en cantera**

Para el diseño de malla de perforación (Burden y espaciamiento), se aplicó el método de Konya en función de la densidad de roca y explosivo con la cual se trabajar en la cantera.

## **Calculando el burden y espaciamiento para diseño de malla triangular**

$$
B = 0.012 * \left(\frac{2 * Dx}{D_r} + 1.5\right) * D_e
$$

Dónde:

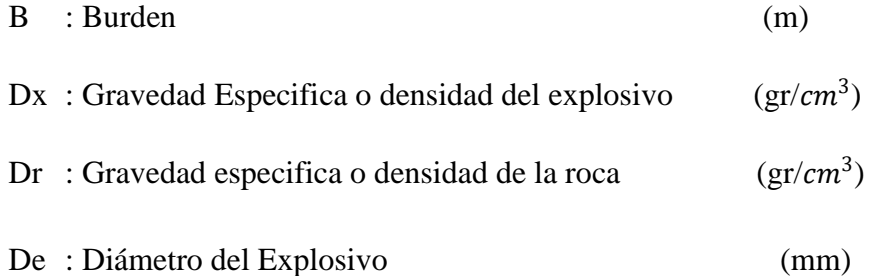

Realizando los cálculos se tiene que:

$$
B = 0.012 \times [(2 \times 0.8 / 2.6) + 1.5] \times 76
$$
  
B = 0.012 x (2.18) x 76  
B = 2.0 m

Considerando para nuestro caso una malla triangular equilátera calculamos el espaciamiento del siguiente gráfico:

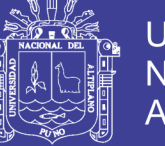

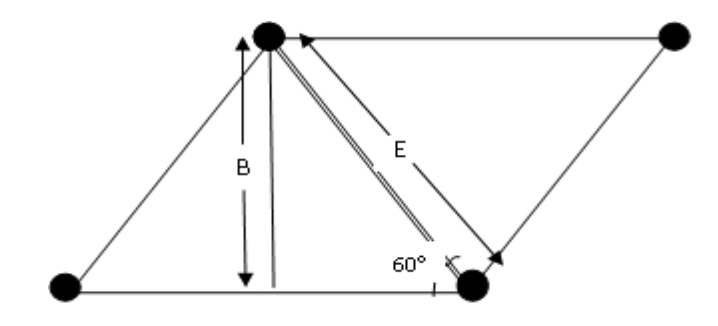

Entonces del grafico se tiene: Sen  $60^\circ = B/E$ 

 $E = 1,15 B$  $E = 1.15$  x  $2.04 = 2.30$  m

### **Calculo de distancia del taco (Lt)**

La distancia del taco se refiere a la porción superior del barreno que normalmente se rellena con material inerte para confinar los gases de la explosión. Para que una carga de alto explosivo funcione adecuadamente y libere el máximo de energía, la carga debe encontrarse confinada dentro del taladro.

El confinamiento también es necesario para controlar la sobrepresión de aire y la roca en vuelo. La relación común para la determinación del taco según Konya es:

 $Lt = 0.70 * B$ 

Dónde: T: taco B: burden

$$
Lt = 0.75 \times 1.90
$$

$$
Lt = 1.70 \text{ m}
$$

### **Calculo de Sub- Barrenacion (Ls)**

Es para definir la profundidad a la cual se perforará el barreno por debajo del nivel del piso propuesto, para asegurar que el rompimiento ocurrirá a nivel.

$$
Ls = 0, 2 * B
$$
  

$$
Ls = 0, 2 * 1, 90
$$
  

$$
Ls = 0, 35 m
$$

No olvide citar esta tesis

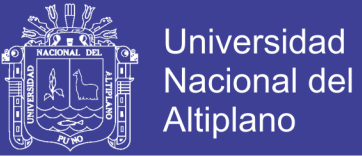

#### **Calculo de longitud de perforación (Lb)**

Este valor está directamente relacionado a la altura de banco con una inclinación aproximada a la del diseño de talud según planeamiento.

La fórmula para determinar los parámetros son lo siguiente:

$$
Lb = Hb + Ls
$$

Dónde:

Lb: Lungitud de barreno (m)

Hb: Altura de banco (m)

Ls: Sub – barrenacion

Sen 75°: Angulo de inclinación de barreno respecto a la horizontal, entonces se tiene.

$$
Lb = 6 + 0.35
$$

 $Lb = 6,35 \text{ m}$ 

#### **3.5.1.1. Cálculos de producción por taladro con una malla triangular**

El análisis de los datos tomados corresponde a proyectos de perforación y voladura de la cantera mercedes, con el diseño de malla triangular, donde el proyecto cuasi regular tiene el área de 1,086.4 m2.

Todas las fórmulas están relacionadas al dimensionamiento del burden y espaciamiento de la malla de perforación y voladura, para el caso es una malla triangular.

- **Volumen de roca fragmentado por taladro ™:**

$$
V_{Rocal/tal} = B * E * H * \rho_{roca} * 0.9
$$
  

$$
V_{Rocal/tal} = (1.90 \text{ m} * 2.30 \text{ m} * (6.35) * 2.6 \text{tm}_{m}^2) * 0.9
$$
  

$$
V_{Rocal/tal} = 64.93 \text{tm/tal}
$$

- **Volumen de material a volar en una área de 1100 :**

$$
V_{material} = 48.5 m * 22.4 m * 6 m * 2.6 t m /_{m^3}
$$

$$
V_{material} = 16\,947.84\, \text{tm}
$$

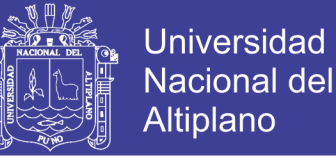

- **Calculo de numero de taladros:**

$$
N^{\circ}{}_{\text{Taladors}} = \frac{16\,947,84\,\text{tm}}{64,93\,\text{tm/tal}}
$$
\n
$$
N^{\circ}{}_{\text{Taladors}} = 260\,\text{Taladors}
$$

- **Costo en perforación, CP (**Soles/tm)

$$
CP_{\left(\frac{Soles}{tm}\right)} = \frac{CP_m * (H)}{B * E * H * De * 0.9}
$$

Dónde:

- $CP_m = Cost$ o de perforacion por metro lineal ( Soles m )
- $H =$ Altura de banco  $(m)$
- $B = Burden(m)$
- $E =$ Espaciamiento (m)
- De = Densidad de roca

$$
CP_{\left(\frac{Soles}{tm}\right)} = \frac{13,5\left(\frac{Soles}{m}\right) * 6(m)}{1,90(m) * 2,3(m) * 6,0(m) * 2,60\left(\frac{tm}{m3}\right) * 0,9}
$$

$$
CP_{\left(\frac{Soles}{tm}\right)} = 1,30 \text{ soles}/tm
$$

#### **3.5.2. Problemas actuales detectados en perforación.**

Se he detectado los siguientes problemas en el proceso de perforación, ya que esta actividad es realizada por una contratista especializada, el cual brinda servicios de perforación de acuerdo a requerimientos de producción y la empresa por medio de un contrato asume pagar por metro lineal perforado.

- Falta de control y supervisión en el área de perforación en el informe de metro lineal perforado.
- Incumplimiento en el diseño de malla de perforación, el cual implica directamente a modo de operación que relaciona a la falta de demarcación y replanteo de la malla de perforación,
- El diseño de la malla de perforación es realizada a una aproximación indicada por el maestro perforista, tratando de cumplir una malla de perforación triangular, donde no cumple con la uniformidad del burden y espaciamiento.

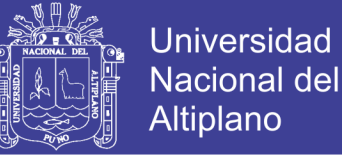

- Falta de control de equipos de perforación.

## **3.5.3. Variables de diseño en la voladura con malla triangular en cantera**

El proceso de voladura se realiza con las siguientes variables controlables, cuando el proyecto de perforación termina dentro de un banco, para cargar los taladros se necesita los siguientes materiales explosivos según a la variable de diseño de carga y disparo.

- Booster APD-P-150
- Fulminante N°8
- Mecha de seguridad (Armada mecha más fulminante N°8, Como sistema de iniciación de la columna explosiva)
- Anfo Primium

### **Calculo de cantidad de explosivo por taladro o densidad lineal de carga:**

Cexpl = 0,50 \* 
$$
\rho
$$
expl \*  $d^2$ (kg/m)  
Cexpl = 0,5 \* 0,88 \* (3)<sup>2</sup>

$$
Cexpl = 3.96 \text{ Kg/m}
$$

### **Longitud de carga por taladro**

 $Longitud_{Carea\,expl.} = (Hbanco) - Lt$  $Longitud_{\text{Carea}}_{\text{expl}} = (6) - 1,70$  $Longitud_{Carga~expl.} = 4,30~metros$ 

**Carga de columna:**

$$
Carga_{columna.} = Longitud de carga * densidad \ linial
$$

$$
Carga_{columna.} = 4,30 m * 3,96 Kg/m
$$

$$
Carga_{columna.} = 17,08 kg
$$

**Cantidad de explosivos para producción:**

$$
Total_{explosivos-production.} = 17,08 \frac{kg}{tal} * 260 tal
$$

Repositorio Institucional UNA-PUNO

No olvide citar esta tesis

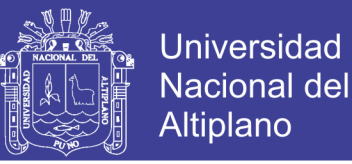

 $Total_{explosivos-production.}$  = 4 440,80  $Kg$  – explosivo

### **Calculo de factor de potencia:**

Factor de potencia = 
$$
\frac{(Kg)de \explosivo}{TM \text{ o } m3 \text{ de material volado}}
$$
  
Factor de potencia = 
$$
\frac{260 \text{ tal} * (17,0 \text{ K}g - anfo + 0,15 \text{ K}g - Booster)/tal}{16,947.84 \text{ tm}}
$$

Factor de potencia =  $0,28 \ kg$ /tm

**Calculo de costos de voladura (CV, soles/TM).**

$$
CV_{\frac{Soles}{TM}} = \frac{C_{(m)} * DCL_{\frac{Kg}{m}} * CM_{\frac{(soles)}{Kg})} + CPr(soles)}{B * E * H * De(\frac{TM}{m3})}
$$

Dónde:

 $CP_r = Costo$  de primado (Soles)

 $H =$  Altura de banco  $(m)$ 

 $B = Burden(m)$ 

 $E =$  Espaciamiento (m)

De = Densidad de roca  $(\text{tm}/m^3)$ 

 $C =$  Altura de carga (m)

DCL= Mezcla explosiva de columna (Kg/m)

CM = Costo de mezcla explosiva (Soles/Kg)

$$
CV_{\frac{Soles}{TM}} = \frac{4,30(m) * 3,97(\frac{Kg}{m}) * 7,4(\frac{soles}{Kg}) + 15,90(soles)}{1,90m * 2,30m * 6,00m * 2,60(\frac{tm}{m3})}
$$

$$
CV_{\frac{Soles}{TM}} = 2,10 \, soles /tm
$$

#### **Secuencia para desarrollar el proceso de voladura.**

- Preparación de la zona de trabajo (incluye el aislamiento del sector).

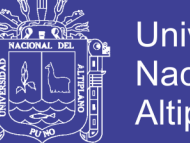

Universidad Nacional del **Altiplano** 

- Introducción del explosivo y los accesorios necesarios.
- Control de calidad del explosivo (en ciertos casos).
- Atacado del taladro cargado.
- Revisiones de seguridad en el sector (y otros sectores involucrados).
- Primer aviso.
- Avisos posteriores y últimos.
- Chispeo (Voladura).
- Revisión de seguridad (tiros cortados, bloques colgados).

## **3.5.3.1. Problemas observados en la voladura**

Realizar una mala voladura generaliza con problemas económicos a toda la operación de minado en la cantera. Los costos tienen la tendencia a aumentar por los puntos observados a continuación.

- Para voladura se utiliza mecha de seguridad como sistema de iniciación, que es un método muy pasado a la actualidad y no brinda la seguridad en todos los aspectos.
- Genera excesivo movimiento sísmico por el uso de mecha de seguridad, el cual desestabiliza los taludes de la cantera, esta energía puede ser perjudicial para las labores colindantes y población en general.
- No se obtiene una fragmentación uniforme, ya que hay presencia de bolones por motivo de que no se controla la secuencia de salida
- El tonelaje de material producto del disparo es inferior a lo esperado.
- El rendimiento de los equipos de carguío, acarreo y transporte, disminuya porque al trasladar muchos "bolones" el factor de llenado de los equipos de transporte disminuye, y se afecta a la programación de trabajo de los equipos, disminuye en las toneladas de caliza transportada con camión hacia la fábrica de UNACEM S.A.A.
- Se debe realizar voladuras secundarias producto de la presencia de tiros cortados y soplados, bancos de gran dimensión que generan una condición sub estándar.

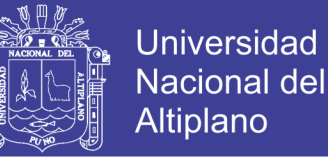

Se tiene mucho riesgo en temas de seguridad con las rocas volantes, por el uso de mecha de seguridad como material de ignición.

Las estadísticas según las variables de diseño en Perforación y Voladura, son datos obtenidos del departamento de costos, donde se puede observar datos que son principalmente los metros perforados (m), cantidad de explosivos utilizados (kg), toneladas rotas (TM), factor de potencia en kilogramos de explosivo por tonelada (kg/TM) y el costo unitario de perforación y voladura en soles por toneladas rotas (soles/TM).

## **3.5.4. Estadística de rendimiento según las variables del diseño de perforación y voladura**

Teniendo el manejo que se tenía de las variables de diseño en perforación y voladura según a los cálculos mostrados, se tiene un análisis para mejorar estos resultados que reflejan solamente en el volumen producido por taladro es bajo y se define que no hay un eficiente aprovechamiento del explosivo.

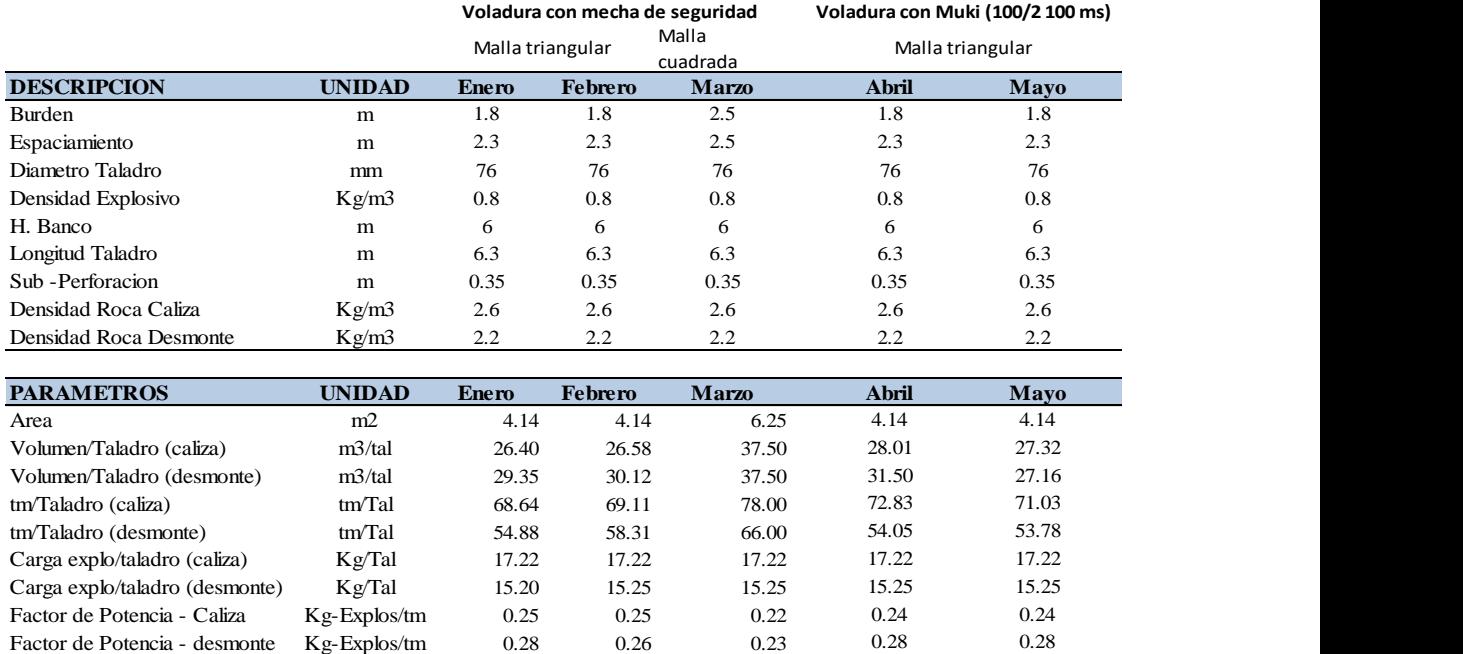

**Tabla 27:** Rendimiento en perforación y voladura con diseño de malla triangular

Fuente: Costos & Presupuestos CMRF

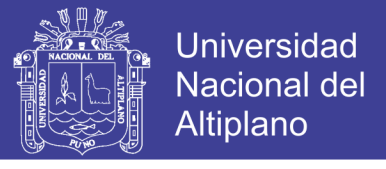

**Tabla 28:** Resumen de costos unitarios con el diseño de malla triangular, cuadrada y Muki 100/2 100 ms (soles/tm)

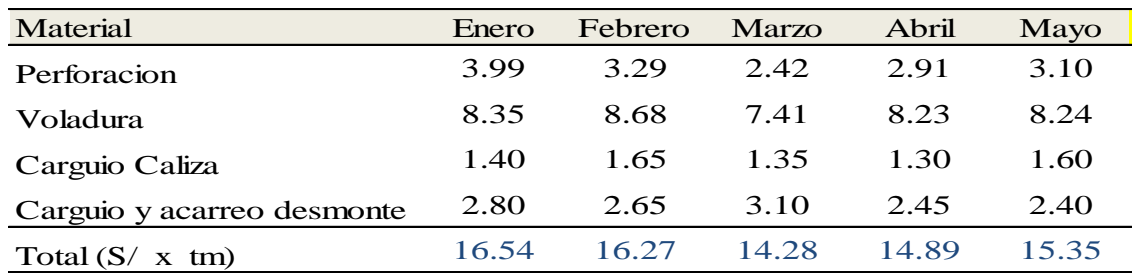

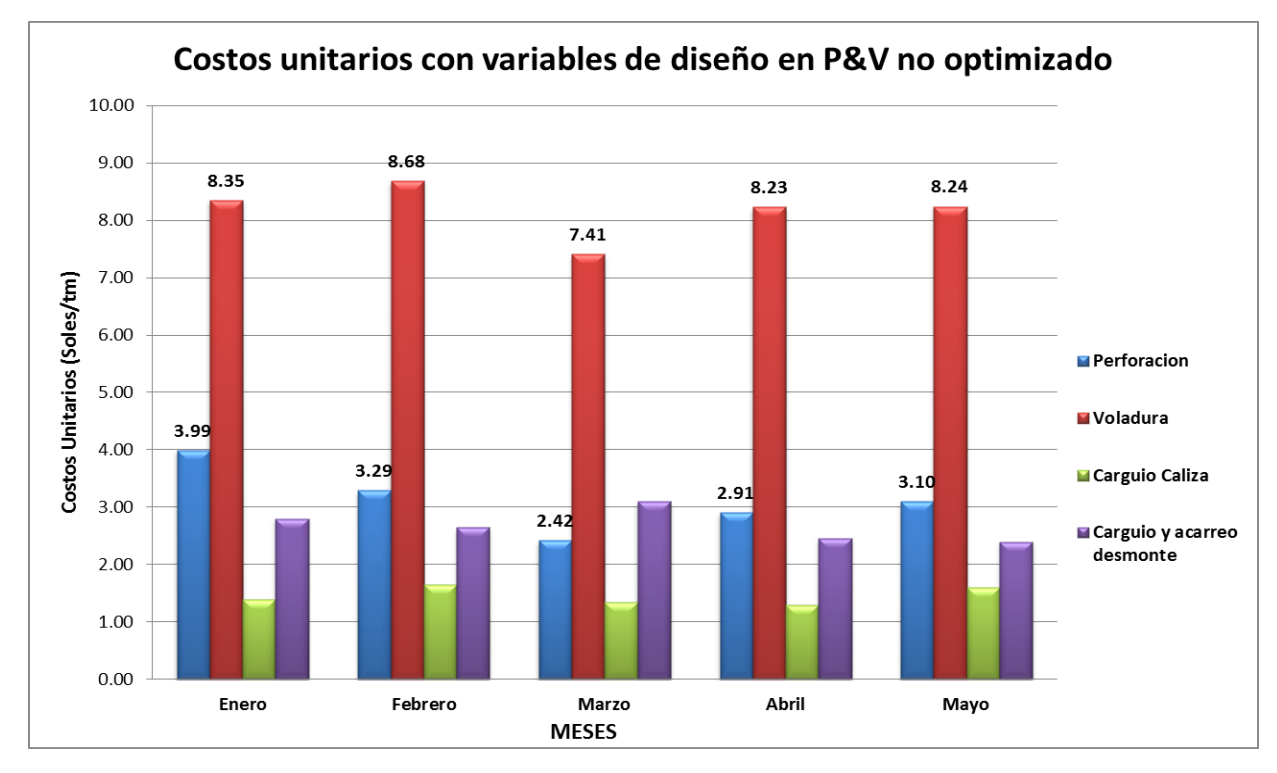

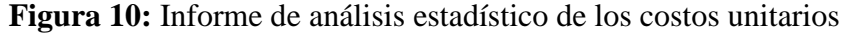

### **3.5.5. Carguío y acarreo**

Para el proceso de carguío de caliza y desmonte en la Cantera Mercedes, se cuenta con 3 excavadoras Hyundai de las series Robex LC300-D9 (2 excavadoras) y 01 Robex 260LC-D9.

Para acarreo de desmonte a los botaderos se tiene 3 volquetes de 15m3 de capacidad, como se muestra en el anexo "E"

## **3.5.6. Transporte**

Para evacuar todo el material producido en los tajos de la Cantera Mercedes, la Empresa Roca Fuerte cuenta para transportar caliza a UNACEM.S.A con una flota de

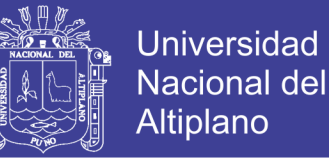

12 volquetes con remolque de 60 tm, de capacidad de carga neta de configuración vehicular R3-S3.

Para realizar el transporte de caliza hacia la fábrica, esta actividad es realizado por empresas terciarizadas a quien se paga S/ 12,00 soles/tm de caliza puesta en planta, como se muestra en el anexo "I"

## **3.6. Método experimental para optimizar las variables de diseño en perforación y voladura**

En base a los antecedentes anteriormente desarrollados, la empresa Roca Fuerte I. I. S.A.C., presenta elevados costos en perforación y voladura en su unidad de producción Cantera Mercedes y por ende el costo general de producción en minado se mantenían elevados. A razón de ello se propuso inicialmente ampliar el diseño de malla triangular, pero teniendo un análisis de tiempo, materiales y el cumplimiento acerca del requerimiento de caliza disparada puesta en planta era necesario aprovechar óptimamente los recursos de la cantera, para ello se busca diseñar y estandarizar algunas variables de diseño en perforación y voladura adecuada al yacimiento, teniendo en cuenta los siguientes puntos:

**Variables de diseño optimo en perforación:** se tomara en cuenta aquellas parámetros de perforación que son controlables y que estas están dentro de las variables independientes como son:

- Burden
- Espaciamiento
- Diseño de Malla de perforación cuadrada
- Metros Lineales perforados
- Numero de taladros

**Variables de diseño optimo en voladura:** de igual forma se toma en cuenta las variables controlables, que son muy importantes para realizar una voladura masiva.

- Selección e implementación del Muki (Detonadores No eléctricos doble retardo)
- Implementación de retardos para cada fila

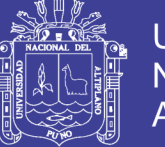

## **Universidad** Nacional del Altiplano

## **3.6.1. Evaluación experimental de la variable de diseño propuesto en perforación y voladura**

## **Perforación**

La modificación de los parámetros de diseño con respecto a las variables controlables para el estudio está dado por el burden y espaciamiento en la malla de perforación, el cual es prioritaria para reducir costos, ya que esta será de relación directa al total de metros lineales de perforación, cantidad de taladros para un proyecto y los resultados en la fragmentación y la cantidad de tm/tal movido. Teniendo estos resultados se realiza un análisis en la reducción de los costos, hacer que la explotación sea económicamente factible dentro de un marco de reducción de costos establecido en el minado a corto plazo.

Se realiza el cambio en el diseño geometríco según a las variables controlables de la malla de perforación y voladura para la producción de caliza y desmonte el cual pasara de una malla triangular a una malla cuadrada, con previo calculo en el burden y espaciamiento, por lo tanto teniendo la malla cuadrada se generará mayor área de aprovechamiento por taladro, la cual conduce a la reducción en metros perforados, mayor tonelaje por taladro y en general poder bajar el factor de potencia los cuales resultarán en beneficio para la compañía.

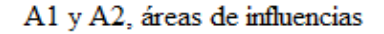

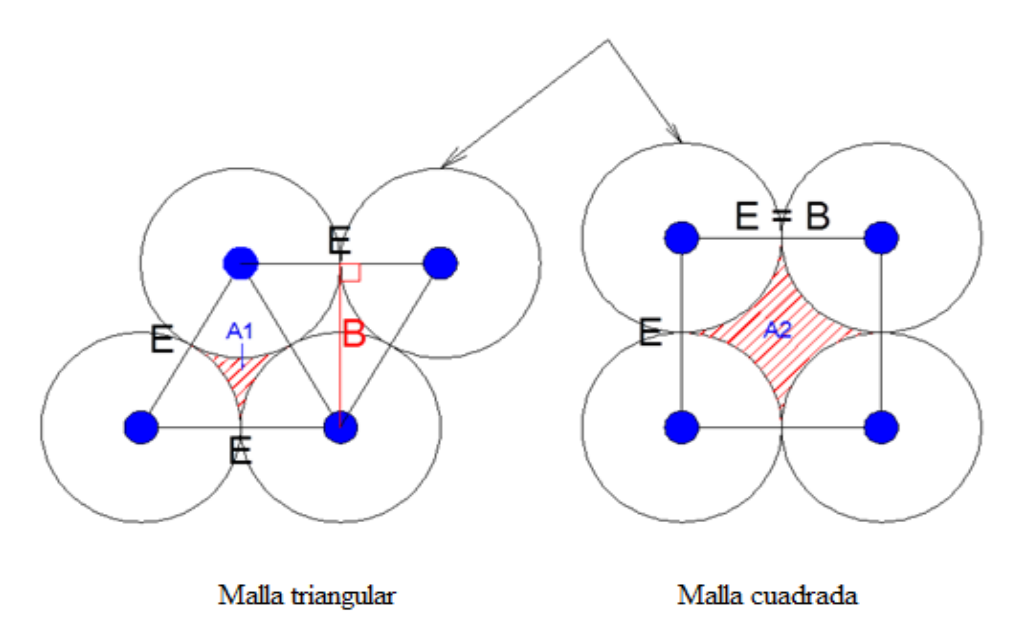

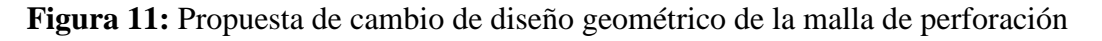

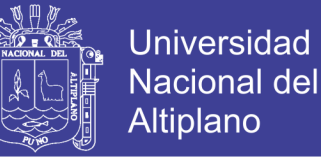

Donde se muestra la modificación del diseño de malla de perforación (A2 > A1).

Se observa que al utilizar una malla cuadra se tiene una área A2 formado por los taladros, tiene mayor influencia para producción de roca volada y por tanto es mayor que el área de una malla triangular A1 (A2 > A1).En el diseño de la malla triangular se tiene un exceso de energía, lo cual genera material muy fragmentado, gran desplazamiento y apilamiento del material volado, en el caso de la malla cuadra ese exceso de energía es aprovechado por el área de no influencia A2, el cual según pruebas la granulometría de la fragmentación está dentro de los parámetros solicitados por cementos lima s.a.

El Cambio de diseño de mallas se aplica tanto para zonas de Mineral (caliza) como para Desmonte.

#### **3.6.2. Calculo de burden y espaciamiento.**

Para realizar un diseño preliminar exitoso en el burden, es necesario aplicar un diseño conocido, que haya sido utilizado en un lugar de características similares, para ello en la cantera aplicaremos el modelo de **Pearse**, sabiendo que es adecuado cuando se trabaja con diámetros pequeños, las variables son ajustables a las características de la roca y explosivo que se utiliza, A. Sulca, (2016).

> $B = K *$  $Dt$  $\frac{1000}{}$  \* (  $P$ d  $\frac{1}{Rt}$ )<sup>1/2</sup>  $K = 1,96 - 0,27 * Log(ERQD)$  $EROD = ROD * ISF$

Dónde:

B :Burden (m).

K : Constante que depende de las características de las rocas  $(0.7 - 1.0)$ .

Pd : Presión de detonación (MPa).

Rt : Resistencia a la tracción (MPa).

ERQD : Índice de calidad de roca equivalente.

JSF : Factor de corrección.

Dt : Diámetro de taladro (mm).

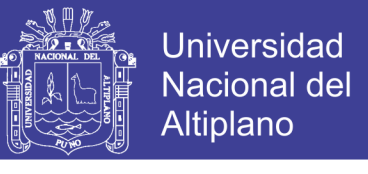

**Tabla 29:** Variables para el diseño de la malla cuadrada.

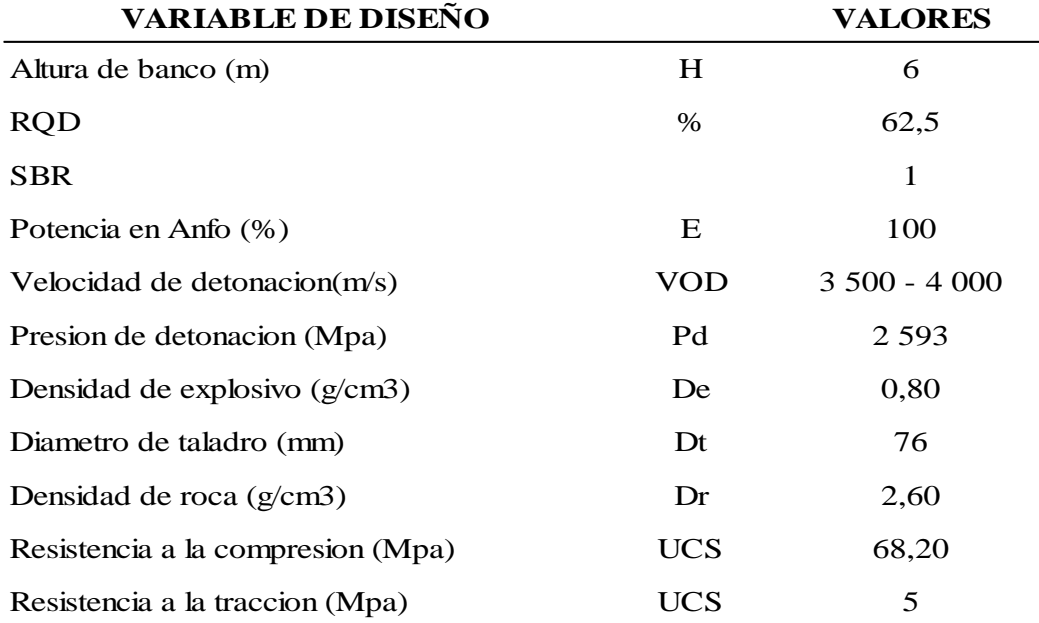

El cuadro para el parámetro de discontinuidad se muestra en la siguiente.

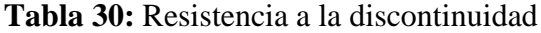

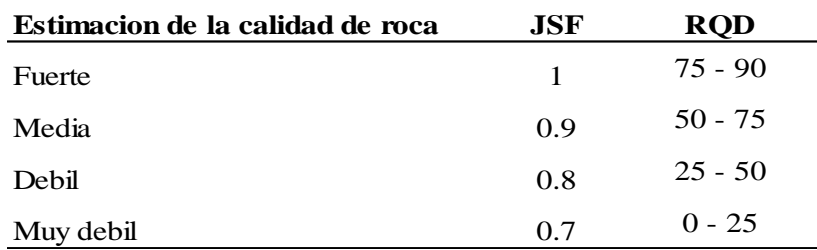

Fuente: J. Lopez, Manual práctico de perforación y voladura

Por tanto el ERQD, se tiene:

$$
ERQD = 62,50 * 0,9
$$

$$
ERQD = 56,25
$$

Calculamos la constante "K"

$$
K = 1,96 - 0,27 * Log(56,25)
$$

$$
K = 1,49
$$

Calculamos el burden "B"

$$
B = 1,49 * \frac{76}{1000} * (\frac{2593}{5})^{1/2}
$$

$$
B = 1,49 * 0,076 * 22,77
$$

$$
B = 2,50 \text{ m}
$$

No olvide citar esta tesis

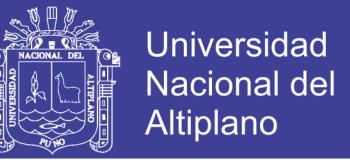

Por tanto se considera para el proyecto un diseño de malla cuadrada, entonces el espaciamiento será:

$$
E = B
$$
; por tanto,  $E = 2,50$  m

Calculo teórico del costo de perforación, con la nueva variable de diseño de malla cuadrada para perforación en caliza y desmonte.

#### **3.6.3. Evaluación de costo y rendimiento con el diseño de perforación propuesto**

#### **3.6.3.1. Rendimiento por taladro ™:**

$$
V_{Rocalital} = B * E * H * \rho_{roca}
$$

$$
V_{Rocalital} = \left(2,50 \ m * 2,50 \ m * (6 \ m) * 2,60 \tm_{m}{}_{m}{}^{3}}\right)
$$

$$
V_{Rocalital} = 97,50 \ \text{tm/tal}
$$

#### **3.6.3.2.Costo de perforación (CPm)**

$$
CP_{\left(\frac{Soles}{tm}\right)} = \frac{CP_m * (H)}{B * E * H * De}
$$

Dónde:

 $CP_m = Cost$ o de perforacion por metro lineal ( Soles m )

- $H =$  Altura de banco  $(m)$
- $B = Burden(m)$
- $E =$  Espaciamiento (m)

De = Densidad de roca

$$
CP_{\left(\frac{Soles}{TM}\right)} = \frac{13,5\left(\frac{Soles}{m}\right) * 6(m)}{2,50(m) * 2,50(m) * 6,0(m) * 2,60\left(\frac{TM}{m3}\right)}
$$

$$
CP_{\left(\frac{Soles}{TM}\right)} = 0,80 \text{ soles}/tm
$$

Los resultados con la aplicación del nuevo diseño de malla de perforación se ha realizado en el mes de marzo del año 2017, con sistema de iniciación de taladros en

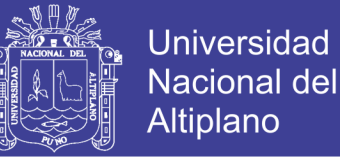

voladura con mecha de seguridad, obteniendo mayor producción por taladro pero con presencia de bolones o bancos mayores a 12 pulgadas con frente duro.

## **3.6.4. Modificación de las variables del sistema de iniciación en voladura para malla triangular**

La modificación en la variable del sistema de iniciación en voladura implica realizar la implementación de los detonadores no eléctricos de doble retardo (Muki), 100/2 100 ms, con la cual se controlara la secuencia de salida de cada taladro en cada fila, ayuda también a controlar un adecuado apilamiento según diseño de salida, generando menor daño a las paredes del talud, menor roca volante (Flay Rock), mayor seguridad para el personal de perforación y voladura.

Los resultados con la implementación de los detonadores no eléctricos de doble retardo 100/2 100ms, en un diseño de malla triangular en los meses de Abril y Mayo del año 2017, muestran una adecuada fragmentación a muy fina a gruesa mayores a 12 pulgadas en las últimas filas de cada taladro, pero con rendimiento por taladro bajo, el cual hace que el factor de potencia alto (Kg/tm), el cual hace notar a una explicación técnica de un exceso de energía desaprovechada en un diseño de malla triangular.

Otra deficiencia un la utilización de los Muki de 100/2100 ms, es que se puede realizar la activación de un máximo de 20 taladros en una conexión de la troncal más larga dentro de un banco de taladros cargados con explosivo.

## **3.6.5. Resultados con Muki de 100/2 100 ms implementado en una malla triangular**

De acuerdo a los resultados de la etapa experimental en los meses abril y mayo del 2017, los costos de perforación y voladura siguen altos, por una explicación técnica debido a los siguientes.

- Con el diseño de malla de perforación triangular no refleja en la producción por taladro y por ende los costos siguen altos al implementar detonadores no eléctricos de doble retardo de 100/2 100 ms, ya que la energía de los explosivos no se aprovecha eficientemente.
- Los detonadores no eléctricos de doble retardo de 100/2 100ms, permite realizar amarre entre taladros un máximo de 20 taladros de la troncal más larga dentro de

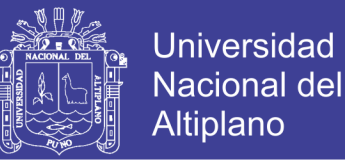

un proyecto de voladura, y presenta producción de bancos o bolones en las últimas filas de cada taladro del proyecto disparado.

- No se cumple con la producción requerida por UNACEM S.A. porque el rendimiento en la producción por taladro sigue muy bajo, el cual implica que se tenga que realizar mayor número de taladros y mayores metros perforados, no llegando a reducir costos en perforación y voladura.
- Los costos en perforación y voladura siguen altos como se muestra en la tabla 31.

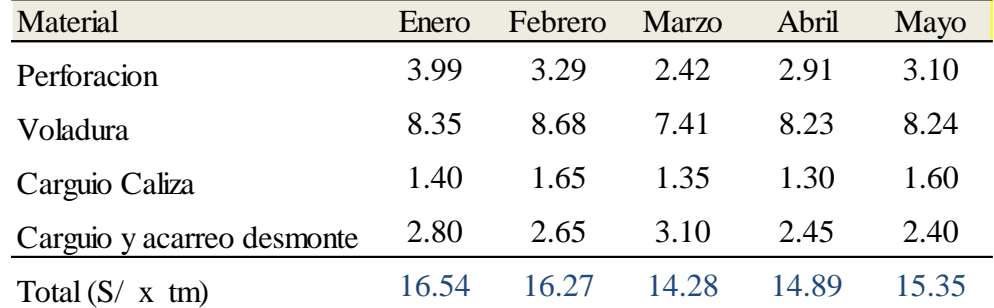

**Tabla 31:** Costos altos al implementar Muki de 100/2 100 ms en malla triangular

## **3.6.6. Reducción de costos optimizando las variables de diseño en voladura con Muki (17/800 ms)**

De acuerdo a los resultados en el mes de marzo, con un diseño de malla cuadrada se pudo observar un aumento en la producción por taladro y una reducción de costos, siguiendo este parámetros calculado, se realiza pruebas en el mes de junio; diseñando una malla cuadrada e implementado Muki de 17/800 ms de acuerdo a las experiencias técnicas y teniendo el conocimiento de que la mayoría de empresas dedicadas a la producción de explosivos comercializan series de retardos comunes en el mercado nacional.

Para la voladura de caliza en la cantera, se necesita optimizar los recursos como los explosivos y dar el mayor provecho en el uso, por tanto teniendo en cuenta el concepto de optimización se tiene que buscar un detonador eficiente que brinde la mayor producción cumpliendo los parámetros exigidos.

- Diseño de malla de perforación cuadrada

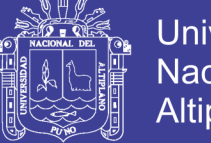

- Se implementa detonadores no eléctricos de doble retardo (Muki) de 17/800 ms, que permite activar 47 taladros de un amarre de la troncal más larga y será uno de los parámetros para el sistema de iniciación de los taladros.
- Se implementa Retardos, el cual se obtienen al cortar el retardo de superficie de los taladros ubicados en la última fila, por tanto el retardo entre filas de taladro es de 17 MS
- Se controla la secuencia de salida de todos los taladros, el cual será en ECHELON, por tener dos caras libres en los bancos de minado como se observa en la imagen, se debe mencionar que se puede optar otras secuencias de salida, esto de acuerdo al proyecto de voladura.
- Se obtiene una adecuada fragmentación, con mayor producción por taladro el cual influye en la reducción de costos en perforación y voladura como se puede observar en la tabla 32.

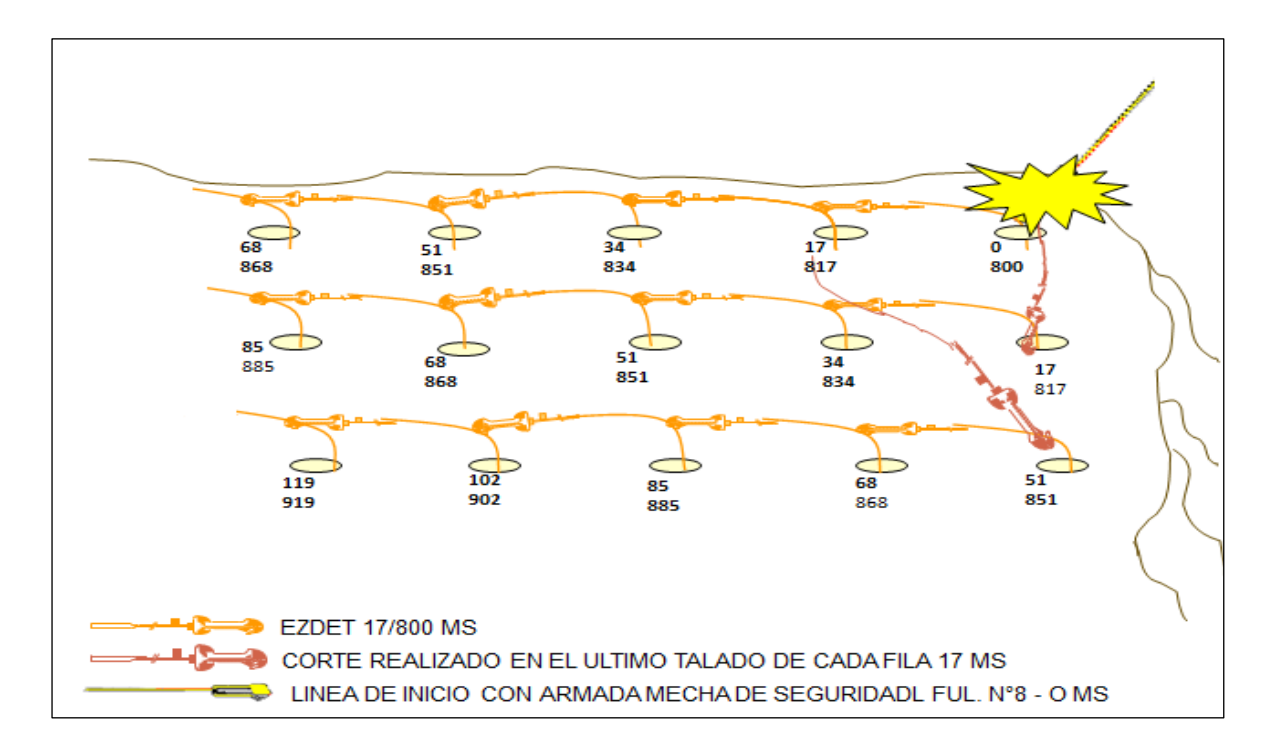

**Figura 12:** Diseño de amarre de taladros con Muki (detonador no eléctrico)

Calculamos teóricamente el costo de voladura utilizando Muki de 17/800ms, identificando en cada proyecto un diseño de salida para realizar el disparo.

$$
CV_{\frac{Soles}{tm}} = \frac{C_{(m)} * DCL_{\frac{Kg}{m}} * CM_{\frac{(soles)}{kg}} + CPr(soles)}{B * E * H * De(\frac{tm}{m3})}
$$

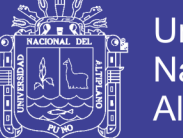

**Universidad Nacional del** Altiplano

Dónde:

 $CP_r = Costo$  de primado (Soles)

- $H =$  Altura de banco  $(m)$
- $B = Burden(m)$
- $E =$  Espaciamiento (m)

 $De = Densidad de roca (TM/m<sup>3</sup>)$ 

 $C =$  Altura de carga (m)

DCL= Mezcla explosiva de columna (Kg/m)

CM = Costo de mezcla explosiva (Soles/Kg)

$$
CV_{\left(\frac{Soles}{tm}\right)} = \frac{4,3(m) * 3,97\left(\frac{Kg}{m}\right) * 7,4\left(\frac{Soles}{Kg}\right) + 18,0(soles)}{2,50m * 2,50m * 6,00m * 2,60\left(\frac{tm}{m3}\right)}
$$

$$
CV_{\left(\frac{Soles}{TM}\right)} = 1,40 \, soles /tm
$$

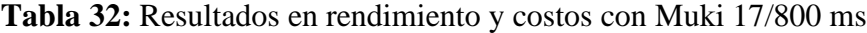

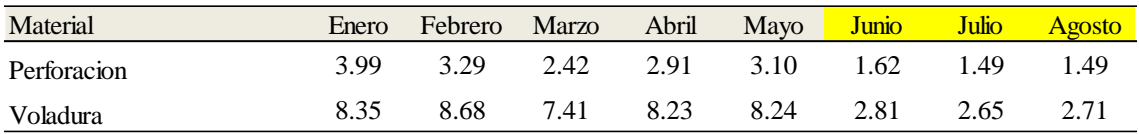

### **3.7.Determinación de parámetros con el método KUZ-RAM**

Para rediseñar los parámetros establecidos en la cantera de caliza habría que realizar el ajuste del burden óptimo para el cambio de geometría de la malla de perforación considerando que uno de los objetivos del proceso de minado es el de brindar una buena fragmentación con el tamaño y granulometría adecuada a bajo costo, teniendo en cuenta no tener deficiencias en los procesos posteriores de etapas de minado, garantizando envió de caliza a planta de UNACEM.S.A con forme a requerimiento programado para sus procesos posteriores.

Entonces para ello consideramos el método de Kuz – Ram, utilizado para determinación granulométrica de una voladura.

### **3.7.1. Método KUZ - RAM**

De las múltiples fórmulas existentes deben utilizarse las que consideren tanto las propiedades de los explosivos como los parámetros de la roca. Según nuestra opinión la fórmula de Kuz – Ram, utilizada para determinación de distribución granulométrica de

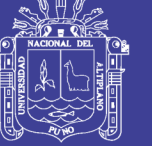

una voladura, es la más adecuada para determinar diseños preliminares para todo el rango existente de diámetros de perforación.

El modelo Kuz - Ram de fragmentación es el realizado por Cunningham (1983) y se ha usado extensivamente alrededor del mundo. Se basó en publicaciones rusas antiguas que desarrollaron una relación simple entre los parámetros de voladura y el tamaño medio de fragmentación. Este trabajo ruso ganó considerable credibilidad del mundo occidental después que se encontró que concordaba muy estrechamente con modelos de fragmentación basados en la teoría de crecimiento de grietas.

El nombre de Kuz-Ram es una abreviación de los dos principales contribuyentes a las ecuaciones que forman la base del modelo: Kuznetsov y Rosin - Rammler.

**La ecuación de kuznetsov**: proporciona una estimación del tamaño medio, o sea, el tamaño del tamiz por el cual pasa el 50 % de la roca:

$$
X_{50} = A \left(\frac{V_o}{Q_e}\right)^{(0.8)} * (Q_e)^{\left(\frac{1}{6}\right)} * \left(\frac{115}{S_{Anfo}}\right)^{\frac{19}{30}}
$$

Fuente: Cunningham, C.:"The Kuz-Ram Model for Prediction of Fragmentation from Blasting" Sweden - 1983.

Dónde:

X50 : Tamaño medio de los fragmentos

A : Factor de carga dada por (Lilly)

Qe: Masa de explosivo por taladro (Kg)

: Volumen quebrado por taladro

 $S_{Anfo}$ : Potencia relativa en peso del anfo

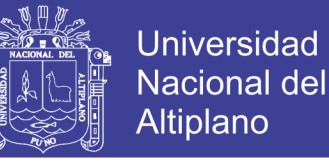

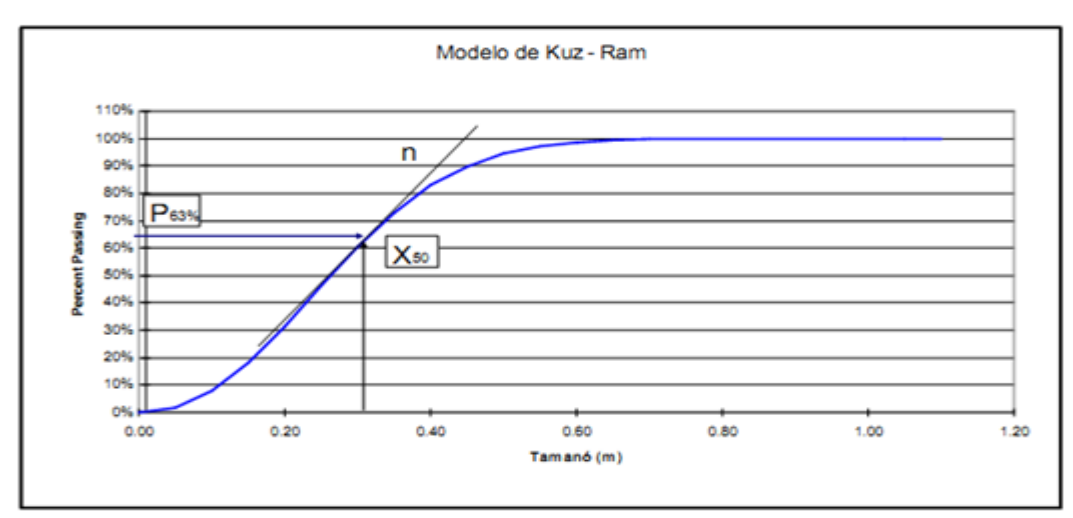

**Figura 13:** Grafica de la curva del Modelo Kuz-Ram

**Determinación de factor de carga (A) o BI (Blastability Index):** Es el modelo original de Lilly (1986), dándole Cunningham una mayor importancia a la dureza de la roca. Se ha adaptado para esta aplicación (Cunningham 1987) se usa para modificar la fragmentación media basada en el tipo de roca y la dirección de la voladura.

$$
A = 0.06(RMD + JF + RDI + HF), \dots, \dots, (4)
$$

Dónde:

- A : Factor de carga o BlastIndex
- RMD : Descripción del macizo rocoso.
- JF : Espaciamiento de las juntas verticales.
- RDI : Índice de densidad de la roca.

HF : Factor de dureza.

## **Desarrollando el Exponente de uniformidad de Rosin-Rambler:**

$$
\mathbf{n} = \left(2,20 - \frac{14B}{D}\right) * \left(1 - \frac{W}{B}\right) * \left(\frac{\left(1 + \frac{S}{B}\right)}{2}\right) * (1)^{(0.1)} * \frac{LC}{H} * P
$$

Dónde:

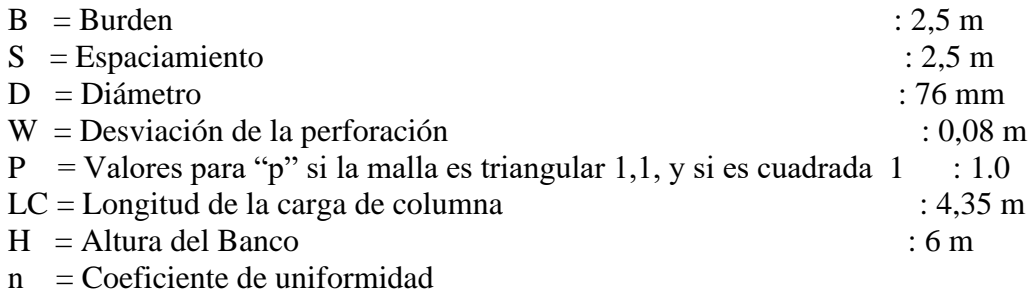

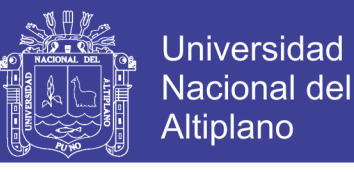

$$
\mathbf{n} = \left(2,20 - \frac{14(2,5)}{76}\right) * \left(1 - \frac{0,08}{2,5}\right) * \left(\frac{\left(1 + \frac{2,5}{2,5}\right)}{2}\right) * (1)^{(0,1)} * \frac{4,35}{6} * 1
$$

$$
\mathbf{n} = 1,212
$$

#### **Método de KUZ-RAM, ajustando el exponente "n":**

$$
X_C = \frac{X_{50}}{(0.693)^{\frac{1}{n}}}
$$

Dónde:

Xc = Tamaño característico del material (cm)

 $X_{50}$  = Diámetro del Fragmento en (cm)

n = Exponente de uniformidad de Rosin-Ramble

Debido a que se desea una fragmentación uniforme en las que se elimine el exceso de material de tamaño "grande y muy fino" en las voladuras de producción de caliza; fue necesario realizar la prueba de modificación de la malla de perforación, así reducir el consumo de explosivos por todo un proyecto disparado, reducir los costos que se realiza en voladuras secundarias, se reducirán los metros perforados por proyecto.

A continuación vamos a mostrar de manera interativa el cálculo del tamaño promedio de fragmentación, basados en la caracterización del macizo rocoso que desarrollo Lilly y el modelo matemático de Kuz-Ram,

**Índice de la roca a la voladura (Blastability)** 

 $BI = 0.5 x (RMD + JPS + JPO + SGI + RSI - ALTXAB)$ 

Dónde:

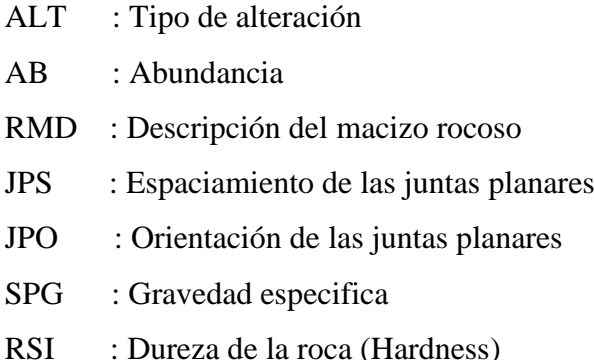

Repositorio Institucional UNA-PUNO

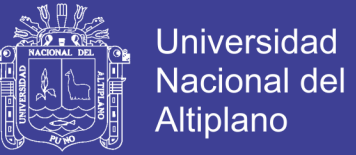

## $RSI : 0.05 (RC)$

RC : Resistencia a la compresión simple (Mpa)

De acuerdo el Ranking para el factor de roca de KUZ-RAM, como se muestra en la tabla 10.

$$
BI = 0.5 \times (30 + 20 + 30 + 13.75 + 10 - 18)
$$

$$
BI = 42.875
$$

Factor de carga (A):

$$
A = 0.12 \times BI
$$

$$
A = 5.13
$$

La ecuación de Kuznetsov proporciona una estimación del tamaño medio, o sea, el tamaño del tamiz por el cual pasa el 50% de la roca:

$$
X_{50} = A \left(\frac{V_0}{Q}\right)^{0.8} x Q^{1/6} \left(\frac{115}{E}\right)^{0.633}
$$

$$
X_{50} = 5.13 \left(\frac{39.68}{17.22}\right)^{0.8} x 17.22^{1/6} \left(\frac{115}{100}\right)^{0.633}
$$

$$
X_{50} = 17.22 \text{ cm}
$$

El valor 17,22 cm es el diámetro aproximado de material que se pretende extraer, pero en un 50 % será menores tamaños que 17,2 cm. Cálculo del tamaño característico o tamaño crítico para determinar la curva granulométrica.

$$
X_c = \left(\frac{X_{50}}{0.693\pi}\right)
$$

$$
X_c = \left(\frac{17.22}{0.693\pi\pi}\right)
$$

$$
X_c = 24 \text{ cm}
$$

Según el resultado la distribución granulométrica es determinada por la ecuación de Rosin Rammler R(x) que da una razonable descripción en roca volada. El tamaño característico "Xc" es simplemente un factor de escala. Es el tamaño de zaranda a través de la cual el 80 % de las partículas pasa. Estudio típico del Método KUZ-RAM para banco de explotación de 6 m.

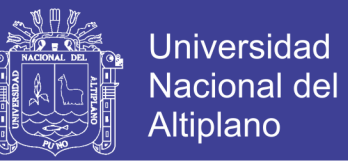

Teniendo los datos, podemos conocer el porcentaje de pasante o plotear la curva de fragmentación.

 $R = 1 - e^{-\left(\frac{X}{Xc}\right)^n}$ 

Dónde:

- R : Porcentaje pasante (%)
- X : Tamaño del material en (m)
- Xc : Tamaño característico (m)
- n : Coeficiente de uniformidad

 $R = 80 \%$ 

#### *KUZ-RAM FRAGMENTATION ANALYSIS*

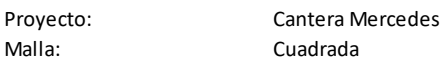

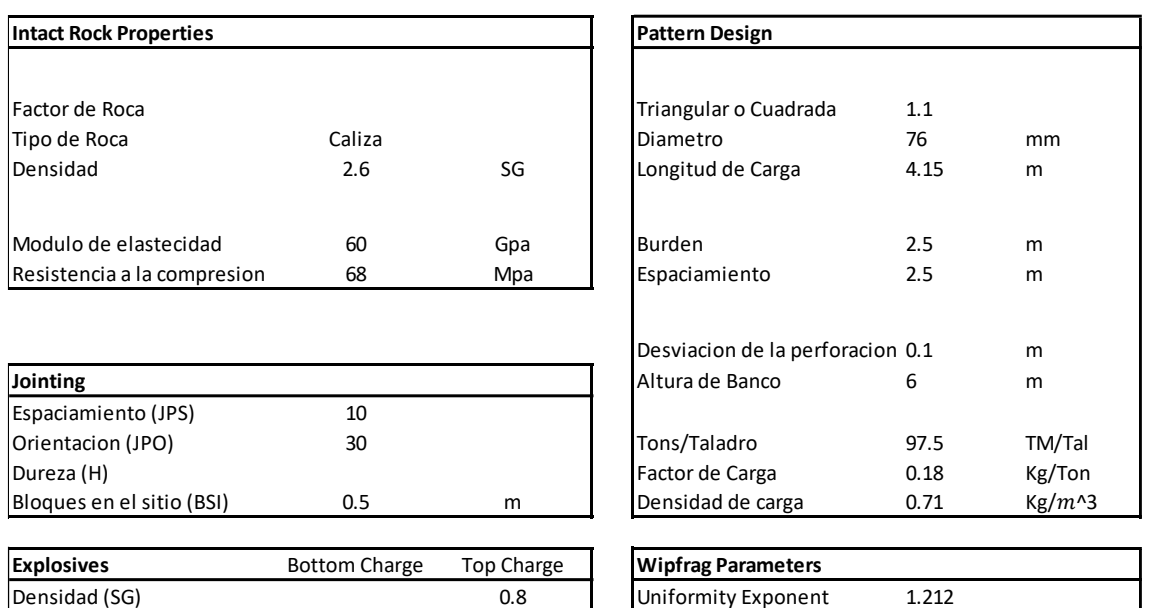

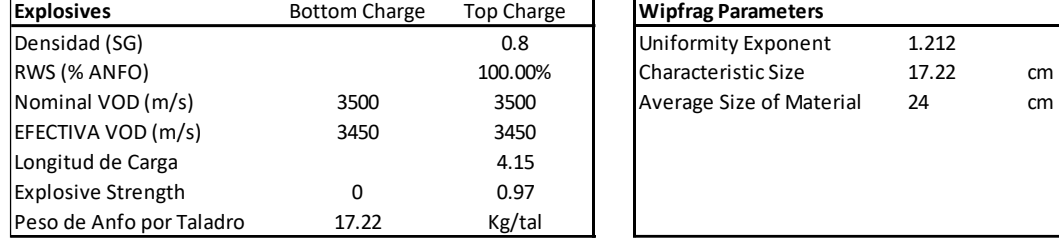

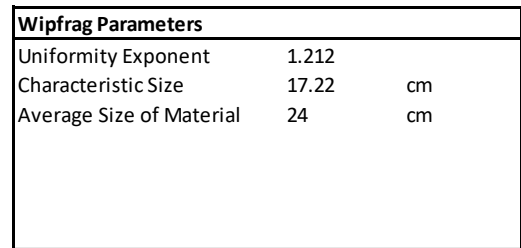

Fuente: Área de P&V

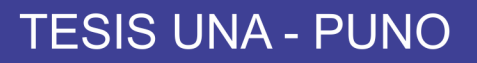

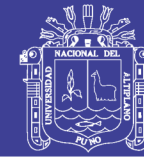

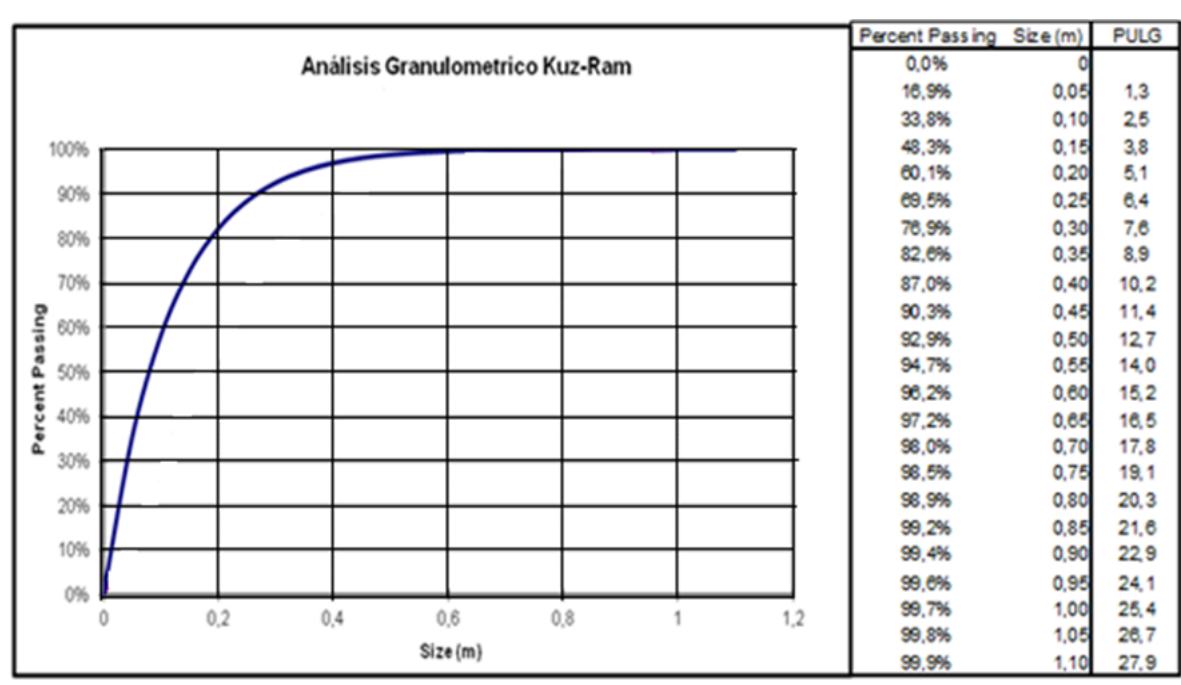

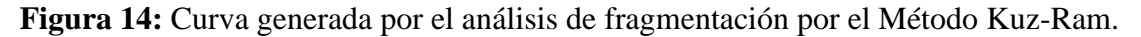

De la figura N°19, se puede observar que la fragmentación está dentro de los parámetros P80% menor o igual a 0,30 metros, esto se debe al material está dentro del requerimiento que resulta en la zona del collar de una carga corrida la que es utilizada en caliza y desmonte, esta fragmentación es apropiada para todo el yacimiento y afecta de forma positiva para el rendimiento de los equipos de carguío.

Aplicación del modelo de Kuz-Ram en una base de datos se obtuvo los siguientes resultados.  $X50 = 17,22$ cm,  $Xc = 24$  cm es pasante en un 80 %, la Constante de roca A de Cunnigham = 5,13, Qe = 17,22 kg/tal Densidad lineal de carga= 3,94 kg/m de explosivo Anfo. Factor triturante =  $K = 0.65$  Kg / m3, Vo = 39,68 m3 volumen de roca volado por taladro. Índice de uniformidad  $n = 1,21$ , fracción retenida para tamaño mayores de 30 cm de tamaño corresponde el 20 %.

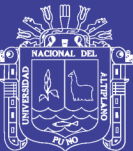

## **CAPÍTULO IV**

## **RESULTADOS Y DISCUSIONES**

## **4.1. Reducción de costos optimizando las variables de diseño de perforación antes y después**

Para un programa de producción mensual de caliza y desmonte, se realiza un resumen comparativo con el estudio realizado en campo en la reducción de costos mediante la optimización de las variables de diseño de perforación y voladura Cantera Mercedes, los cuales se tomaron estadística de los cotos en perforación y voladura.

El estudio para controlar los costos reales se tiene que esperar el informe final de cierre de mes por parte de UNACEM S.A.A., donde se realiza la facturación del total de toneladas métricas de caliza vendida, para tener los costos por tonelada métrica y los datos de las operaciones unitarias son controlados diariamente que son reportados cada termino de guardia.

### **4.1.1. Variables de estudio para diseño de perforación**

Las variables de diseño que se controlan son el burden y espaciamiento, respecto a esto se controla los metros perforados, para ello se ha realizado una comparación de todas las observaciones medibles de un antes y después a través de una corrida con diseño de malla de perforación triangular por un diseño de malla cuadrada.

Con los cálculos realizados modificando el diseño de malla de perforación, se tiene una variación de 24 % en tm/tal, el cual es un aprovechamiento a cada taladro para generar mayor tonelaje, reduciendo en número de taladros y realizando menor cantidad de metros perforados, con respecto a explosivo que es alojado dentro de ella, esta

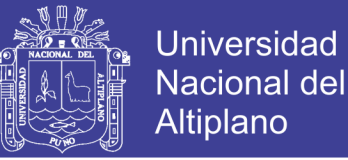

genera después de la explosión una variación con respecto al anterior diseño de malla de perforación en volumen de material obtenido que se mide con el factor de potencia de 0,28 a 0,18 Kg/tm que representa una variación del 36 %. El resultado esperado será con una adecuada voladura.

**Mineral Desmonte**

**Tabla 33:** Comparación de parámetros de perforación y voladura antes y después

**CORRIDA DE PERFORACION Y VOLADURA**

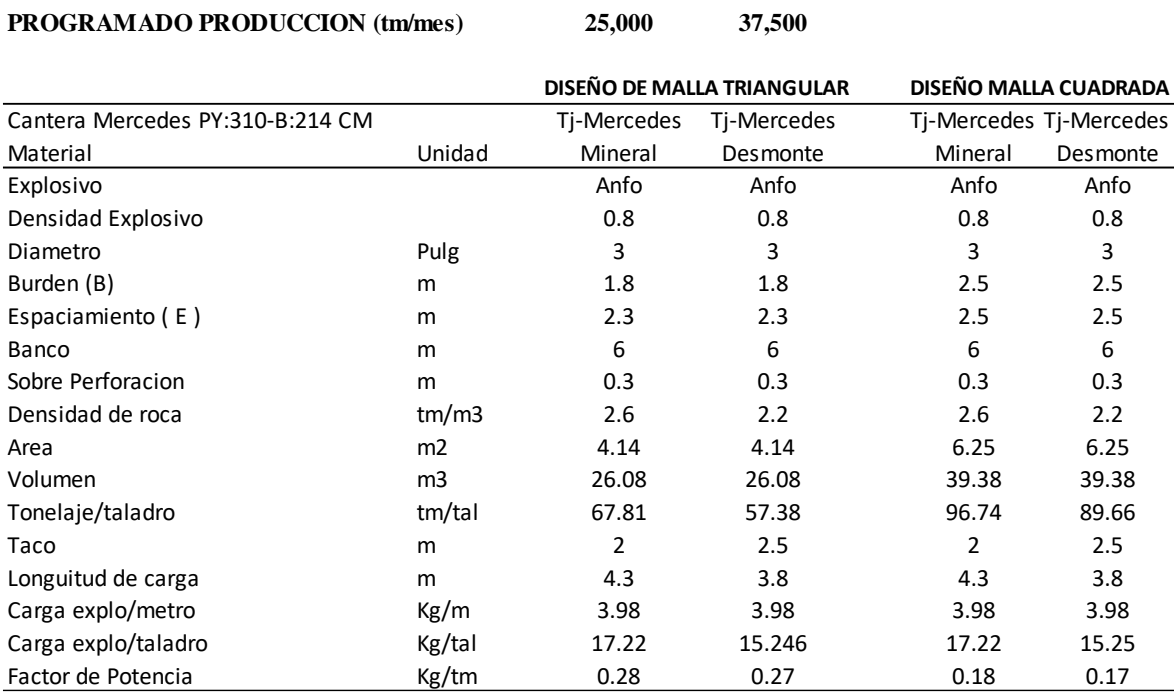

Básicamente los resultados en costos serán reflejados en el correcto aprovechamiento de los equipos de perforación, realizando un control de los metros perforados ya que respecto a esta variable se paga 13,50 soles/metro lineal perforado y también es primordial la supervisión del total de número de taladros necesarios para un proyecto, cumpliendo con el programa de producción de caliza y desmonte, para lo cual se muestra que con las variables de diseño de malla triangular y mecha de seguridad como sistema de iniciación realizados en los meses de Enero, Febrero, para el Marzo se ha realizado la modificación del diseño de malla triangular a un diseño de malla cuadrada, propuesto en la metodología de estudio con mecha de seguridad como sistema de iniciación de los taladros en la voladura y en Abril y Mayo del año 2017 por la persistencia de bolones o bancos, por lo tanto se procede a implementar los detonadores no eléctricos (Muki) de retados de superficie y fondo de 100/2 100 ms, donde hay exceso de energía de explosivo no aprovechado respecto al diseño de malla, entonces teniendo esta observación técnica se procede para la prueba con el nuevo diseño de

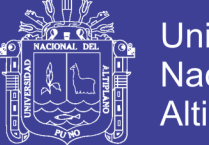

malla cuadrada iniciados con detonadores no eléctricos de doble retardo (Muki) de 17/800 ms, desarrollados en los meses de Mayo y posteriores Junio y Julio del 2017, el cual por el área de costos indica según reportes de una reducción considerable en los metros perforados, reducción de costos en perforación y voladura con beneficio para la empresa como se muestran en el siguiente cuadro.

**Tabla 34:** Reducción de metros perforados con diseño de malla cuadrada

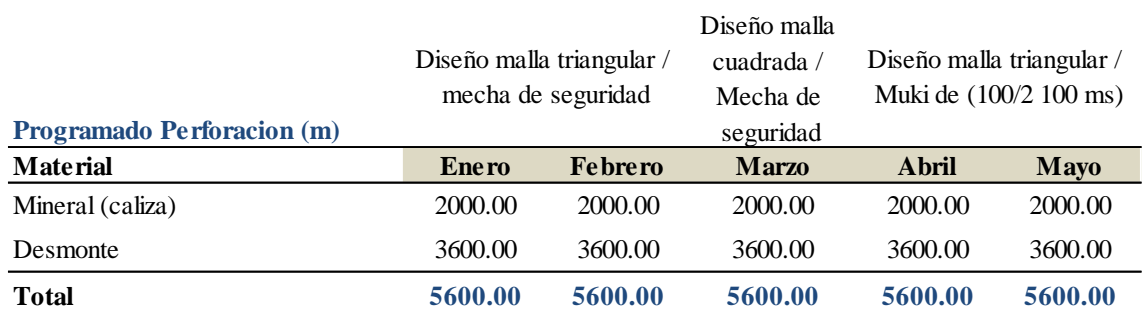

#### **Metros de Perforacion Ejecutados (m)**

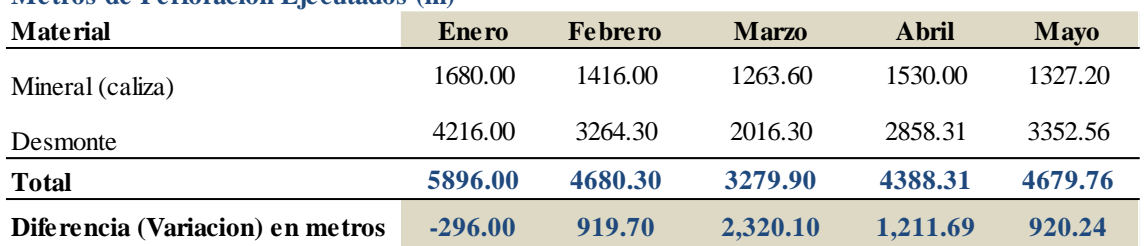

## **4.1.2. Resultado de una malla cuadrada con sistema de iniciación mecha de seguridad.**

**Tabla 35:** Reducción de costos con el diseño de malla de perforación cuadrada

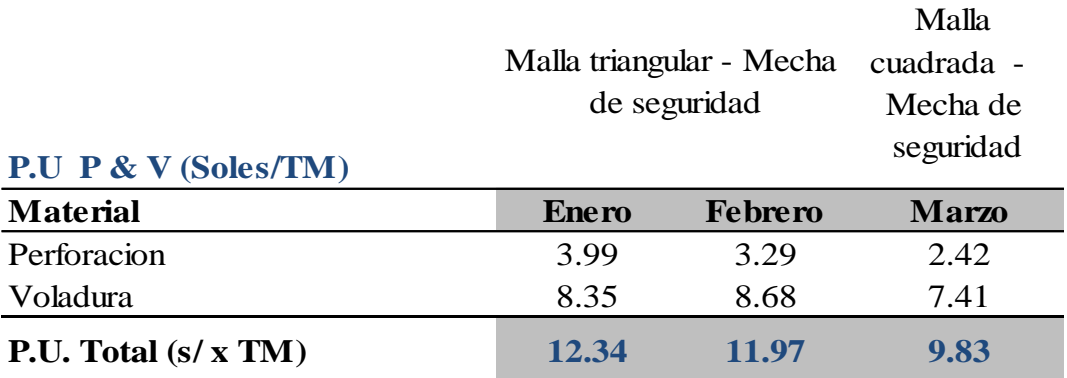

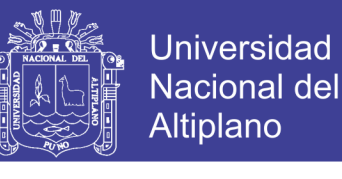

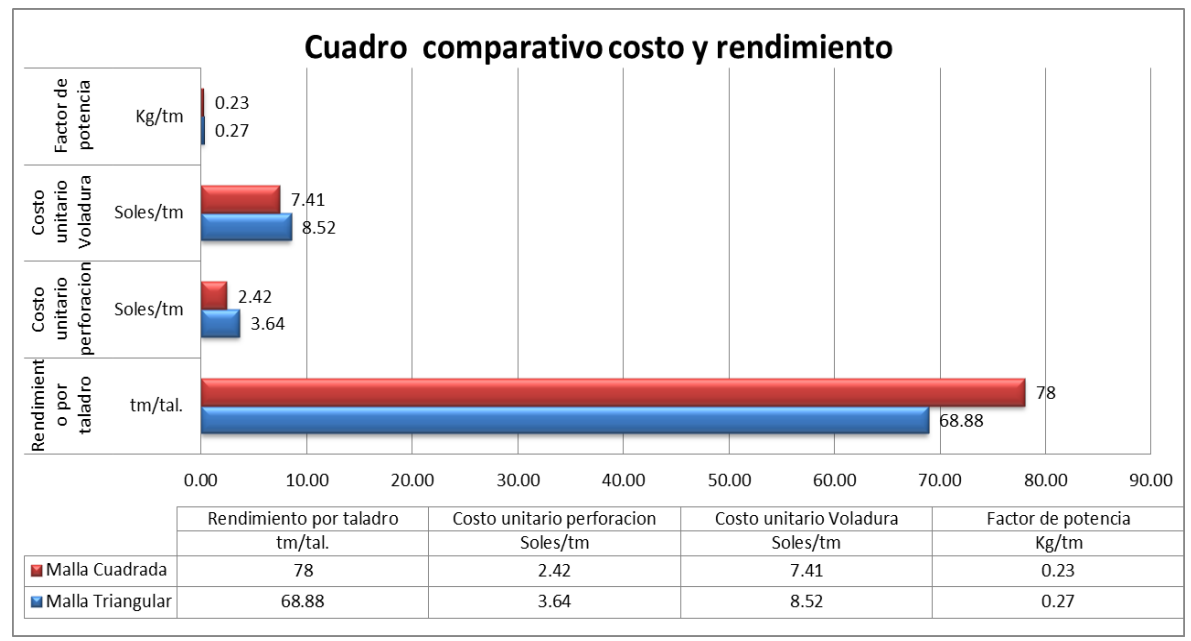

**Figura 15:** Resultado de rendimiento y costos de malla triangular vs cuadrada

La resultados en perforación utilizando como sistema de iniciación la mecha de seguridad para voladura en ambos diseños de malla, se tiene una reducción en costos del 33 %, la reducción en el factor de potencia de 14 % y un incremento en el rendimiento por taladro (tm/tal) 11 %.

### **4.1.3. Resultados implementando detonadores no eléctricos (100/2 100ms)**

El resultado implementado los detonadores no eléctricos de doble retardo de 100/2 100ms, se muestran en la siguiente gráfica.

**Tabla 36:** Implementación de Muki 100/ 2 100 ms en malla triangular

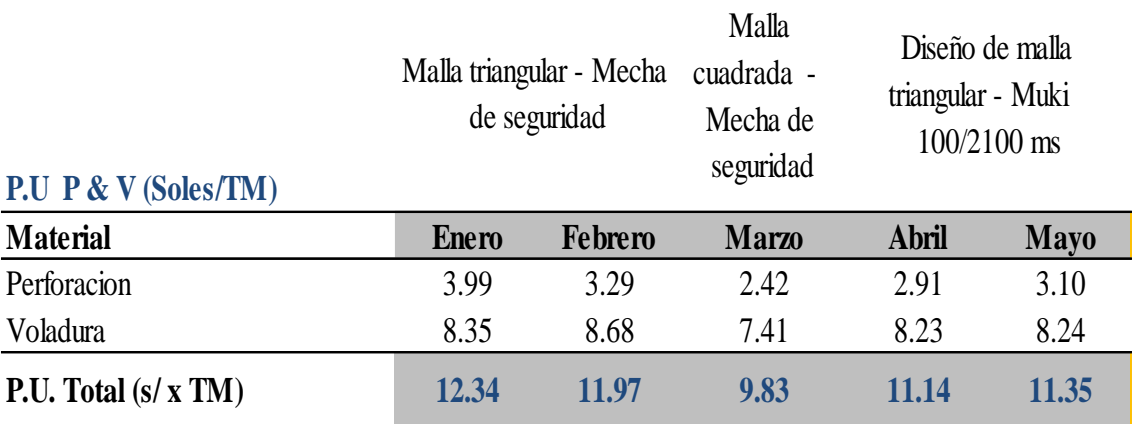

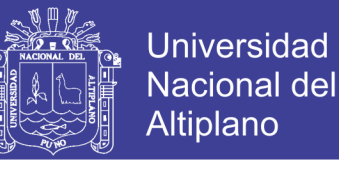

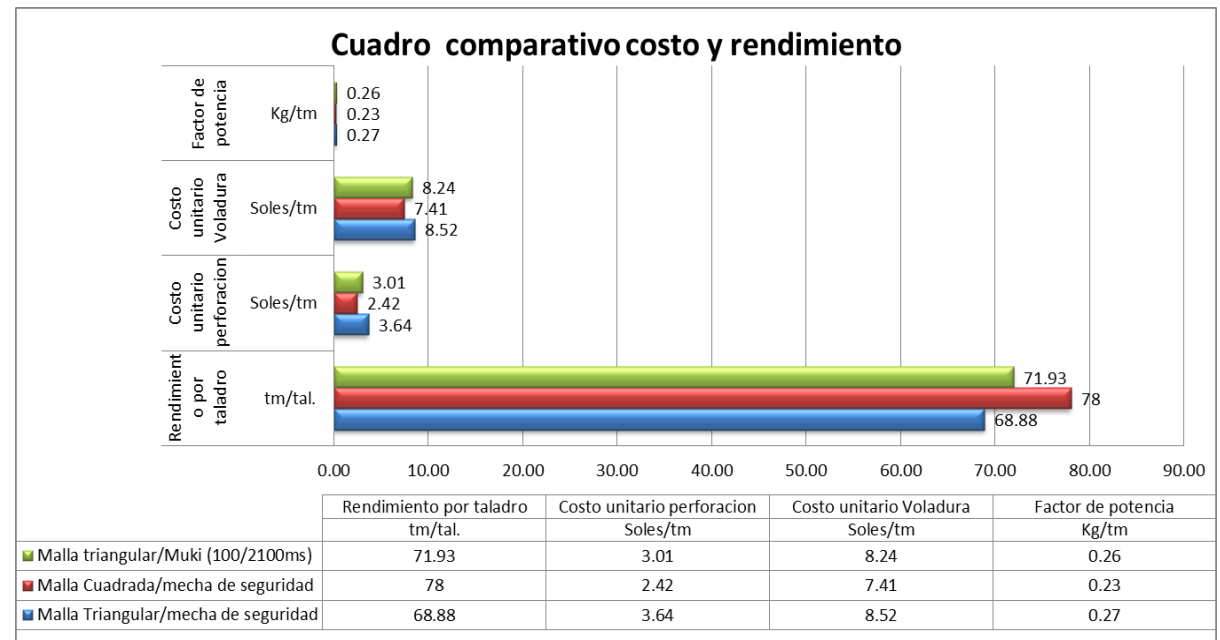

## **Figura 16:** Resultado al implementar Muki en rendimiento y costos en malla triangular vs cuadrada con mecha de seguridad

Se muestra que los cotos de perforación y voladura aumenta, pero se tiene que mencionar que la fragmentación como resultado de voladura con detonadores no eléctricos en una malla triangular, el material obtenido es muy fino menores a 10 pulgadas, el cual indica que no se está aprovechando adecuadamente la energía del explosivo para obtener una fragmentación adecuada.

## **4.1.4. Resultados con diseño de malla cuadra y Muki de 17/800 ms**

Con la búsqueda de un diseño optimo en las variables de malla de perforación y voladura, se realiza las pruebas en el mes de Junio en base a la prueba realizada en los meses Abril y Mayo, para lo cual se realiza pruebas con detonadores no eléctricos de doble retardo de 17/800ms, por ser un producto comercial por mayoría de fabricantes y porque se puede activas en un máximo de 47 taladros de la troncal más larga.

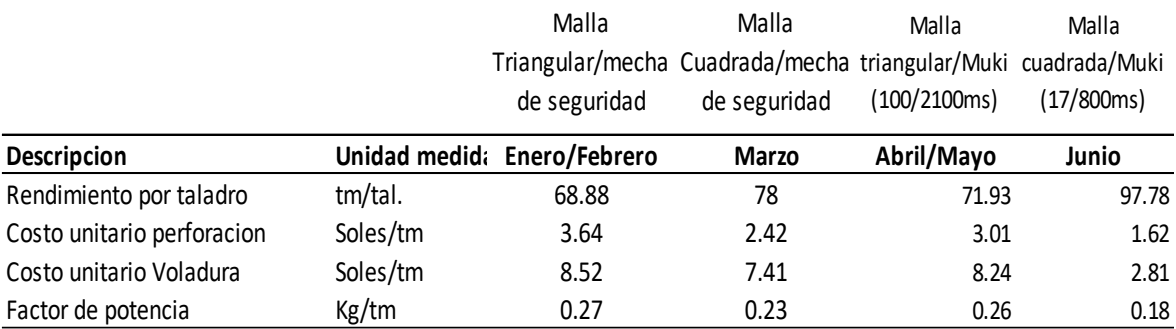

**Tabla 37:** Optimización de las variables de diseño de perforación y voladura

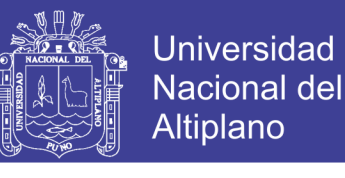

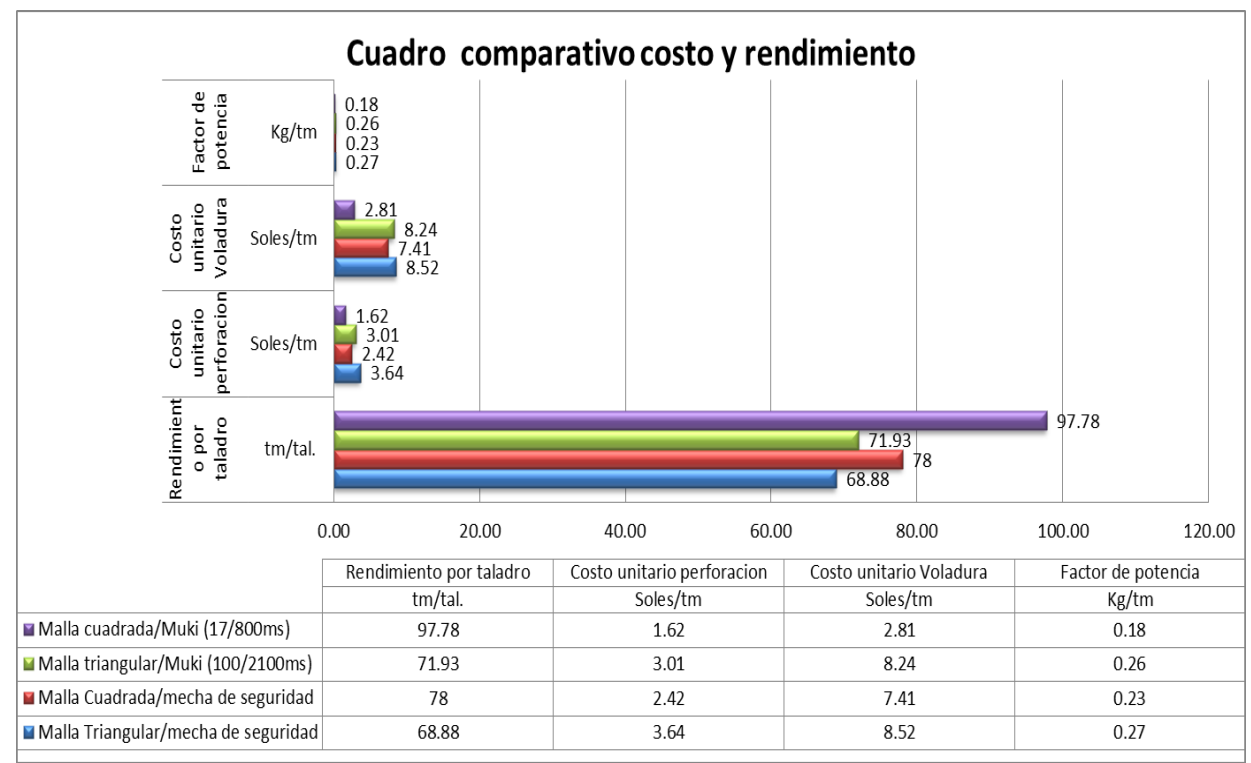

**Figura 17:** Resultado de optimización en rendimiento y reducción de costos de malla triangular vs cuadrada implementando Muki adecuado

El resultado optimizando las variables de diseño de perforación y voladura para la reducción de costos se muestra en la gráfica, para lo cual será la aplicación para los posteriores como parámetro en la Cantera Mercedes.

La reducción en costos en perforación representa el 55 %, en voladura representa el 67 %, en incremento en el rendimiento por taladro (tm/tal) representa el 41 % respecto al diseño de malla triangular con sistema de iniciación de mecha de seguridad.

#### **4.1.5. Estadística de costos en perforación**

Los altos costos en el área de perforación son debido a un control deficiente en supervisión, los datos entregados deben ser corroborados en campo, supervisar el replanteo de las mallas de perforación es muy importante, todas estas corresponden a las variables de diseño en perforación, ya que son datos que son medibles y controlables.

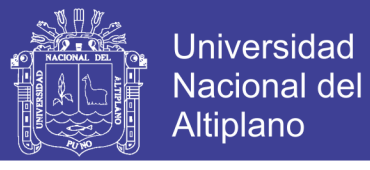

**Tabla 38:** Reducción de costos en perforación optimizando las variables de diseño en perforación y voladura (S/x tm)

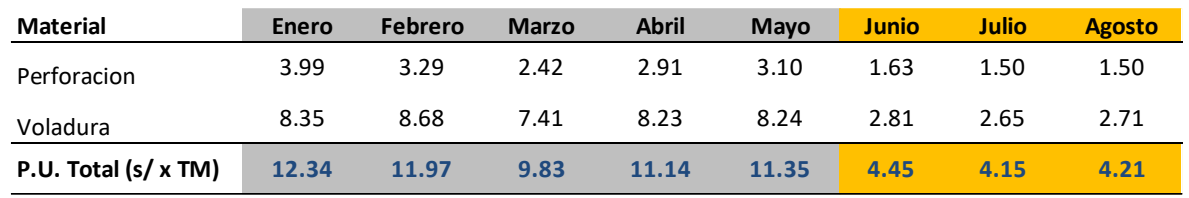

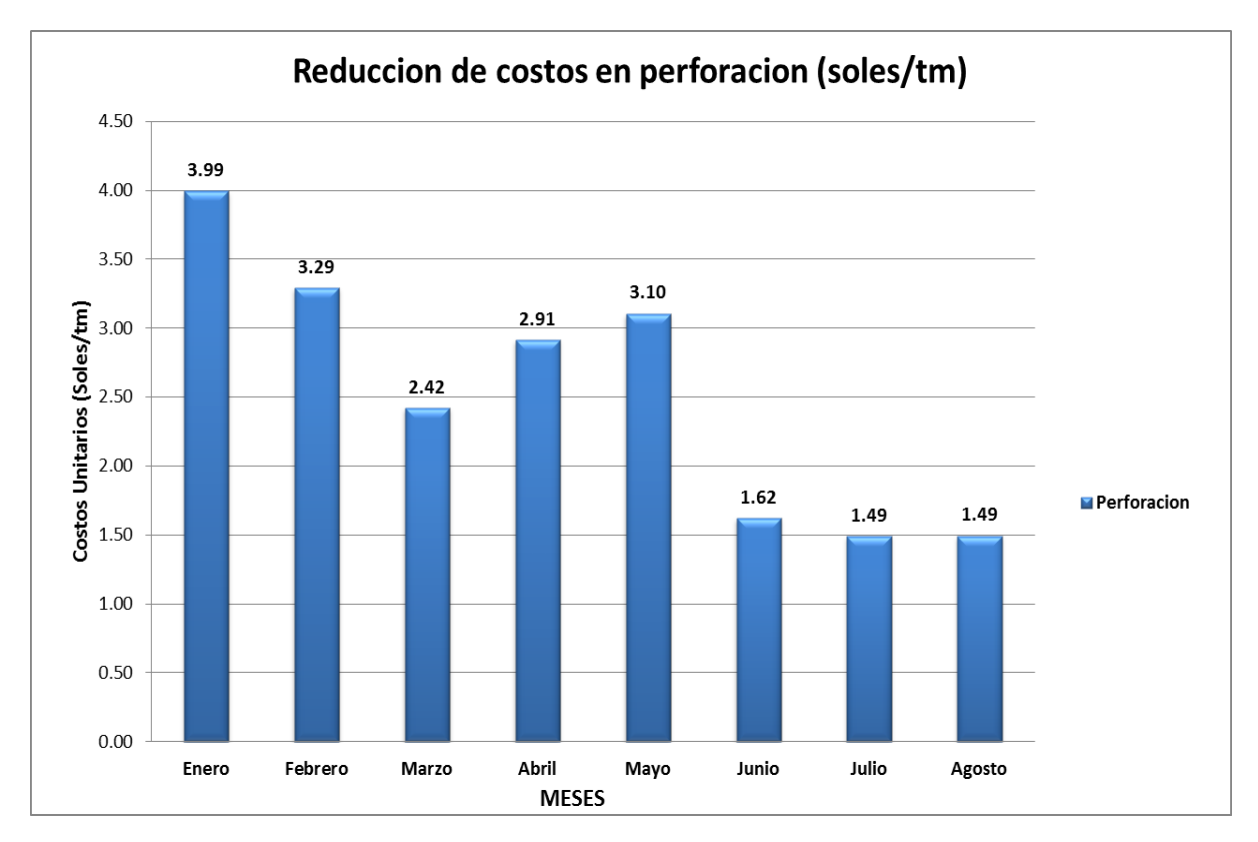

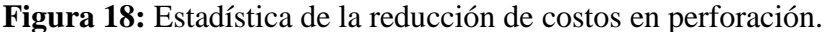

### **4.2.Resultados de la optimización del diseño de variables en voladura**

Para optimizar el desarrollo de la voladura según las variables de diseño, básicamente en el estudio se focalizó en el secuencia miento de salida de taladros con Muki (detonador no eléctrico de doble retardo), para ello se evaluó los costos para dicha implementación con respecto a las tm/taladro que se obtiene, el cual es una alternativa acertada para reemplazar a la mecha de seguridad utilizada en el diseño de malla triangular.

Para evaluar costos de la optimización de las variables del diseño de perforación y voladura se considera los datos en costos actuales de los materiales para realizar este trabajo, para los cual se tiene identificado y manejado por el área de costos para cálculos en perforación y voladura.

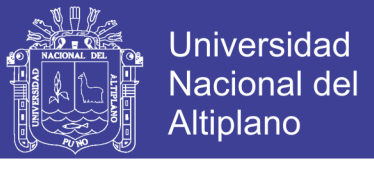

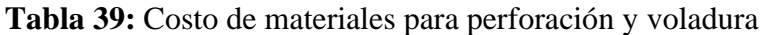

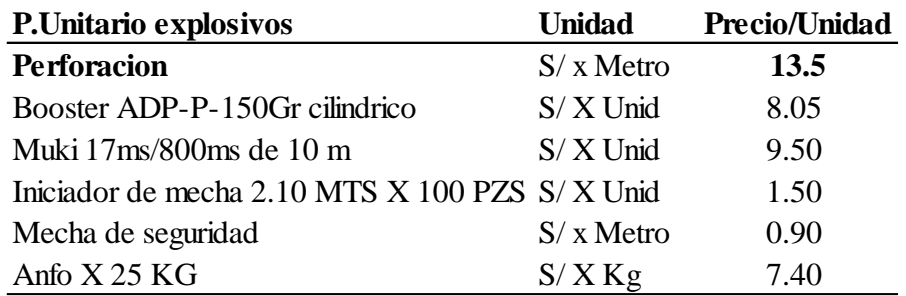

La cantidad de material utilizado para la voladura solo representa el Anfo seco a granel, donde no se considera el peso del iniciador Booster APD –P-150gr.

**Tabla 40:** Cuadro de consumo de explosivos, respecto a las toneladas de roca volada.

| Explosivos (Kg)        | Malla triangular - Mecha<br>de seguridad |          | Malla<br>cuadrada -<br>Mecha de<br>seguridad | Diseño de malla<br>triangular - Muki<br>100/2100 ms |             | Malla<br>cuadrada<br>Muki<br>$(17/800 \text{ ms})$ | Malla cuadrada - Muki<br>$(17/800 \text{ ms})$ |               |
|------------------------|------------------------------------------|----------|----------------------------------------------|-----------------------------------------------------|-------------|----------------------------------------------------|------------------------------------------------|---------------|
| <b>Material</b>        | <b>Enero</b>                             | Febrero  | <b>Marzo</b>                                 | Abril                                               | <b>Mayo</b> | Junio                                              | Julio                                          | <b>Agosto</b> |
| Mineral (caliza)       | 6686.40                                  | 5635.68  | 5029.13                                      | 6089.40                                             | 5282.26     | 4795.10                                            | 4967.04                                        | 4935.20       |
| Desmonte               | 16779.68                                 | 12991.91 | 8024.87                                      | 11376.07                                            | 13343.19    | 7655.93                                            | 7356.23                                        | 6922.81       |
| Total (Kg) - Explosivo | 23466.08                                 | 18627.59 | 13054.00                                     | 17465.47                                            | 18625.44    | 12451.03                                           | 12323.27                                       | 11858.01      |
| Toneladas Rotas ™      |                                          |          |                                              |                                                     |             |                                                    |                                                |               |
| <b>Material</b>        | <b>Enero</b>                             | Febrero  | <b>Marzo</b>                                 | Abril                                               | <b>Mayo</b> | <b>Junio</b>                                       | Julio                                          | <b>Agosto</b> |
| Mineral (caliza)       | 19933.20                                 | 19200.96 | 18306.00                                     | 20340.00                                            | 20353.56    | 25858.02                                           | 27846.00                                       | 26775.00      |
| Desmonte               | 48013.25                                 | 48856.33 | 37062.28                                     | 48000.13                                            | 48110.59    | 39694.86                                           | п<br>38516.15                                  | 38654.82      |
| Total                  | 67946.45                                 | 68057.29 | 55368.28                                     | 68340.13                                            | 68464.15    | 65552.88                                           | 66362.15                                       | 65429.82      |

En el siguiente cuadro se muestra un resumen de la reducción de costos optimizando las variables de diseño de perforación y voladura en un 50 %, respecto a las variables de diseño de peroración y voladura con malla triangular.
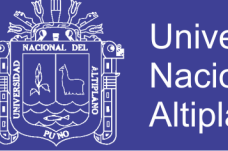

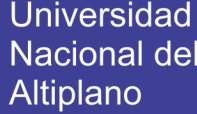

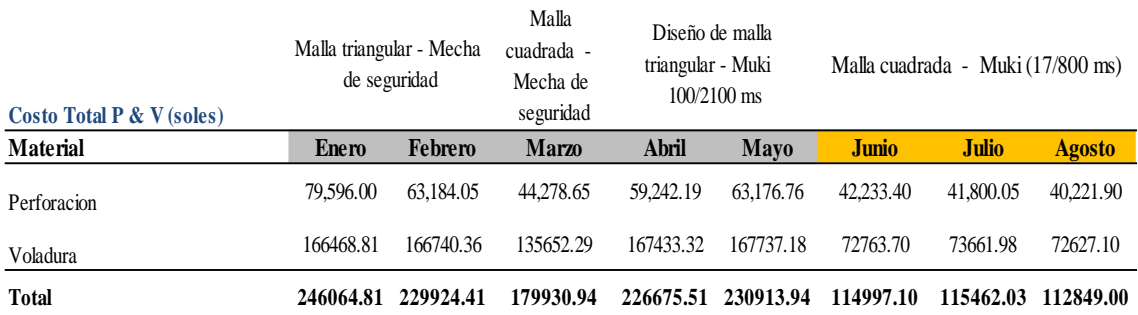

### **Tabla 41:** Cuadro de reducción de costos en perforación y voladura

Como se puede observar, la optimización de la variable de diseño en la voladura para reducir costos es básicamente en la modificación de la fuente de iniciación de los taladros (Muki), y posteriormente en el amarre de los taladros del proyecto controlando la secuencia de salida explica en la metodología de estudio, en el siguiente cuadro se muestra el costo general en voladura, considerando los costos de los accesorios y explosivo Booster APD-P-150gr.

**Tabla 42:** Reducción de costos con la implementación del Muki en voladura.

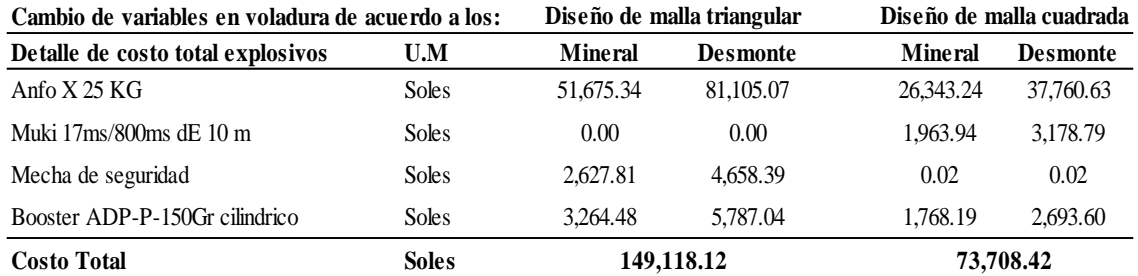

En voladura la reducción de costos optimizando las variables de diseño corresponden a un 52 %, el cual afecta positivamente a la reducción de las demás operaciones unitarias posteriores.

### **4.2.1. Reducción de costos unitarios en voladura.**

Realizado la optimización de las variables de diseño de salida de los taladros de producción con el Muki, se logró eliminar los bancos mayores a 12 pulgadas de diámetro los cual generaban un sobre costo con las voladuras secundarias (materiales de voladura), eliminando la voladura secundaria se genera el ahorro en costos de explosivos tal como se muestra en la gráfica.

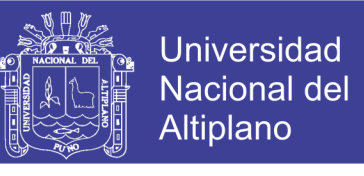

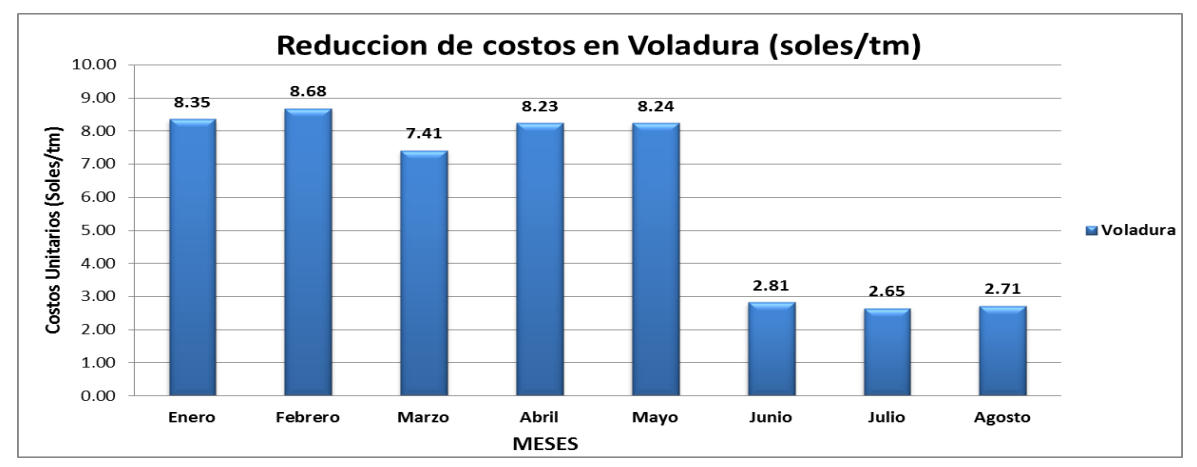

**Figura 19:** Estadística de la reducción de costos unitarios en peroración

### **4.2.2. Optimización del factor de potencia**

El correcto aprovechamiento de los explosivos en un diseño de malla adecuada al tipo de roca para la fragmentación requerida, hace que se obtenga mayor tonelaje por taladro reduciendo el factor de potencia (Kg/TM), tal como se ha demostrado en la cantera obteniendo 0,18 Kg/tm, que representa una reducción del 33 % con respecto al diseño de malla triangular que se venía trabajando con un factor de potencia de 0,27 Kg/tm.

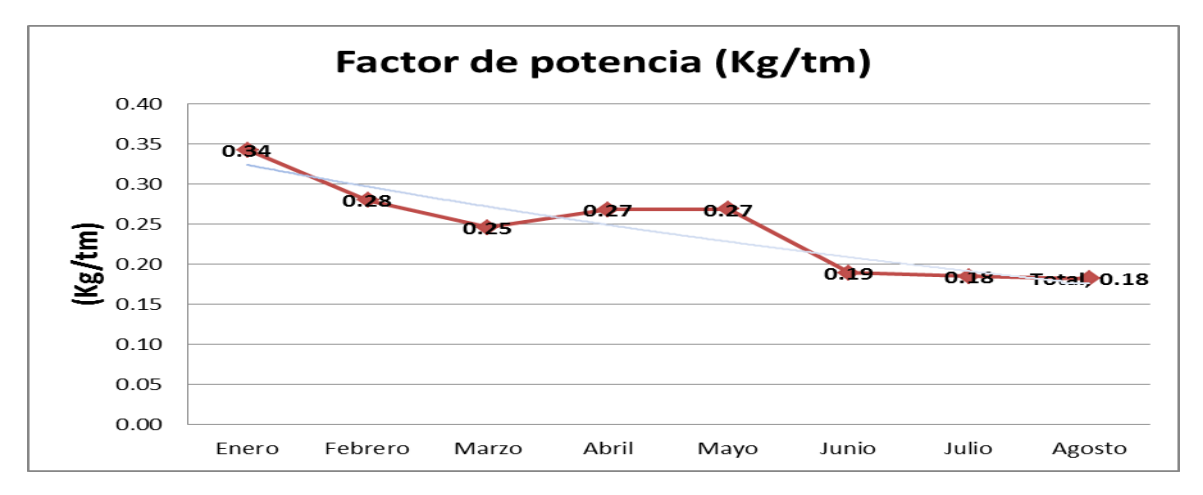

**Figura 20:** Estadística de la variación del factor de potencia

### **4.3. Análisis de ahorro general optimizando las variables del diseño de perforación y voladura**

El ahorro mensual se calcula con la suma de los costos incurridos en perforación y voladura para la explotación de cada material (Caliza y Desmote), realizando una diferenciación en costos entre los dos casos de diseños de perforación (malla triangular

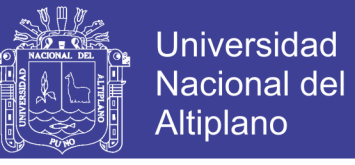

y malla cuadrada), con respecto a las toneladas de caliza vendida por cada mes que corresponda, el cual se tiene un ahorro de 51% mensual respecto al método anterior.

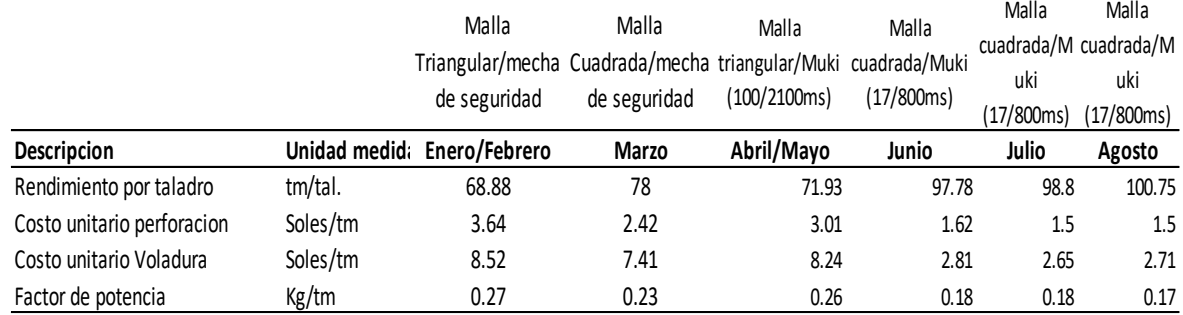

**Tabla 43:** Comparación de costos totales optimizando las variables de diseño.

### **4.3.1. Análisis de reducción de costos unitarios en perforación y voladura**

La reducción de costos implica a que el proyecto de explotación de caliza sea viable y competitivo frente a otros comercializadores de esta materia prima para la producción de cemento, por tanto en beneficio de la empresa se logra reducir costos en esta primera operación de minado, ya que de esta con los buenos resultados dependerá los posteriores operaciones unitarias.

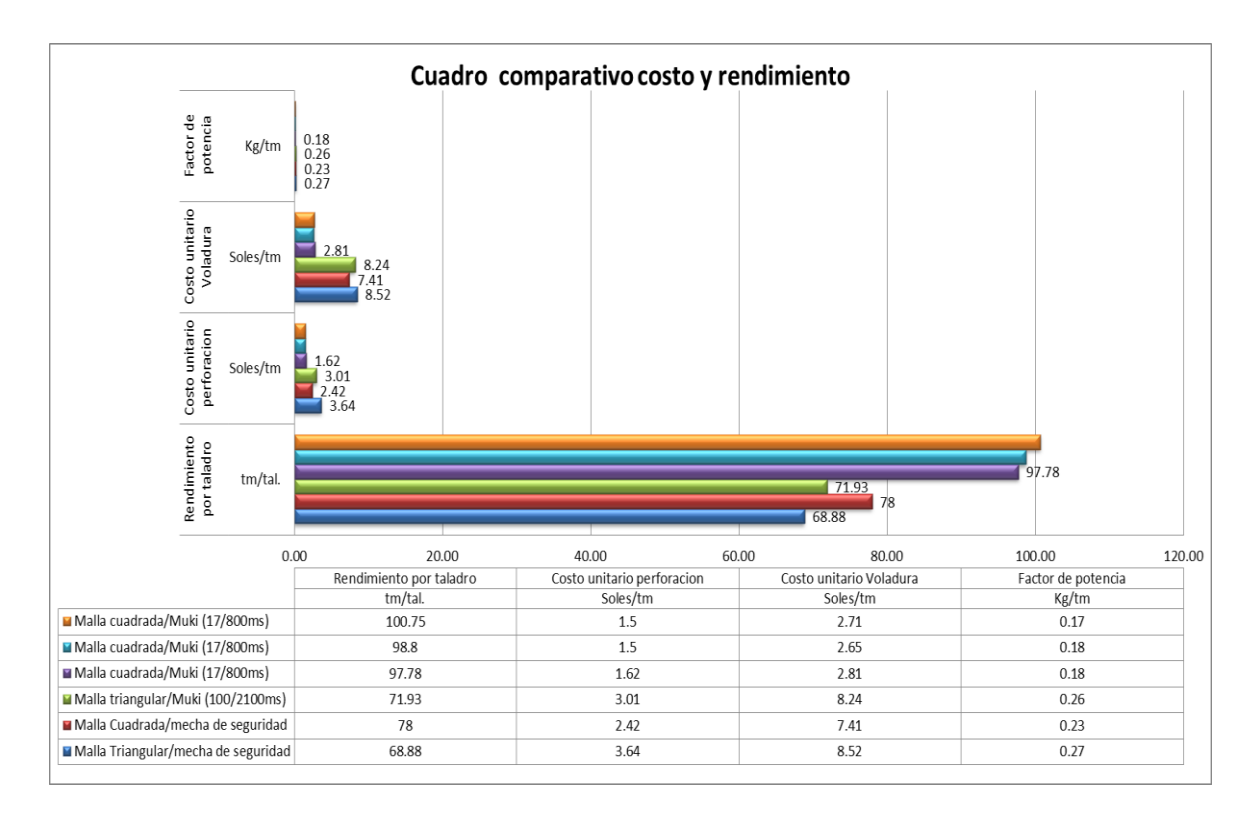

**Figura 21:** Reducción de costos optimizando las variables de diseño en perforación y voladura.

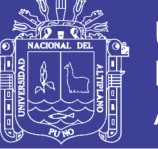

### **4.4. Análisis comparativo de costo de operación de minado.**

**Tabla 44:** Reducción de los costos unitarios de toda la operación de minado

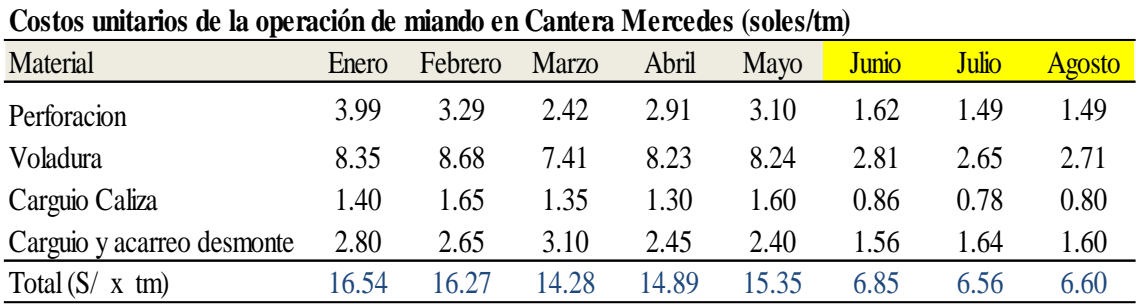

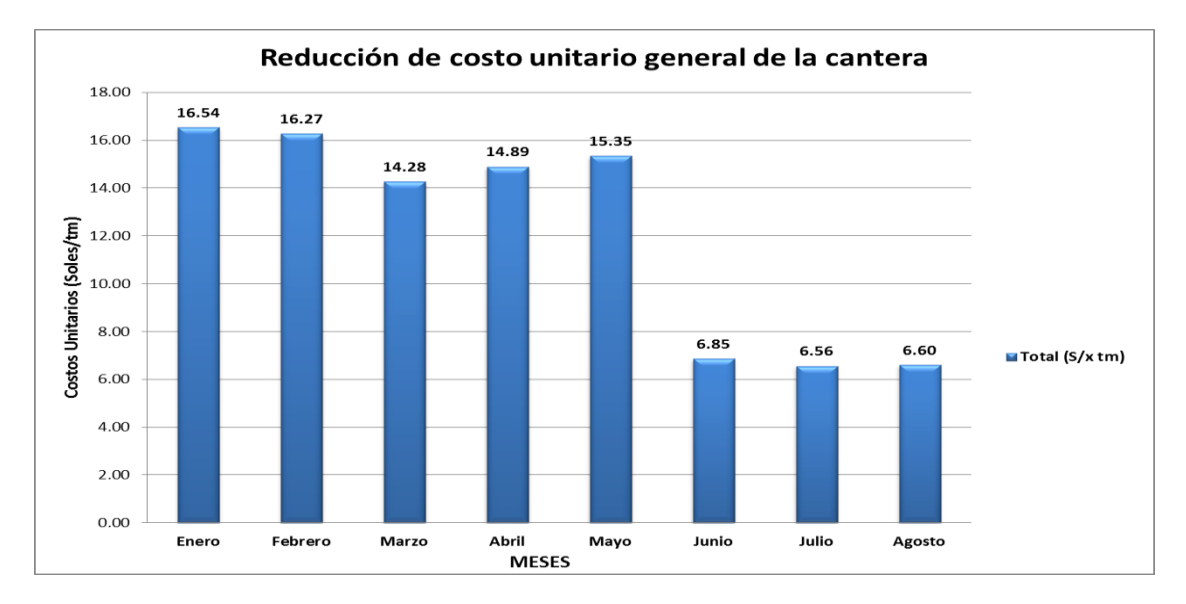

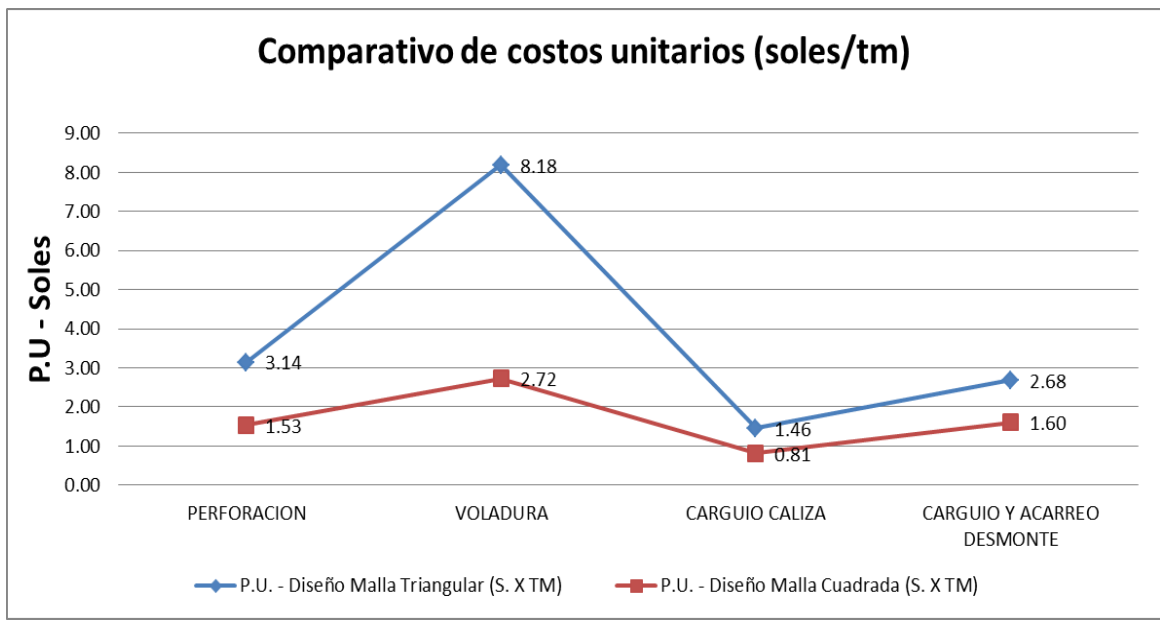

**Figura 22:** Estadística de la reducción de costos unitario general de la cantera

No olvide citar esta tesis

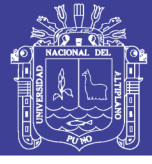

### **4.5. Discusión de resultados**

### **Análisis de costo de producción y venta de caliza no optimizada**

En el siguiente cuadro se muestra la utilidad promedio generada en favor a la empresa, donde el costo de explotación tiene una influencia importante, es por eso conocer la influencia las variables de diseño de perforación y voladura no optimizada, el cual afecta a las operaciones posteriores.

**Perforación:** diseño de malla triangular, donde las variables como burden y espaciamiento no fueron optimizados para reducir costos, generándose que se perfore mayor número de taladros por consiguiente mayores metros perforados por proyecto, ya que no se consideraron el tamaño de granulometría requerida.

**Voladura:** El sistema de iniciación de taladros se realiza con mecha de seguridad, donde no existe un diseño de orden de salida de taladros, no existe la seguridad de que se activen todos los taladros, generando tiros cortados y finalmente presencia de bancos para realizar voladura secundaria.

**Tabla 45:** Análisis de costos por tonelada de producción y venta de caliza no optimizado

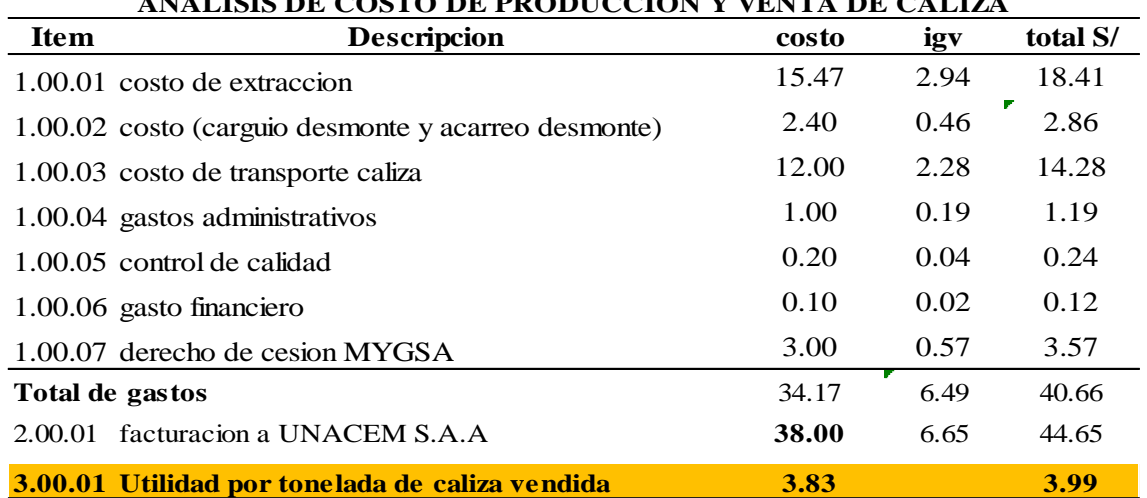

#### **ORDEN CEMENTOS LIMA - UNACEM S.A.A 20090707-1 ANALISIS DE COSTO DE PRODUCCION Y VENTA DE CALIZA**

Del cuadro se debe mencionar que del ítem 1.00.03 al 1.00.07, son costos fijos que involucran directamente en la comercialización de la piedra caliza.

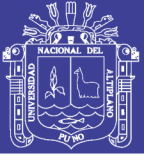

### **Análisis de costos de producción y venta de caliza optimizado**

En el siguiente cuadro se muestra la utilidad promedio generada con las variables de diseño de perforación y voladura optimizada.

**Perforación:** Se realizó la modificación de las variables como burden y espaciamiento para diseño de malla cuadrada, con ello se logra instalar un número adecuado para cada proyecto, realizando menor cantidad de metros perforados para reducir costos, el cual se logra gracias a las variables que fueron optimizadas, ya que se consideraron para este estudio el tamaño de granulometría requerida y se ha realizado una prueba empírica con el método KUZ-RAM.

**Voladura:** El sistema de iniciación de taladros se realiza con Muki (detonador no eléctrico de doble retardo), para realizar el diseño de orden de salida de taladros, para que exista más seguridad en activación de todos los taladros, no generando tiros cortados y finalmente presencia de bancos se nulo y así se logró que no haiga que realizar voladura secundaria.

**Tabla 46:** Análisis de costos por tonelada de producción y venta de caliza con variables optimizados.

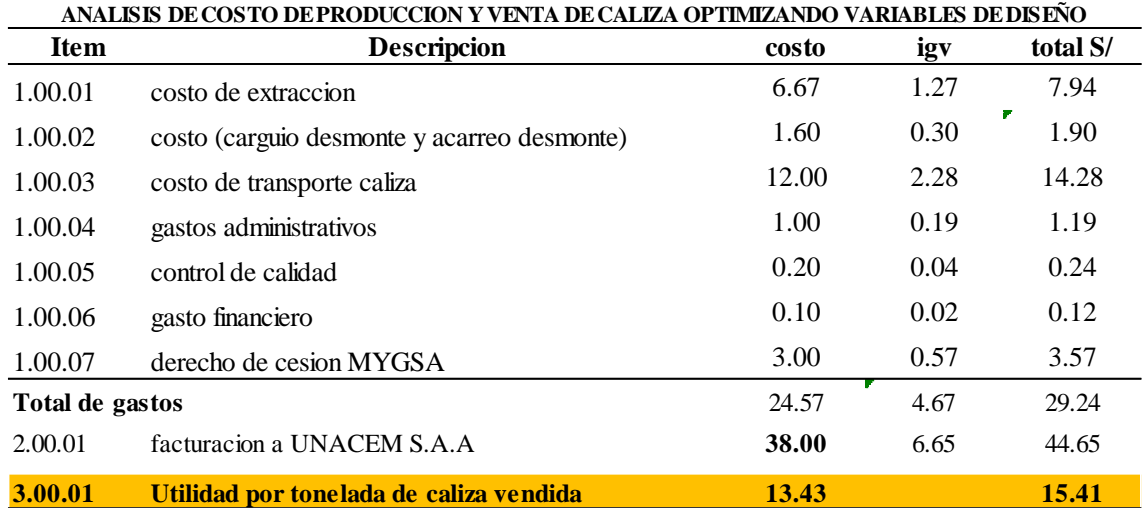

#### **ORDEN DE CEMENTOS LIMA 200091042-1 /JUL 2017**

Del cuadro se debe mencionar que del ítem 1.00.03 al 1.00.07, son costos fijos que involucran directamente en la comercialización de la piedra caliza.

Según Palomino, (2013). Concluye el resultado de una buena fragmentación se encuentra en función del diseño de malla y diseño de amarre del disparo.

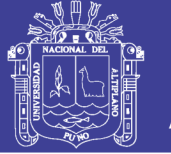

En la Cantera Mercedes para la explotación optima de la piedra caliza se ha realizado la modificación del diseño de la malla de perforación (cuadrada) y se ha implementado el Muki para diseñar el amarre y controlar la secuencia de salida de todos los taladros, optimizando estas dos variables del diseño de perforación y voladura se reduce costos de S/ 11,33 soles/tm a S/ 4,27 soles/tm.

Según Pablo Dimas, (2015). Concluye que el costo global de perforación y voladura es determinado principalmente por el gasto en perforación aproximadamente en un 60 %, donde el ajuste principal se centró en aumentar el tamaño de mallas y así disminuir los metros perforados hasta un punto donde la granulometría no se viera afectado.

En la Cantera Mercedes para realizar la perforación con diseño de malla no optimizado se incurría en un gasto del 50,44 % del costo total de operación de minado, realizado un ajuste en las variables burden y espaciamiento para diseñar la malla cuadrada se logró reducir a que esta operación unitaria incurra en un 22,33 % del costo total de minado.

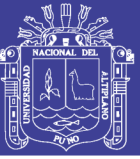

### **CONCLUSIONES**

Se reduce los costos optimizando las variables de diseño de perforación, el cual consiste en modificar las dimensiones del burden y espaciamiento utilizando el método de Pearse, para formar una malla de perforación cuadrada generando mayor área de influencia por taladro, con resultados posteriores a la voladura mayor tonelaje por taladro optimizando de 67,80 a 97,40 tm/taladro que representa un aumento del 30 % en toneladas por taladro, es necesario mencionar que con el diseño de malla cuadrada se reduce el número de taladros y los metros perforados en 44 % respecto al programado, generando una ahorro mensual promedio en perforación de S/ 20 477,08 soles/mes respecto al cobro por metro lineal perforado.

Realizado la implementación de los detonadores no eléctricos de doble retardo 17/800 ms (Muki), accesorio de iniciación de taladros para la voladura y diseñando la secuencia de salida de los taladros, se logró reducir los costos unitarios en voladura de S/ 8,18 soles/tm a S/ 2,72 soles/tm que representa una reducción promedio de 67 % respecto a las voladura realizada con mecha de seguridad, generando para la empresa un ahorro promedio de S/ 73 017,59 soles/mes.

Las primeras operaciones de minado como perforación y voladura tienen que ser controlados día a día, ya que esta afecta directamente a las operaciones unitarias posteriores con respecto a costos, concluyendo en este estudio que durante los cinco primeros meses del año 2017, el costo general promedio de minado es S/ 15,40 soles/tm y controlando las variables de diseño en los tres meses posteriores en perforación y voladura se tiene un costo de minado promedio de S/ 6,80 soles/tm, el cual representa una reducción de 55 % en los costos de producción de caliza.

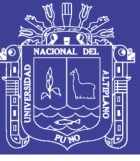

#### **RECOMENDACIONES**

En función a los resultados obtenidos se recomienda la supervisión y control de las operaciones unitarias de perforación durante y después, ya que esta es la base de inicio para una explotación a bajo costo, dicha supervisión y control se tiene que efectuar a las variables de diseño, que son el burden, espaciamiento, diseño de malla y el correcto llenado de formatos de control donde se ingresa datos de numero de taladros y los metros perforados, ya que una mala información afecta los costos.

Para realizar una voladura masiva siempre es recomendable utilizar detonadores no eléctricos de doble retardo como accesorio de inicio de taladros de voladura el cual es una variable de diseño que se puede controlar con una elección adecuada para reducir costos, esta permite al personal realizar un diseño de malla fijando el tipo de salida de disparo y utilizar siempre el Anfo como carga de columna porque esta al liberar los gases durante la explosión genera mayor potencia mecánica, el cual es ideal para su uso en yacimientos con muchas discontinuidades presentes en la roca masiva (caliza de formación chilca) como en el caso de estudio que es la Cantera Mercedes, siempre y cuando los taladros estén secos (libre de agua).

Realizar la capacitación al personal involucrado en operaciones de minado acerca de la importancia de las variables de diseño en perforación y voladura para reducir costos generales, de esta manera se hace posible que el proyecto sea viable en la explotación de la piedra caliza en beneficio de todos.

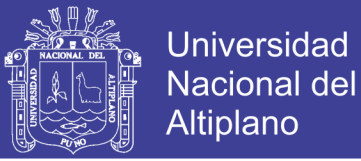

#### **REFERENCIAS**

Alfaro, R. (2016). *Diseño de malla de perforación y voladura en la cantera Sur para producción de roca escollera en la CIA Minera Brocal*. Tesis de Grado, Universidad Nacional del Altiplano.

Bernaola, A. (2013). *Manual de perforación y voladura*. Universidad Politécnica de Madrid.

Camac, T. A. (2008). *Voladura de rocas.* Texto guía: Puno

Compañia minera Roca Fuerte. (2017). *Área de Costos & Presupuestos,* Lima

C. Mackenzie. (1994). *Diseño y arte de la voladura,* Cintex – Enaex: Santiago

Compañía Minera Roca Fuerte. (2017). *Área de Perforación y Voladura,* Lima

Cruz Lezama, O. (2007). *Control de Costos para supervisores*, texto guía: Guayana.

Cunningham, C. (1983). *The Kuz-Ram Model for prediction and fragmentation from blasting.* Procd. 1st.Int. Symp. On Rock Fragmentation by Blasting, Lulea, 439-454.

Durant, B. J. (2014). *Ingeniería de costos*, Texto Guía: Puno.

Exsa, explosivos (2009). *Manual práctico de voladura a cielo abierto:* 2da Edición.

Guzman, F. S. (2000). *Laboratorio de costos*. Texto guía, Universidad de Pamplona.

Jauregui, A. (2009). *Reducción de los costos operativos en mina, mediante la optimización de los estándares de las operaciones unitarias de perforación y voladura.* Tesis de Grado, Pontificia Universidad Católica del Perú: Lima.

Konya, C. y Albarran E. (1998). *Diseños de Voladuras,* 1ra Edición, pp30. Montville, Ohio: Intercontinetal Development.

Leopoldo, A. (2009). *Ingeniería de costos y practica en construcción*. Texto guía. Universidad Nacional de México: México.

Lopez, C. (2003). *Manual de Perforación y Voladura de Rocas*. Instituto geológico y minero de España: Editado Universidad Politecnica de Madrid.

Manuel, D (2015). *Informe de estabilidad de taludes y estudios geológicos.* Para Cantera Mercedes: Lima

Montoya I. (2014). *Modelos Predictivo de Fragmentación.* Enaex S.A.: Buenos Aires. Argentina.

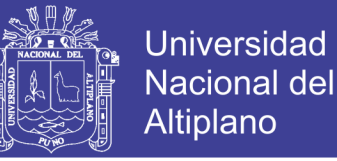

Otaño, C. (2013). *Diseño y Construcción de Obras de Minería*. Curso de Pregrado, Universidad de Cuenca: Ecuador

Osorio, A. (2001). *Manual Práctico de Voladura*. Edición especial: Lima

Pantoja Torres, Paul Alexander. (2016). *Diseño del sistema de explotación de calizas en el proyecto minero "Shobol Norte 1".* Tesis de titulación, Universidad Central del Ecuador.

Pedro, R y Alejano, M. (2004). *Fundamentos de la ingeniería de taludes***.** Libro: Universidad Politécnica de Madrid

Priest y Hudson. (1976). *Determination and applications of rock quality designation (RQD) and mining sciences & Geomechanics abstracts*: pp48 - 135.

Pérez, A. (2010). *Análisis Comparativo de la Reducción de Vibraciones en la Cantera de Cerro Blanco, durante Voladuras; Utilizando Carga Tradicional de Explosivo y el Uso de Taponex.* Tesis de grado, Escuela Superior Politécnica del Litoral: Ecuador.

Valdivia, Chuquin y Farro. (2017). *Diagnostico operativo de la empresa ABC*. Tesis de Grado de Magister en Administración. Pontificia Universidad Católica del Perú.

Scherpenisse, C. (2006). *Introducción y conceptos generales de voladura,* ASP Blastronics.

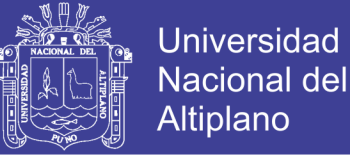

# **ANEXOS**

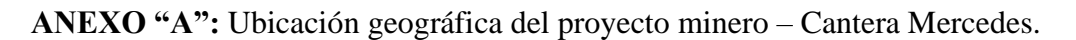

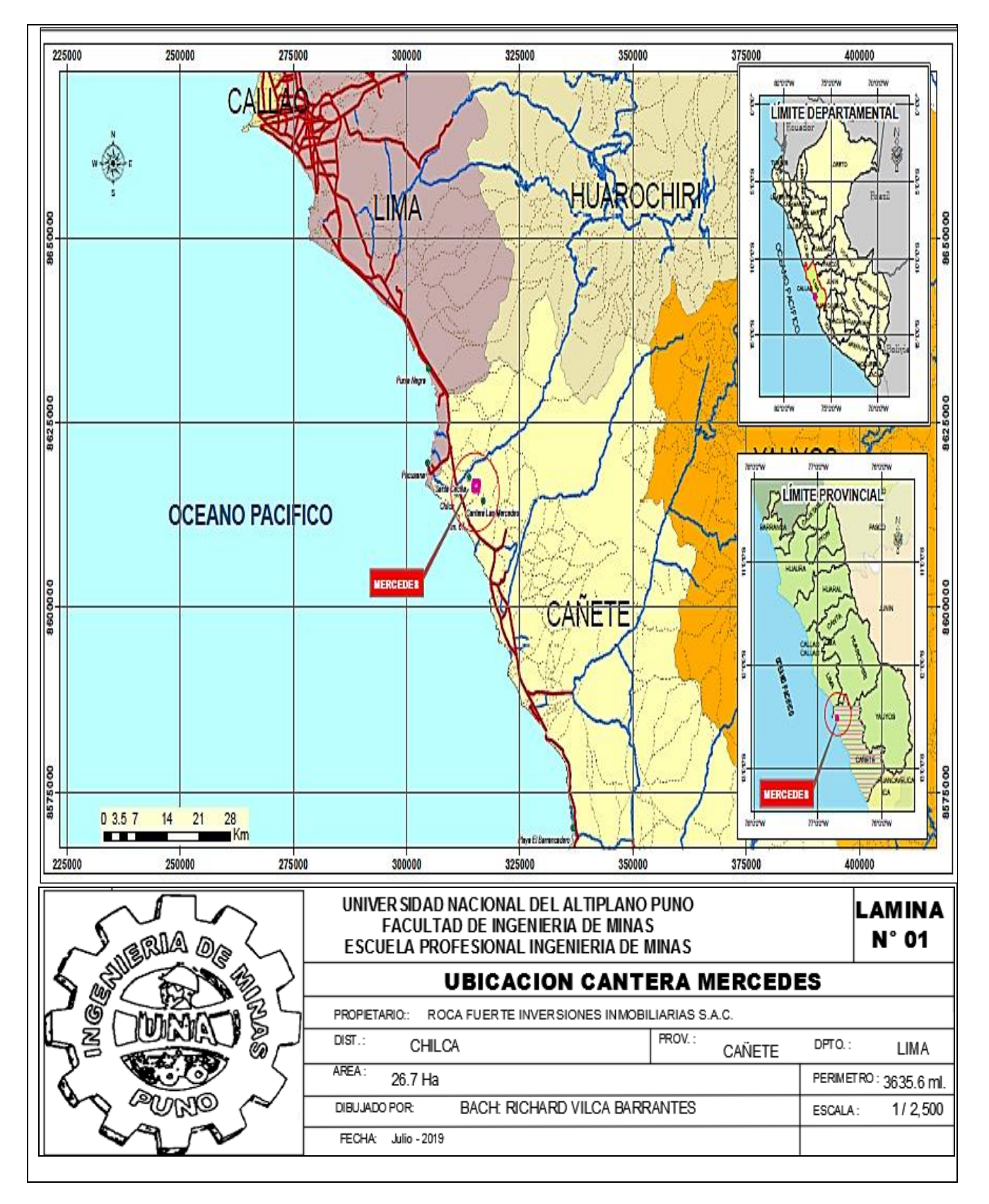

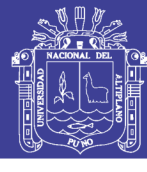

### **ANEXO "B":** Diseño de tajo de explotación por fases

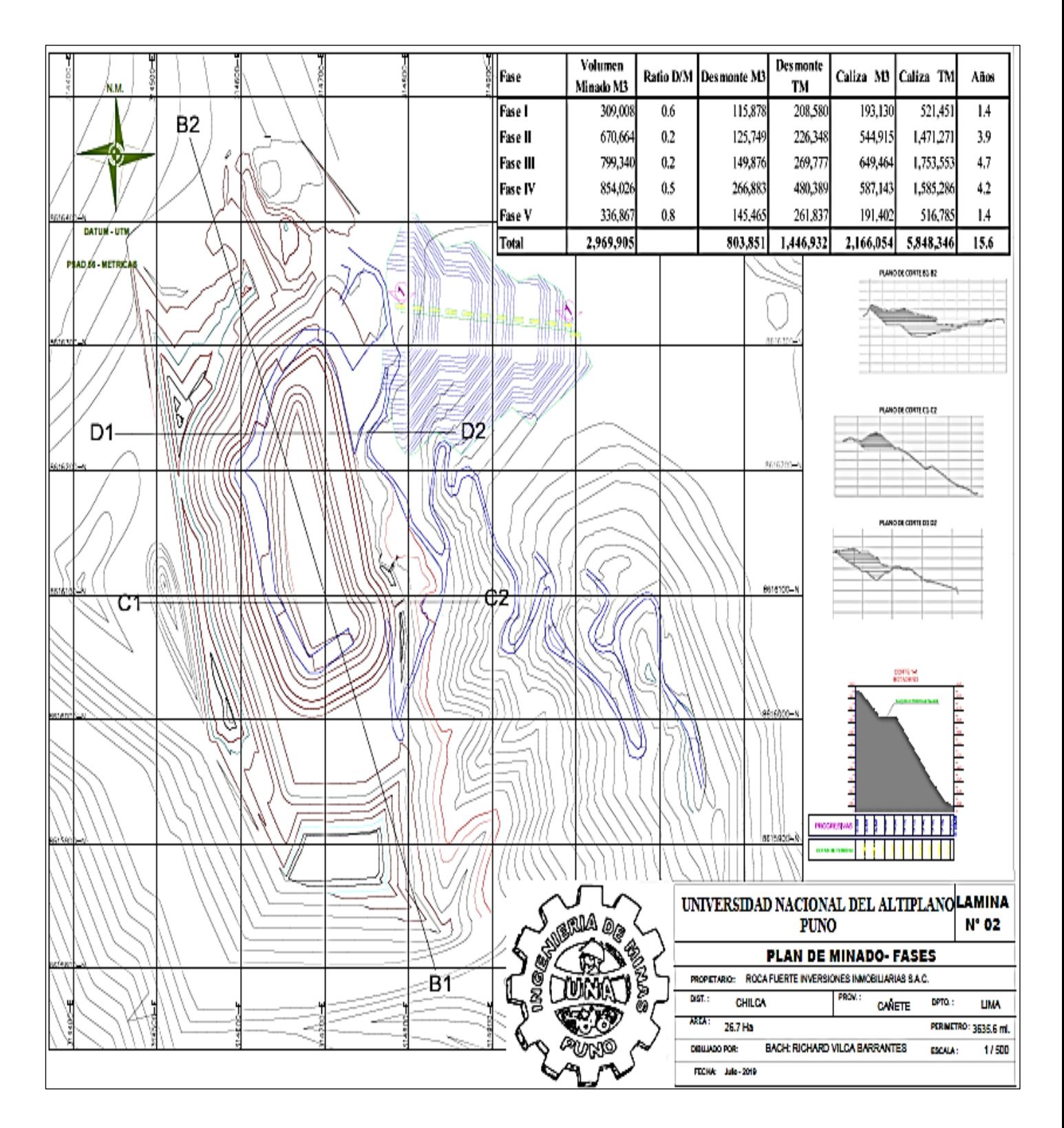

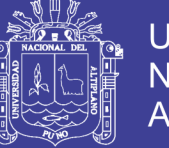

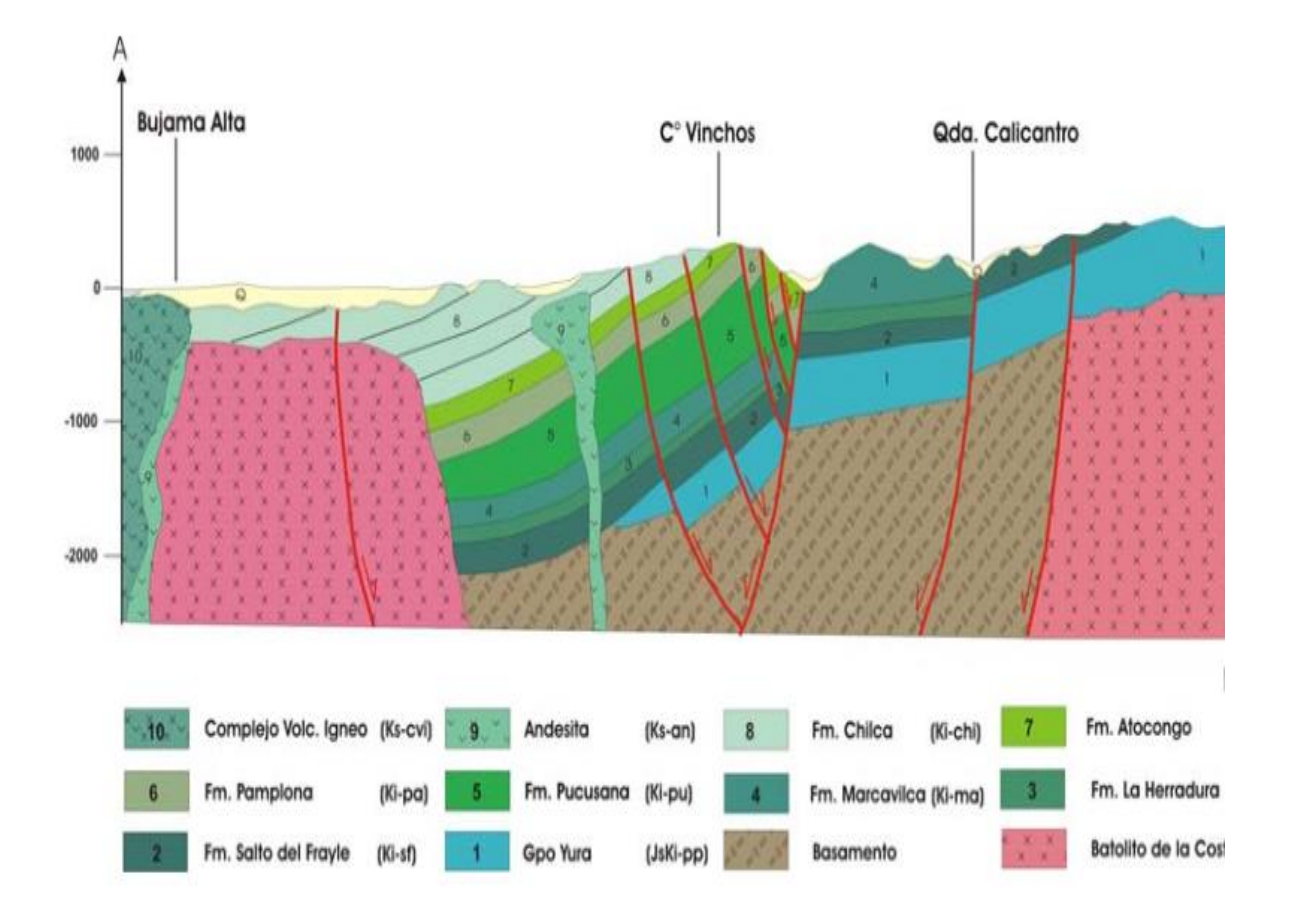

## **ANEXO "C":** Sección y columna estratigráfica de la Formación hilca.

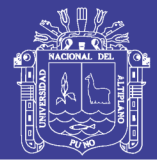

Universidad Nacional del Altiplano

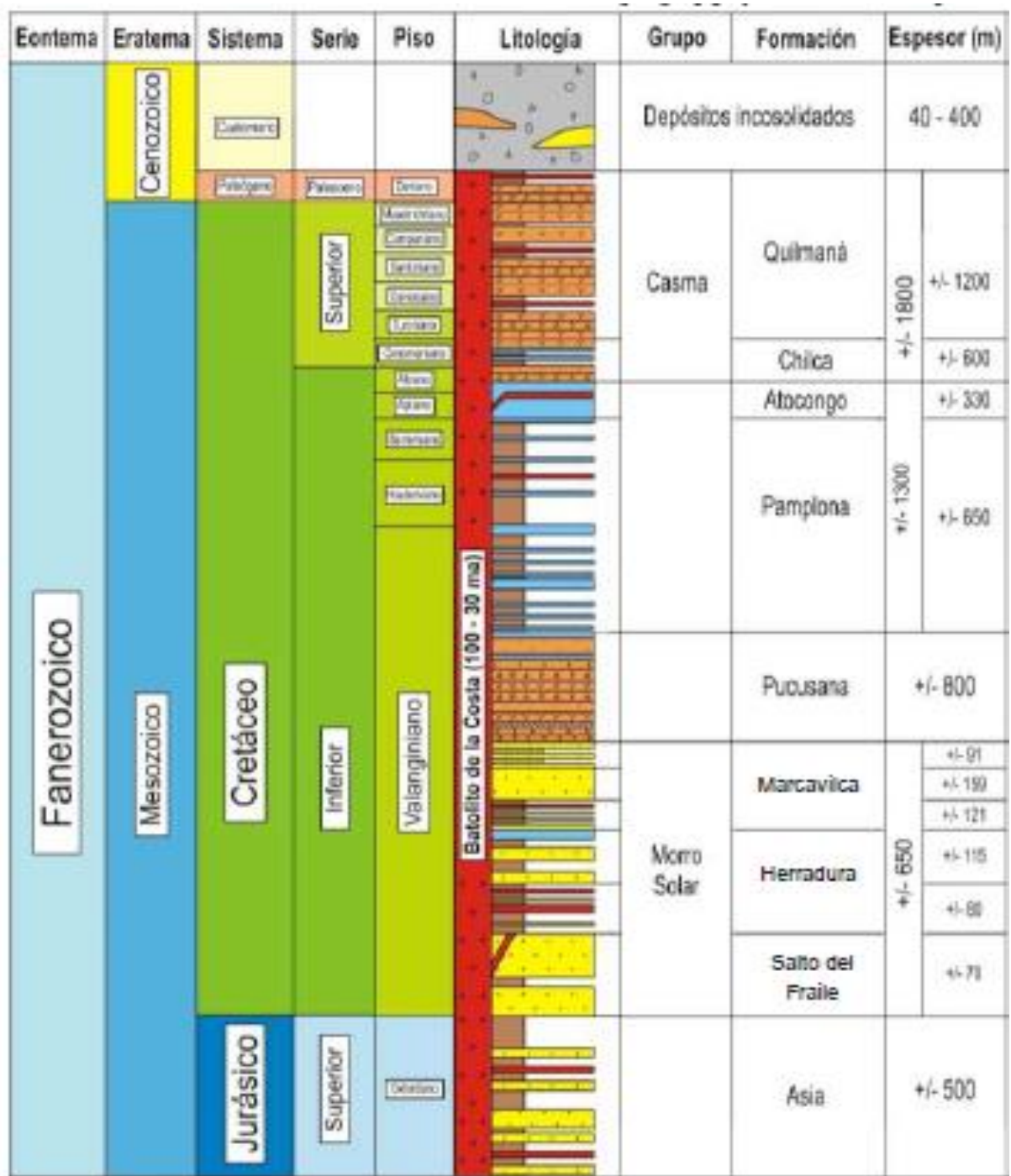

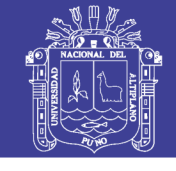

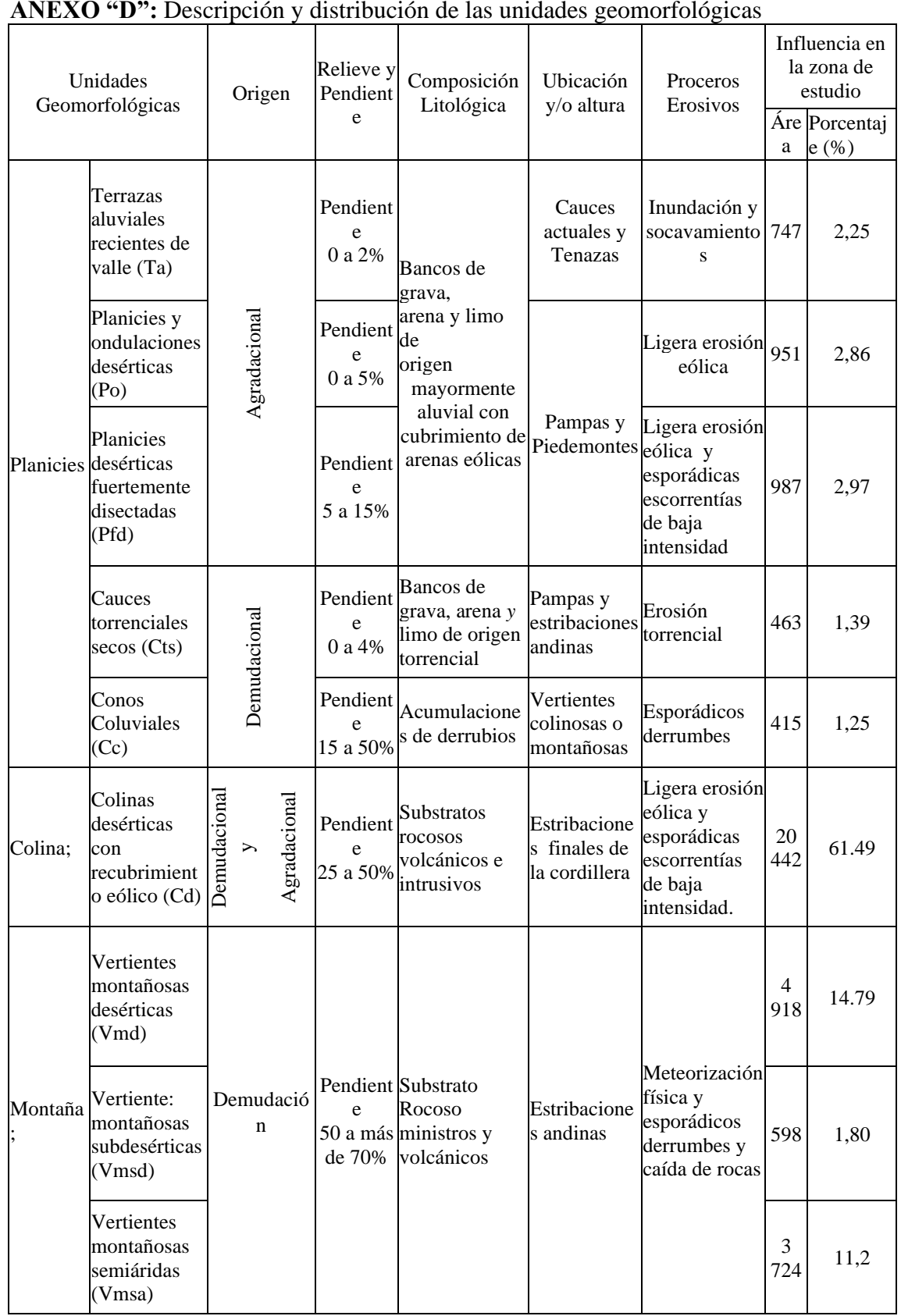

### **ANEXO "D":** Descripción y distribución de las unidades geomorfológicas

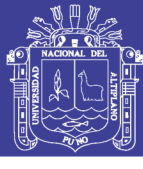

## **ANEXO "E":** Registro de progresivas 051,00-063,00 m

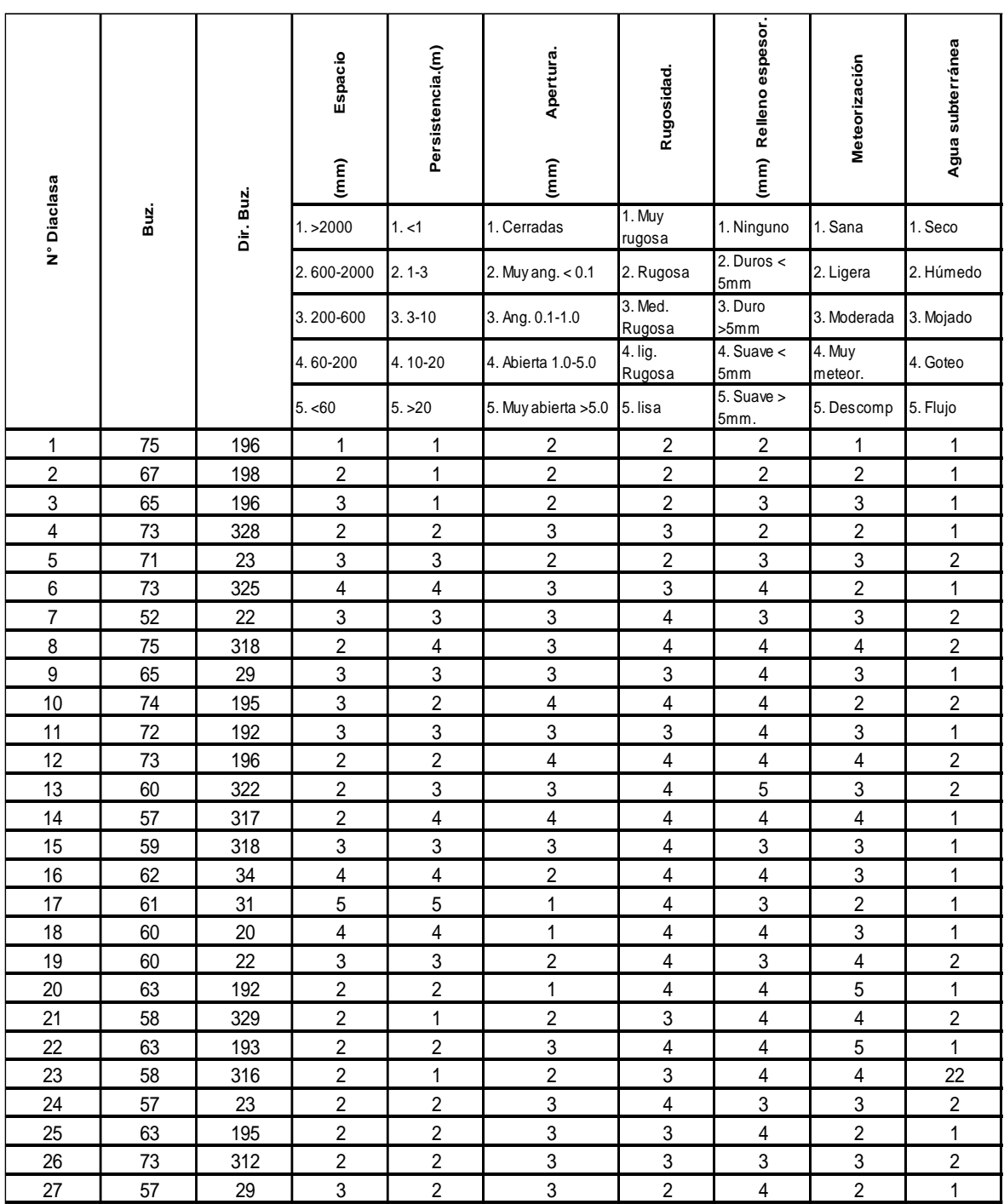

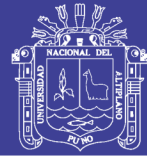

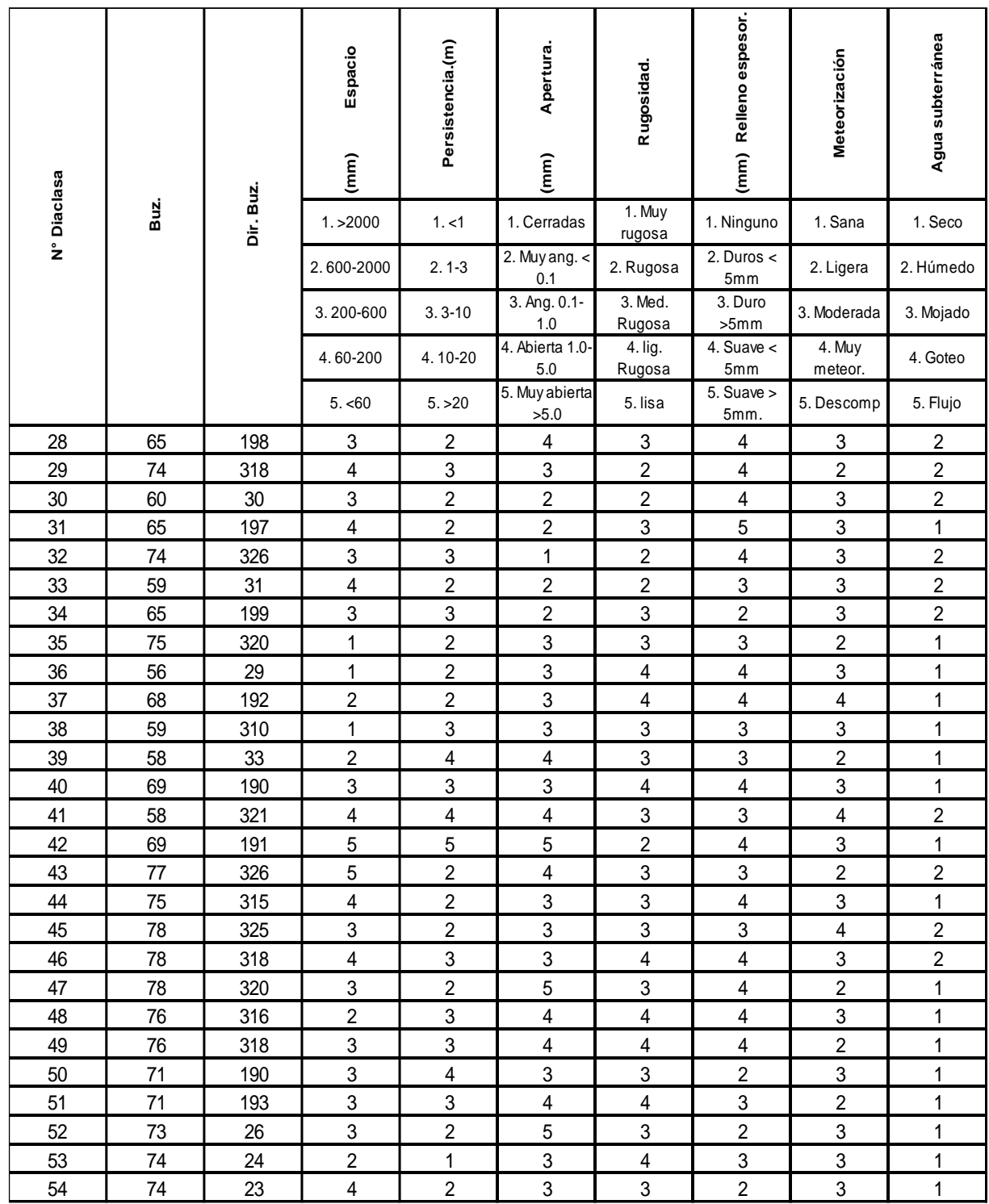

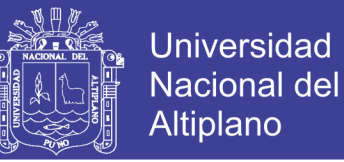

**ANEXO "F":** Proceso general para realizar perforacion y voladura con el nuevo diseño de malla cuadrada

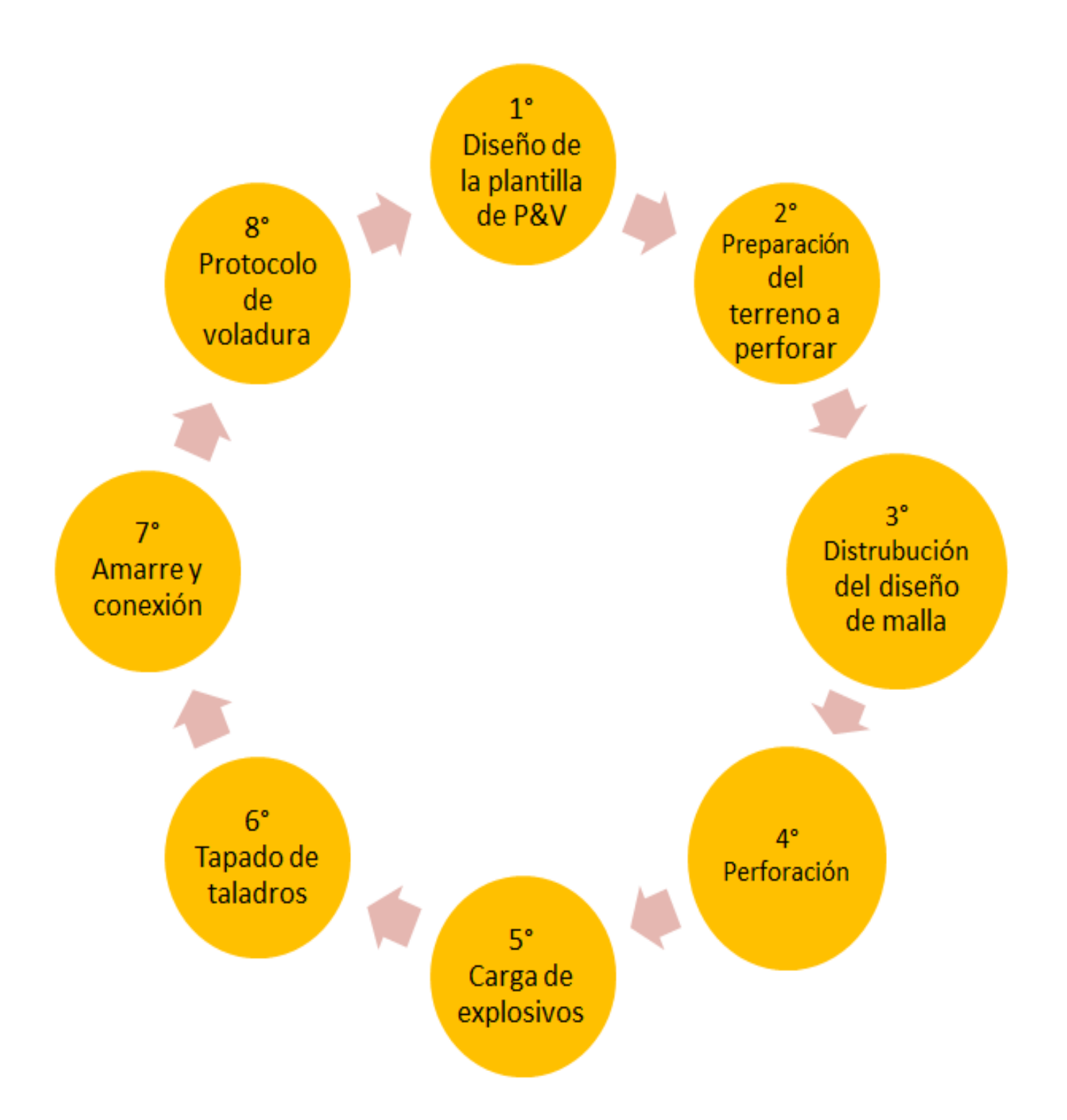

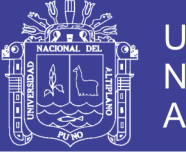

**Universidad** Nacional del Altiplano

**ANEXO "G":** Diseño de malla cuadrada y amarre de taladros con detonadores no electricos "Muki"

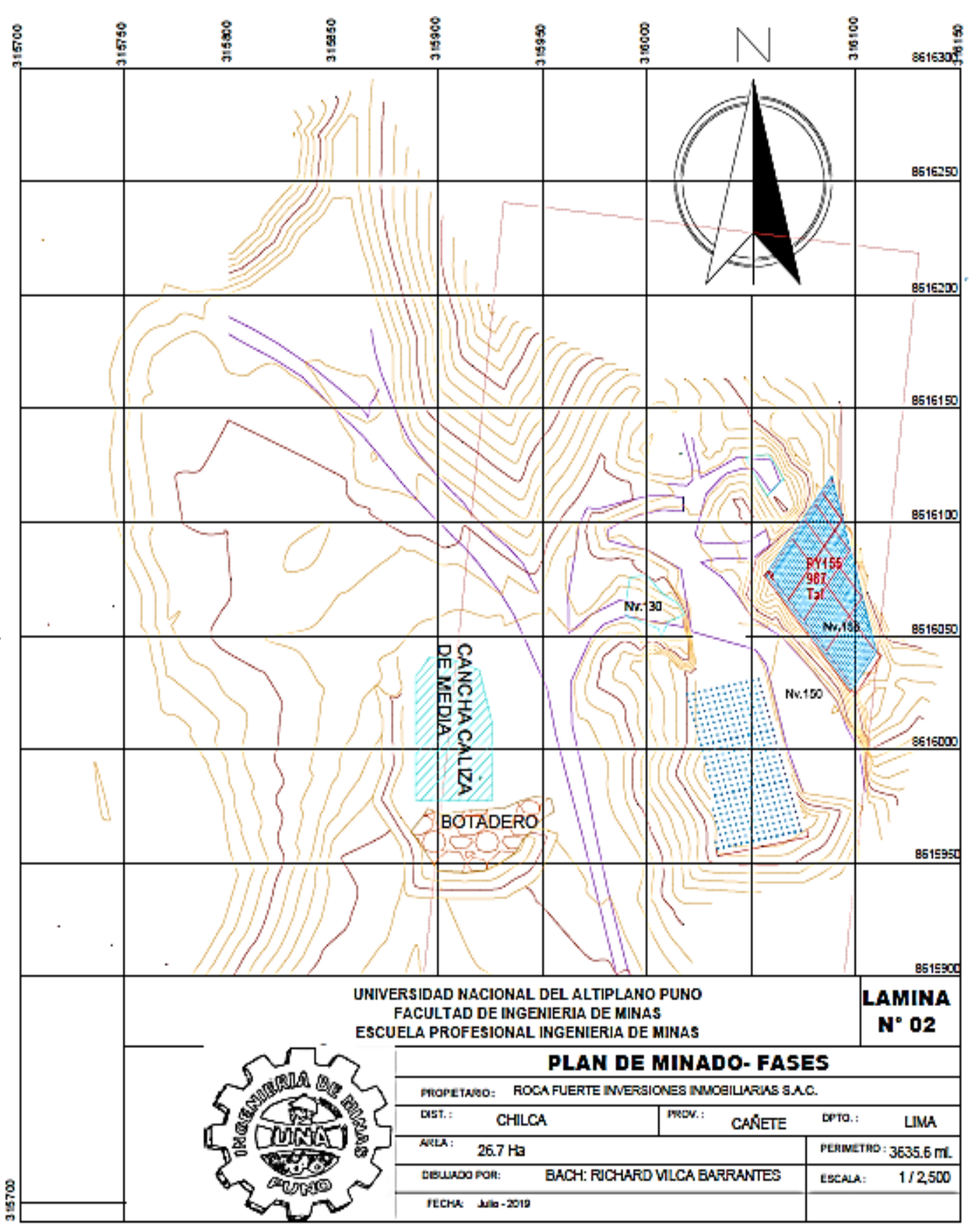

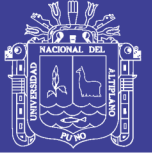

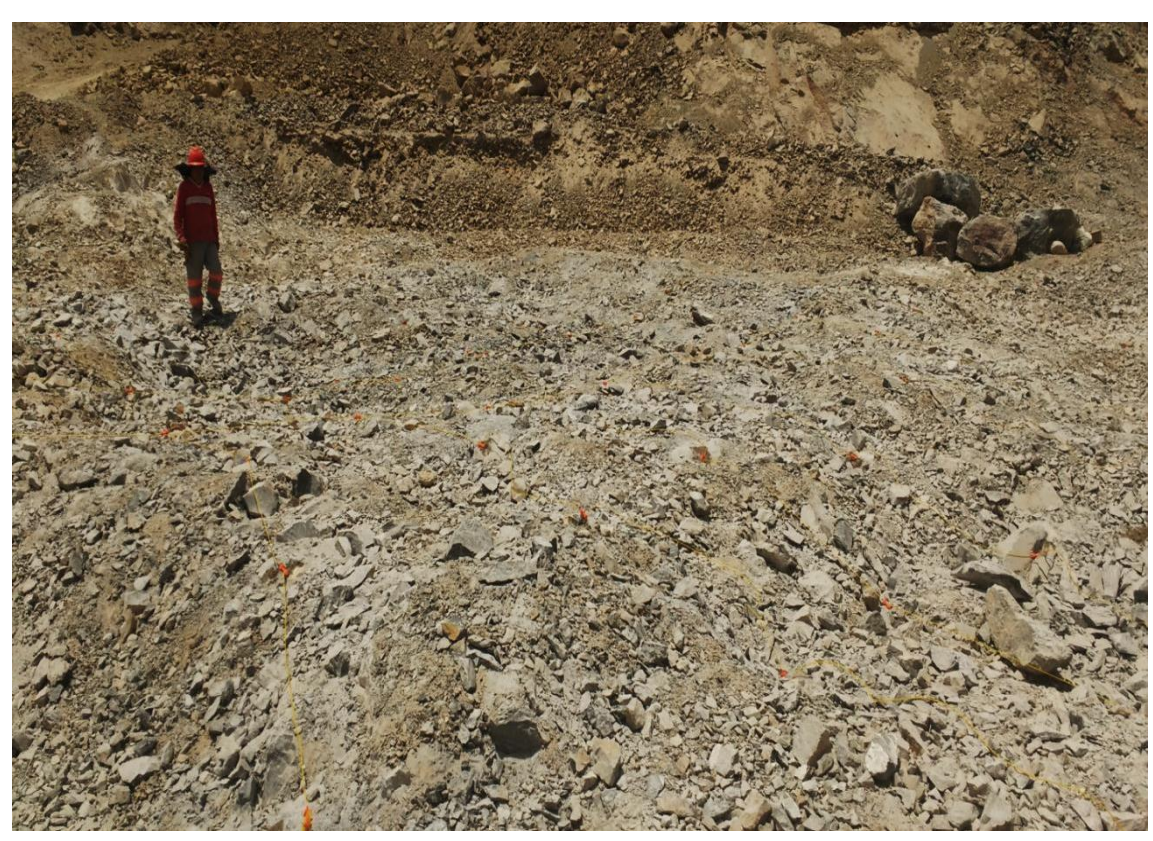

**ANEXO "H":** Resultados de la voladura con diseño de malla cuadrada.

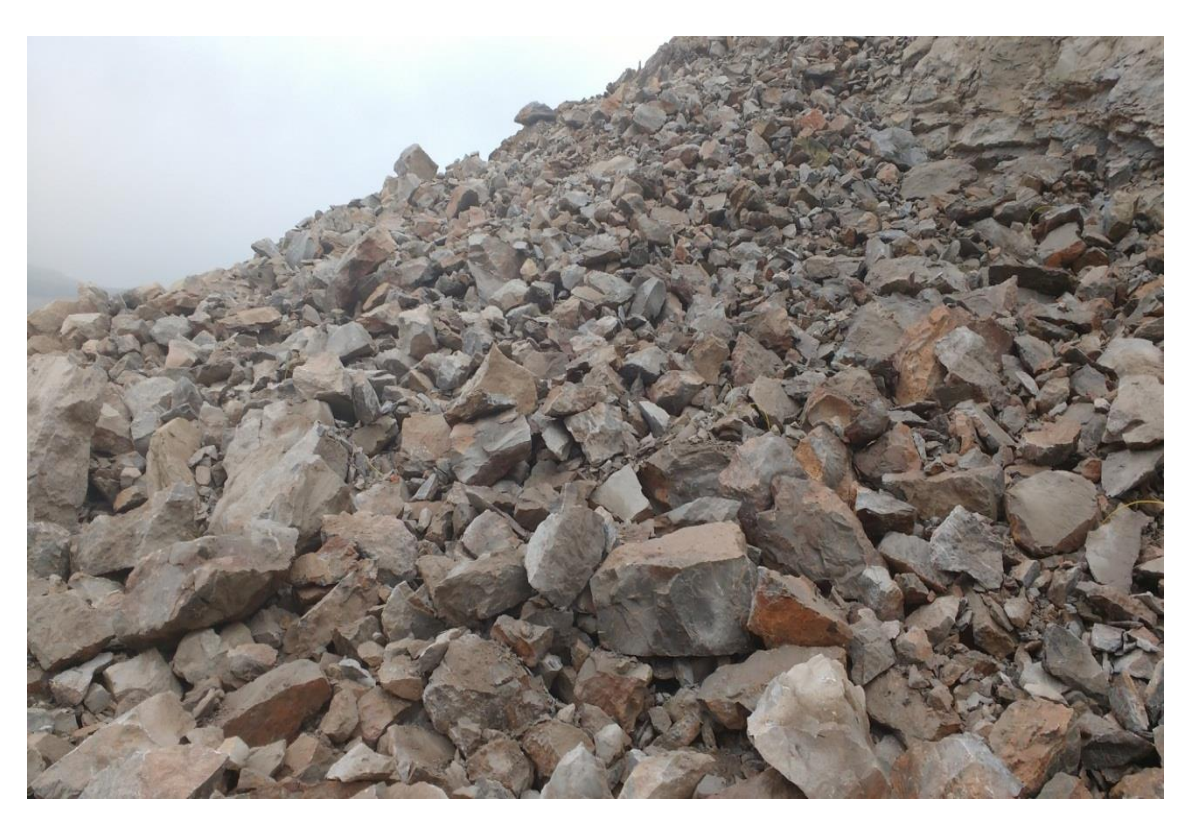

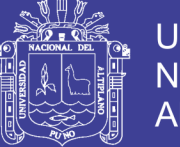

Universidad Nacional del Altiplano

**ANEXO "I":** Realización de blendeing en la cancha de caliza de media ley.

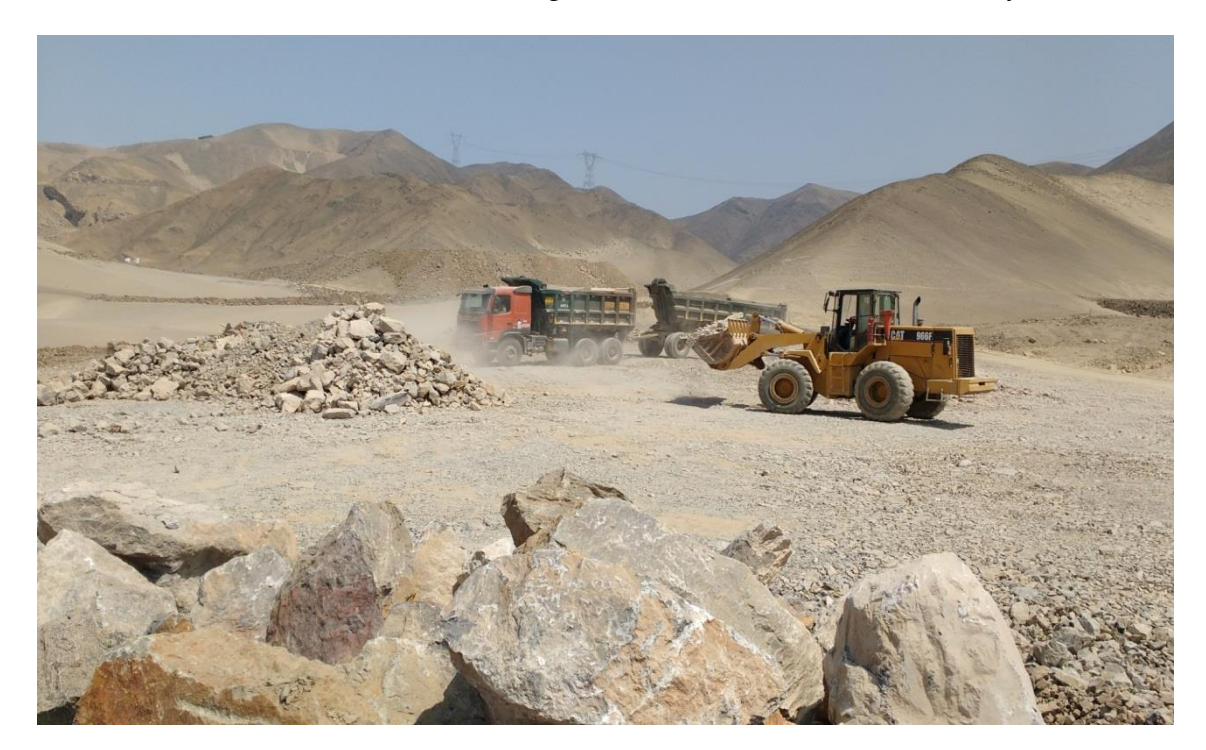

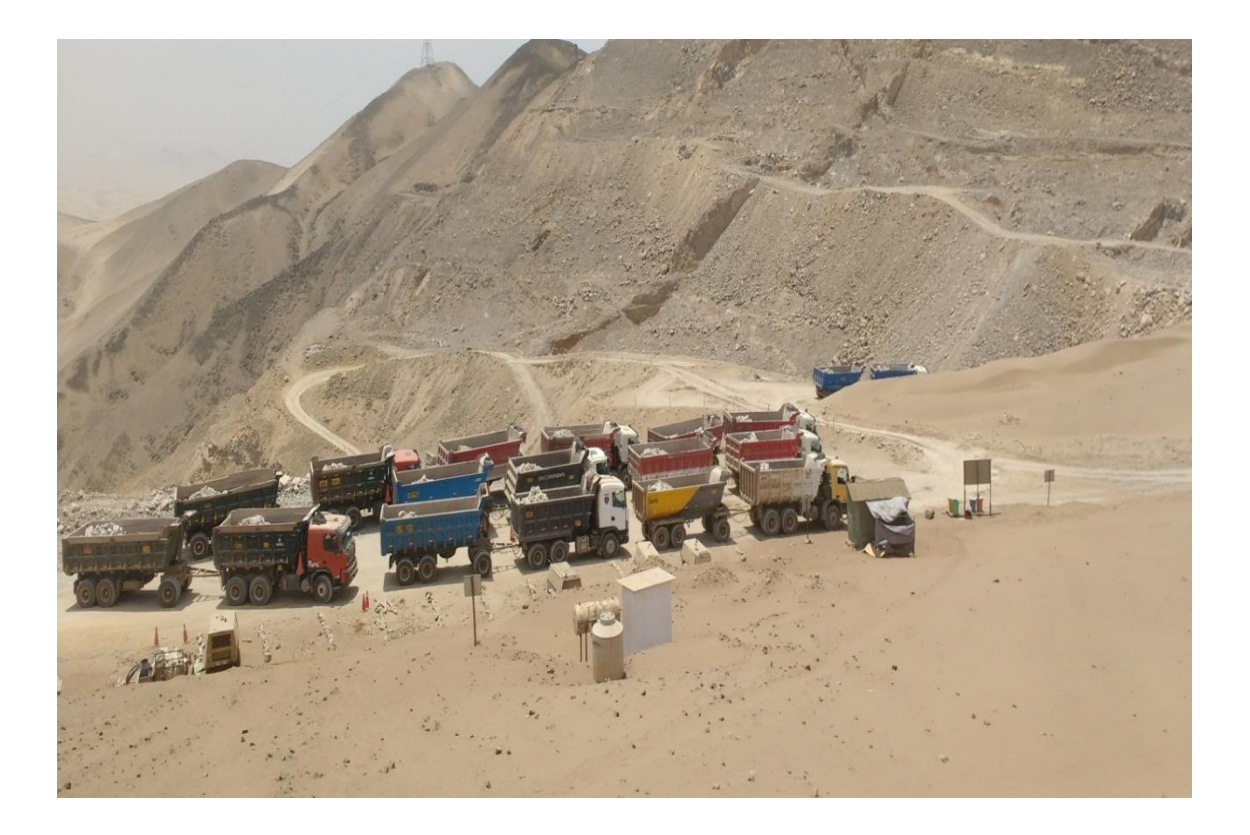

No olvide citar esta tesis

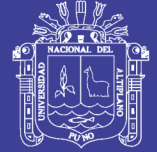

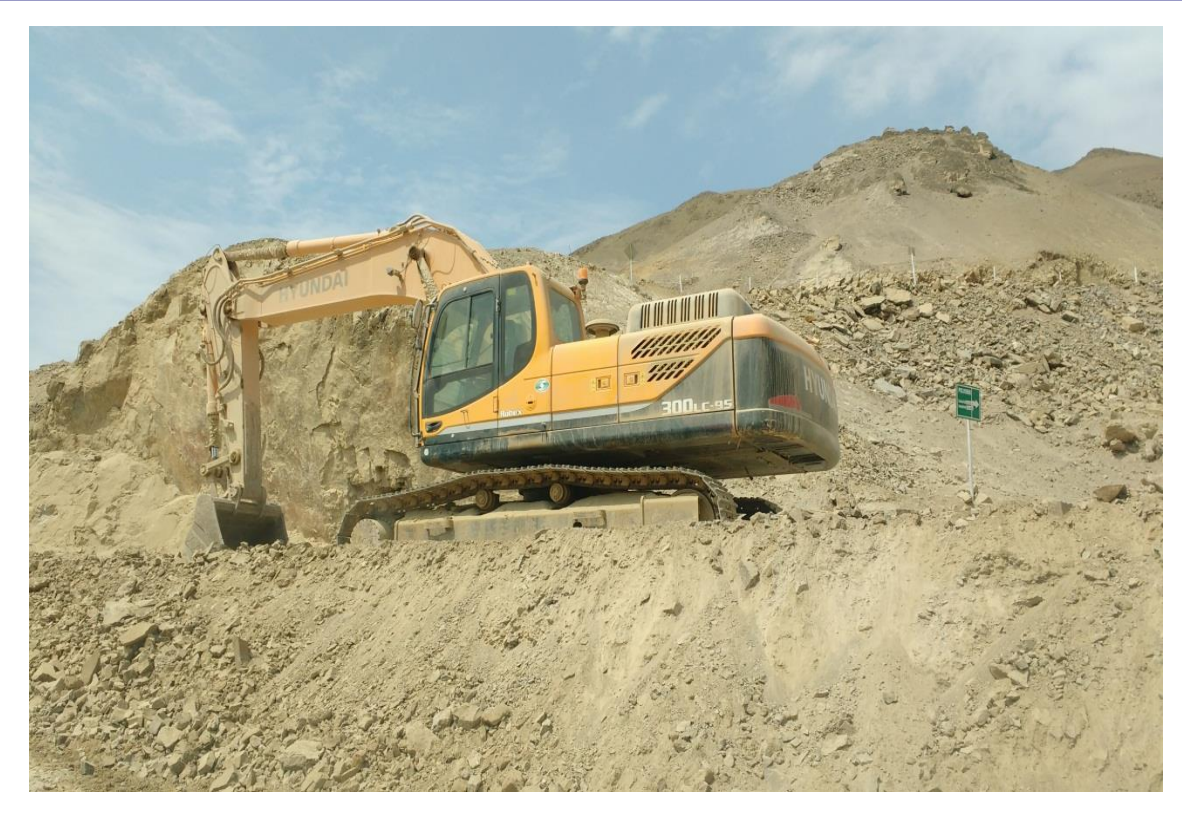

**ANEXO "J":** Transporte de caliza con equipos configurados C3 – R3

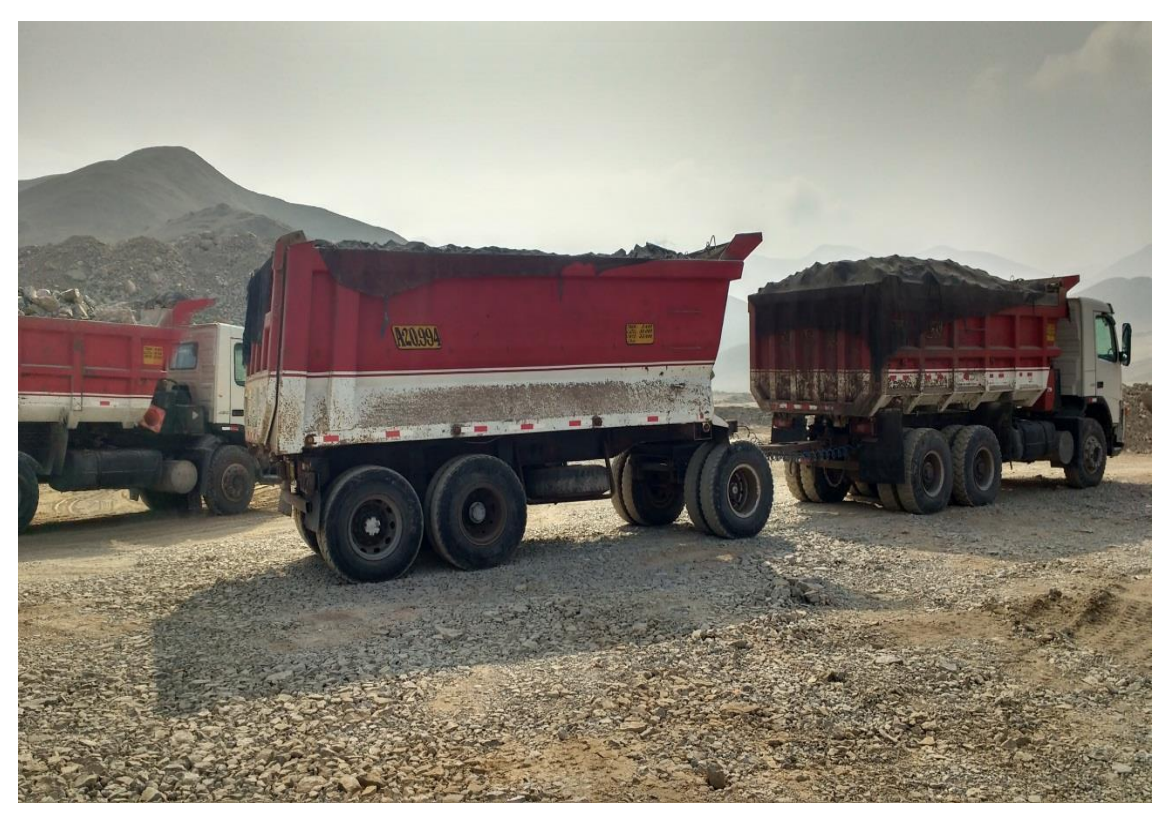

No olvide citar esta tesis

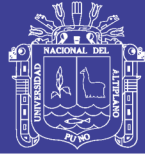

Universidad Nacional del Altiplano

## **ANEXO "K":** Personal involucrado en la producción

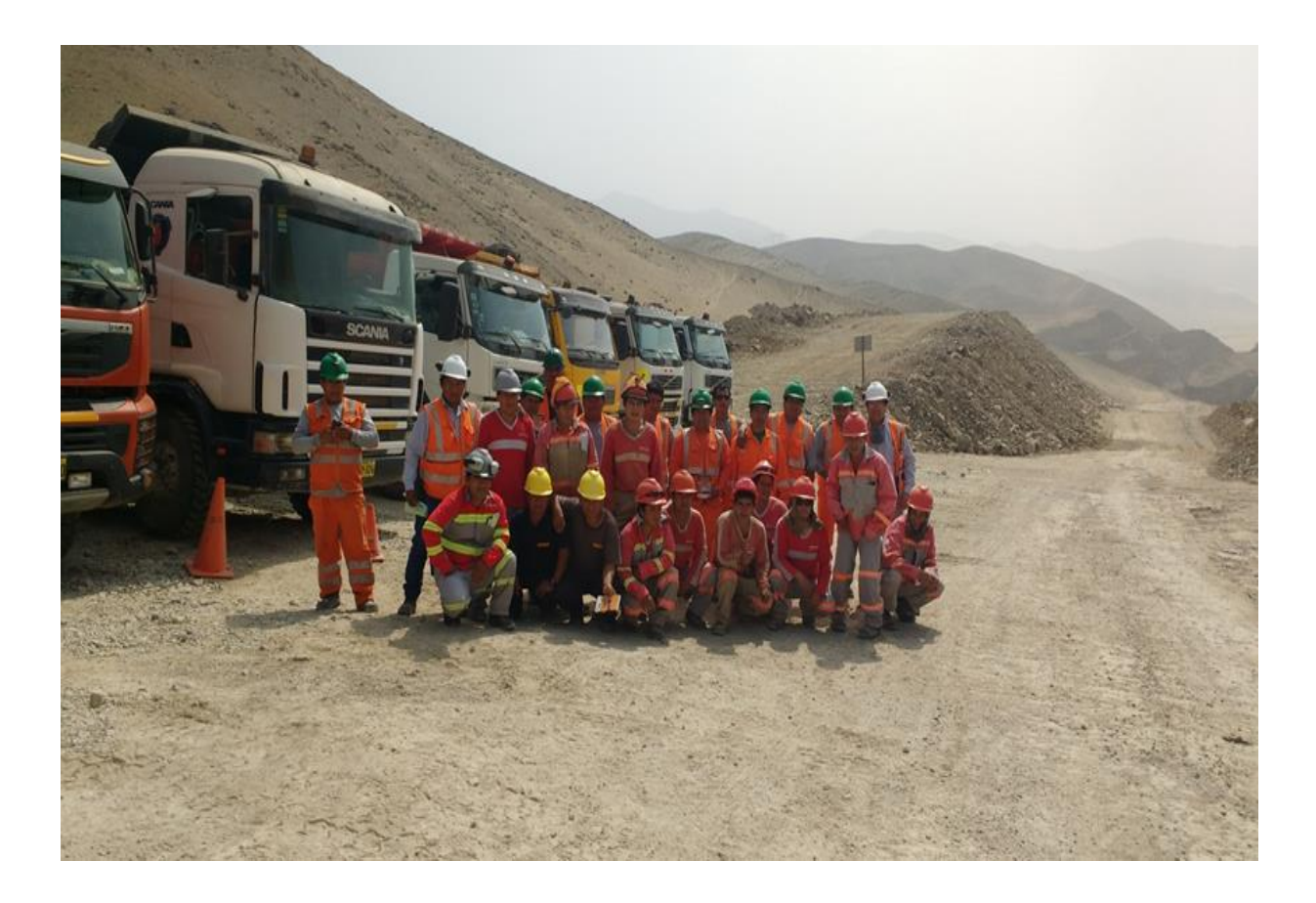